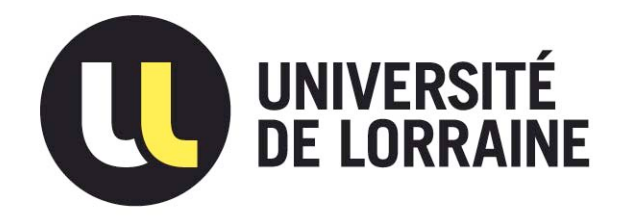

# AVERTISSEMENT

Ce document est le fruit d'un long travail approuvé par le jury de soutenance et mis à disposition de l'ensemble de la communauté universitaire élargie.

Il est soumis à la propriété intellectuelle de l'auteur. Ceci implique une obligation de citation et de référencement lors de l'utilisation de ce document.

D'autre part, toute contrefaçon, plagiat, reproduction illicite encourt une poursuite pénale.

Contact : ddoc-thesesexercice-contact@univ-lorraine.fr

# LIENS

Code de la Propriété Intellectuelle. articles L 122. 4 Code de la Propriété Intellectuelle. articles L 335.2- L 335.10 http://www.cfcopies.com/V2/leg/leg\_droi.php http://www.culture.gouv.fr/culture/infos-pratiques/droits/protection.htm

# **UNIVERSITE DE LORRAINE 2014**

\_\_\_\_\_\_\_\_\_\_\_\_\_\_\_\_\_\_\_\_\_\_\_\_\_\_\_\_\_\_\_\_\_\_\_\_\_\_\_\_\_\_\_\_\_\_\_\_\_\_\_\_\_\_\_\_\_\_\_\_\_\_\_\_\_\_\_\_\_\_\_\_\_\_\_

# **FACULTE DE PHARMACIE**

# **MEMOIRE du DIPLOME D'ETUDES SPECIALISEES de BIOLOGIE MEDICALE**

Soutenu devant le Jury Interrégional le 12/11/2014

# par **Loria ZALMAÏ**

née le 7 janvier 1986

Conformément aux dispositions de l'arrêté du 4 octobre 1988 tient lieu de

# **THESE pour le DIPLOME D'ETAT de DOCTEUR en PHARMACIE**

**\_\_\_\_\_\_\_\_\_\_**

**Applications des lames virtuelles en cyto-hématologie : création d'une banque de cas cytologiques atypiques et mise en place d'une évaluation externe de la qualité du myélogramme sous forme de frottis numérisés** 

Membres du Jury

**\_\_\_\_\_\_\_\_\_\_**

Président : Mme Béatrice FAIVRE PU, Faculté de pharmacie de Nancy Juges : M. Jean-François LESESVE PH, CHU de Nancy

M. Bernard FOLIGUET PU-PH, Maternité régionale de Nancy<br>M. Julien PERRIN MCU-PH, CHU de Nancy MCU-PH, CHU de Nancy

# **UNIVERSITÉ DE LORRAINE FACULTÉ DE PHARMACIE Année universitaire 2014-2015**

#### *DOYEN*

Francine PAULUS *Vice-Doyen* Francine KEDZIEREWICZ *Directeur des Etudes* Virginie PICHON *Président du Conseil de la Pédagogie* Brigitte LEININGER-MULLER *Président de la Commission de la Recherche* Christophe GANTZER *Président de la Commission Prospective Facultaire* Chantal FINANCE *Responsable de la Cellule de Formations Continue et Individuelle* Béatrice FAIVRE

**Responsable ERASMUS** : Francine KEDZIEREWICZ *Responsable de la filière Officine :* Béatrice FAIVRE *Responsables de la filière Industrie :* Isabelle LARTAUD,

*Responsable de la filière Hôpital :* Béatrice DEMORE *Responsable Pharma Plus E.N.S.I.C. :* Jean-Bernard REGNOUF de VAINS *Responsable Pharma Plus E.N.S.A.I.A. :* Raphaël DUVAL

#### *DOYENS HONORAIRES*

Chantal FINANCE Claude VIGNERON

#### *PROFESSEURS EMERITES*

Jeffrey ATKINSON Max HENRY Gérard SIEST Claude VIGNERON

Roger BONALY Monique ALBERT Pierre DIXNEUF Mariette BEAUD Marie-Madeleine GALTEAU Gérald CATAU Thérèse GIRARD Jean-Claude CHEVIN Maurice HOFFMANN Jocelyne COLLOMB Michel JACQUE Bernard DANGIEN Pierre LABRUDE Marie-Claude FUZELLIER Lucien LALLOZ Françoise HINZELIN Pierre LECTARD Marie-Hélène LIVERTOUX Vincent LOPPINET Bernard MIGNOT Marcel MIRJOLET **Support Allie Contract Contract Contract Contract Contract Contract Contract Contract Contract Contract Contract Contract Contract Contract Contract Contract Contract Contract Contract Contract Contract Co** Maurice PIERFITTE **Blanding MOREAU** Janine SCHWARTZBROD **Dominique NOTTER** 

Jean-Bernard REGNOUF de VAINS

#### *PROFESSEURS HONORAIRES MAITRES DE CONFERENCES HONORAIRES*

Louis SCHWARTZBROD Christine PERDICAKIS

Marie-France POCHON Anne ROVEL Maria WELLMAN-ROUSSEAU

#### *ASSISTANTS HONORAIRES*

Marie-Catherine BERTHE Annie PAVIS

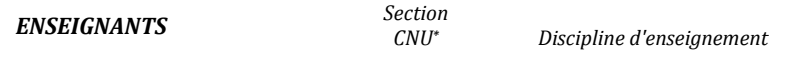

#### *PROFESSEURS DES UNIVERSITES - PRATICIENS HOSPITALIERS*

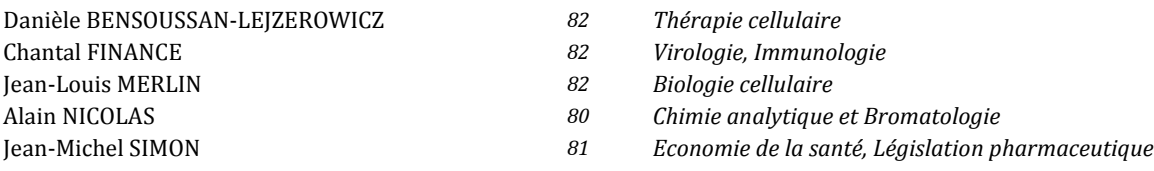

#### *PROFESSEURS DES UNIVERSITES*

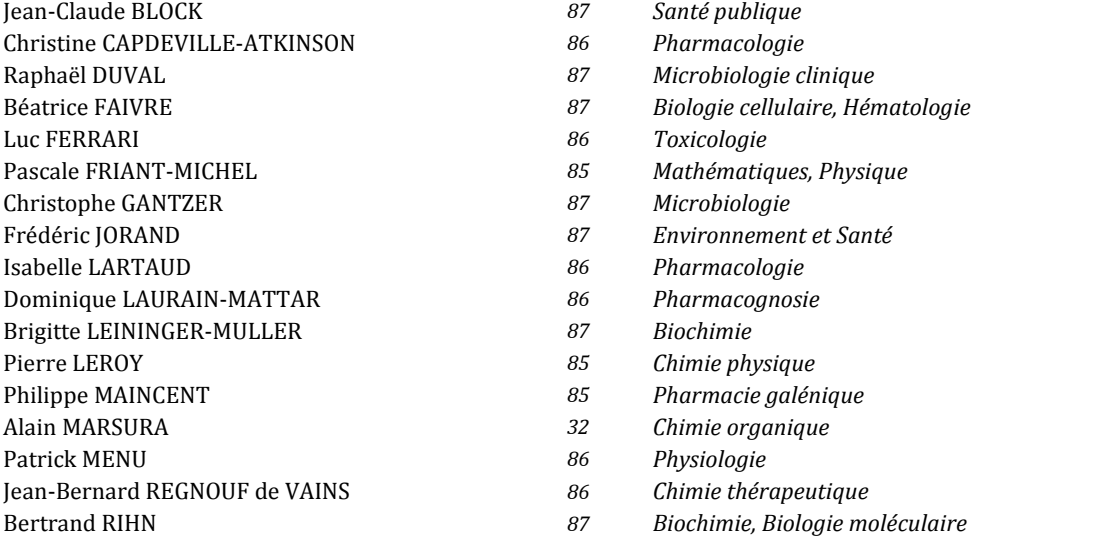

#### *MAITRES DE CONFÉRENCES DES UNIVERSITÉS - PRATICIENS HOSPITALIERS*

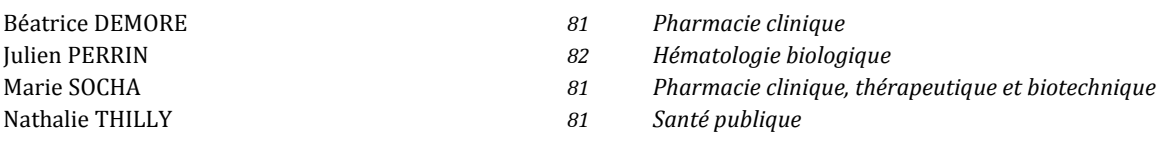

#### *MAITRES DE CONFÉRENCES*

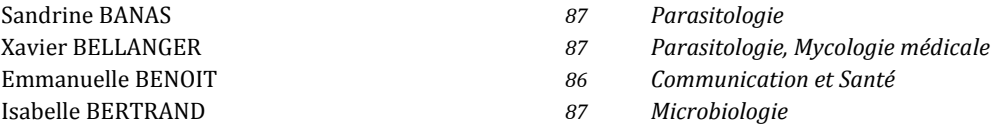

- Ariane BOUDIER *85 Chimie Physique* Cédric BOURA *86 Physiologie* Igor CLAROT *85 Chimie analytique* Joël COULON *87 Biochimie* Sébastien DADE *85 Bio-informatique* Dominique DECOLIN *85 Chimie analytique* Roudayna DIAB *85 Pharmacie galénique*
- Michel BOISBRUN *86 Chimie thérapeutique*
- François BONNEAUX *86 Chimie thérapeutique*
	-
	-
	-
	-
	-
	-
	-
- Natacha DREUMONT *87 Biochimie générale, Biochimie clinique*
- Joël DUCOURNEAU *85 Biophysique, Acoustique*

# *ENSEIGNANTS (suite) Section*

*CNU*\*

 *Discipline d'enseignement*

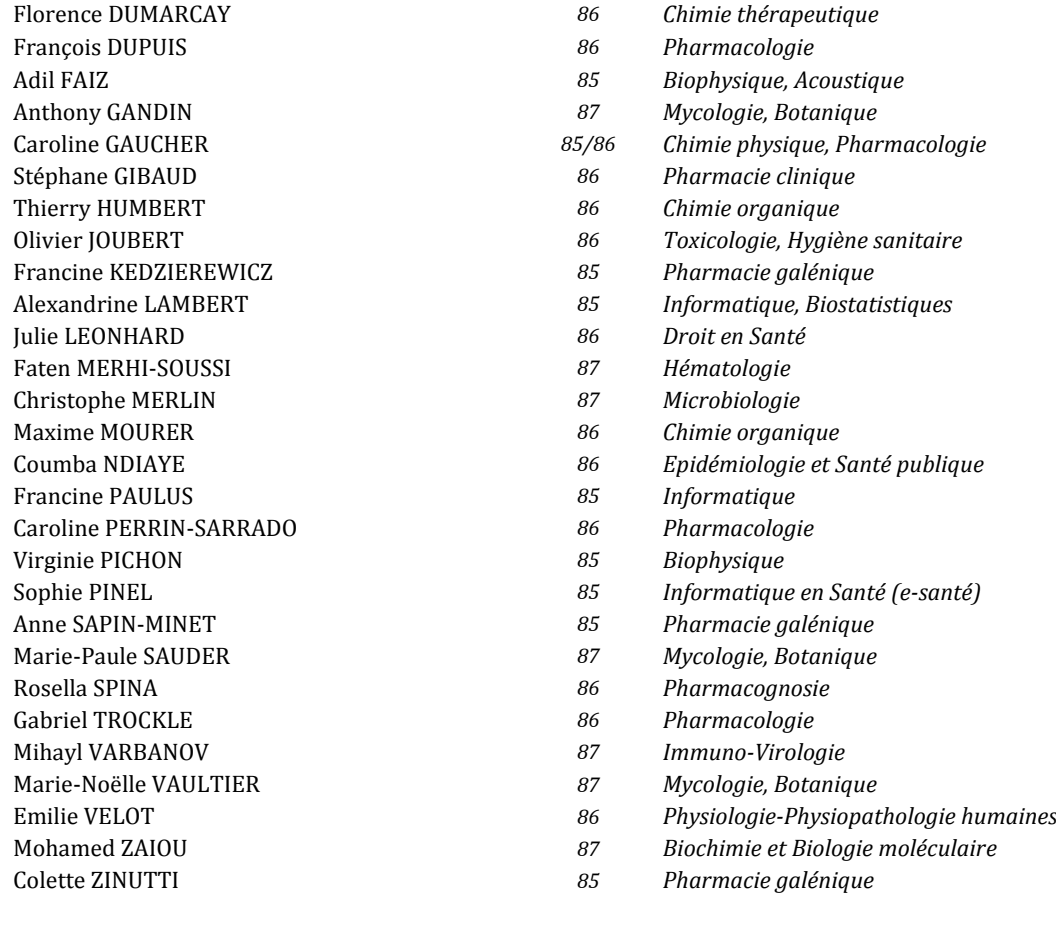

*PROFESSEUR ASSOCIE*

Anne MAHEUT-BOSSER *86 Sémiologie*

*PROFESSEUR AGREGE*

*\*Disciplines du Conseil National des Universités :*

*80 : Personnels enseignants et hospitaliers de pharmacie en sciences physico-chimiques et ingénierie appliquée à la santé* 

*81 : Personnels enseignants et hospitaliers de pharmacie en sciences du médicament et des autres produits de santé*

*82 : Personnels enseignants et hospitaliers de pharmacie en sciences biologiques, fondamentales et cliniques* 

*85 ; Personnels enseignants-chercheurs de pharmacie en sciences physico-chimiques et ingénierie appliquée à la santé* 

*86 : Personnels enseignants-chercheurs de pharmacie en sciences du médicament et des autres produits de santé*

*87 : Personnels enseignants-chercheurs de pharmacie en sciences biologiques, fondamentales et cliniques* 

*32 : Personnel enseignant-chercheur de sciences en chimie organique, minérale, industrielle*

*11 : Professeur agrégé de lettres et sciences humaines en langues et littératures anglaises et anglo-saxonnes*

# S**ERMENT DES** A**POTHICAIRES**

 $\frac{1}{2}$ 

j**e jure, en présence des maîtres de la Faculté, des conseillers de l'ordre des pharmaciens et de mes condisciples :** 

> Ð**' honorer ceux qui m'ont instruit dans les préceptes de mon art et de leur témoigner ma reconnaissance en restant fidèle à leur enseignement.**

> Ð**'exercer, dans l'intérêt de la santé publique, ma profession avec conscience et de respecter non seulement la législation en vigueur, mais aussi les règles de l'honneur, de la probité et du désintéressement.**

> Ð**e ne jamais oublier ma responsabilité et mes devoirs envers le malade et sa dignité humaine ; en aucun cas, je ne consentirai à utiliser mes connaissances et mon état pour corrompre les mœurs et favoriser des actes criminels.**

Q**ue les hommes m'accordent leur estime si je suis fidèle à mes promesses.** 

Q**ue je sois couvert d'opprobre et méprisé de mes confrères si j'y manque.** 

 $\rightarrow$ 

« LA FACULTE N'ENTEND DONNER AUCUNE APPROBATION, NI IMPROBATION AUX OPINIONS EMISES DANS LES THESES, CES OPINIONS DOIVENT ETRE CONSIDEREES COMME PROPRES A LEUR AUTEUR ».

#### **REMERCIEMENTS**

*A notre Présidente de Jury,* 

## *Madame le Professeur Béatrice FAIVRE*

Professeur universitaire, Faculté de Pharmacie de Nancy

Vous me faites l'honneur d'accepter la présidence de ce jury,

Veuillez trouvez ici l'expression de ma gratitude et de mon profond respect.

*A nos juges,* 

# *Monsieur le Docteur Jean-François LESESVE, directeur de thèse*

PH, Hématologie biologique, CHU de Nancy

Vous m'avez fait l'honneur de me confiez ce sujet innovant et de m'avoir associée à vos prospectives : je vous en remercie.

Je vous remercie de m'avoir si bien encadrée et guidée tout au long de cette thèse Que l'aboutissement de ce travail témoigne de toute ma reconnaissance.

## *Monsieur le Professeur Bernard FOLIGUET, co-directeur de thèse*

PU-PH, maternité régionale de Nancy Nous vous remercions pour l'intérêt que vous portez à ce sujet. Nous vous exprimons toute notre gratitude.

# *Monsieur le Docteur Julien PERRIN*

 MCU-PH, Hématologie biologique, CHU de Nancy Tu m'as fait l'honneur d'accepter de juger ce travail, sois assuré de mon profond respect. **Je tiens à remercier,** 

Jérôme CHEVRIER (Ingénieur, service de microscopie électronique, faculté de médecine de Nancy) pour m'avoir tout appris de la technologie des lames virtuelles

*Caroline DOMZALSKI* (ingénieur développement, Biologie Prospective, Villers-lès-Nancy), pour sa participation dans la mise en place du projet EEQ myélogramme

*Vincent LEYMARIE* (biologiste, LBM Brive-la-Gaillarde), responsable du réseau de téléexpertise en hématologie ANDRAL,

*Jacques KLOSSA* (Président et fondateur de la société TRIBVN),

*Jean-François POMEROL* (Directeur de la société TRIBVN),

Pour leur lecture critique.

*à Lamya,* 

*à Huili,* 

*à David, Nour et Nazir,* 

*à mes parents.* 

# Table des matières

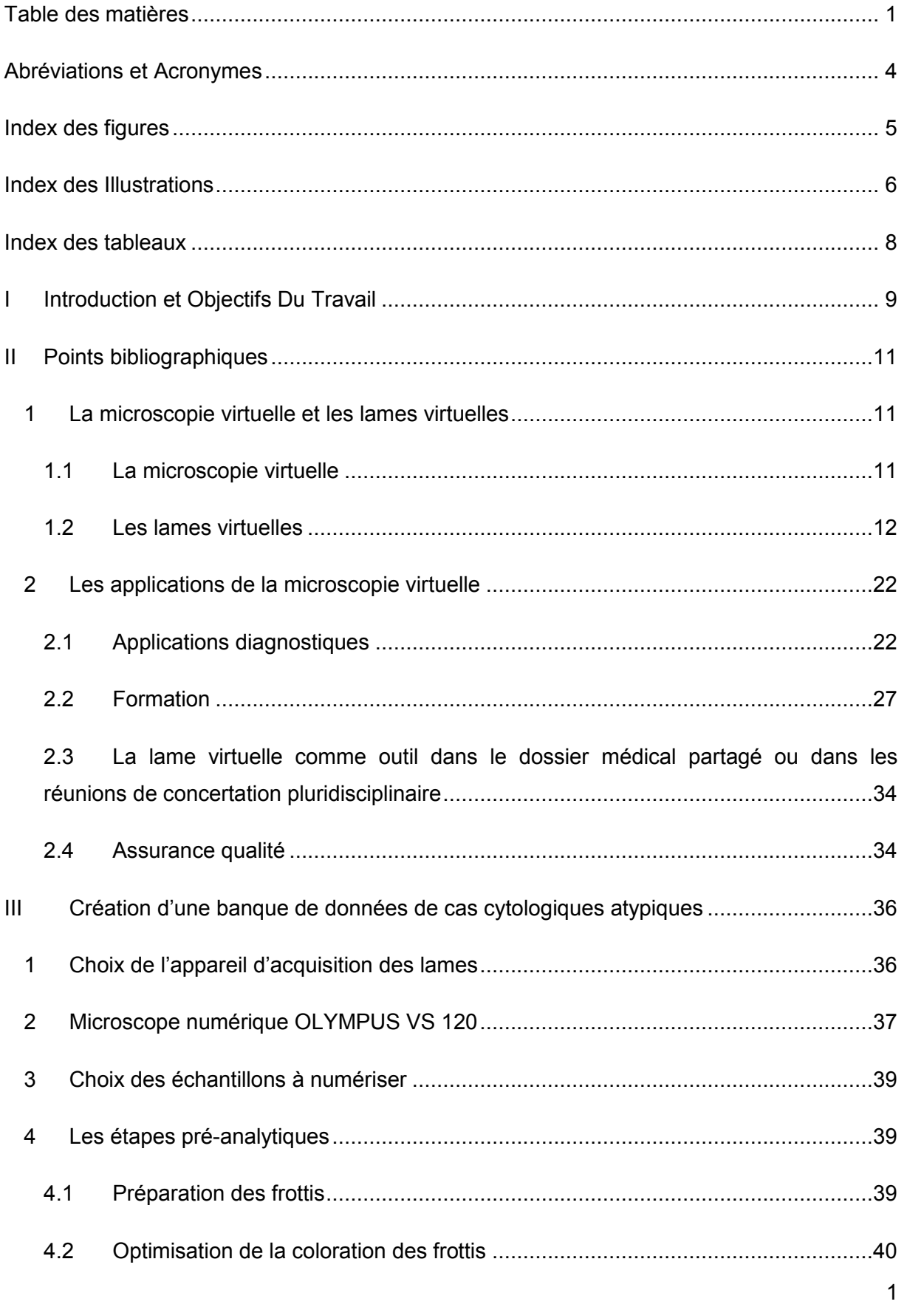

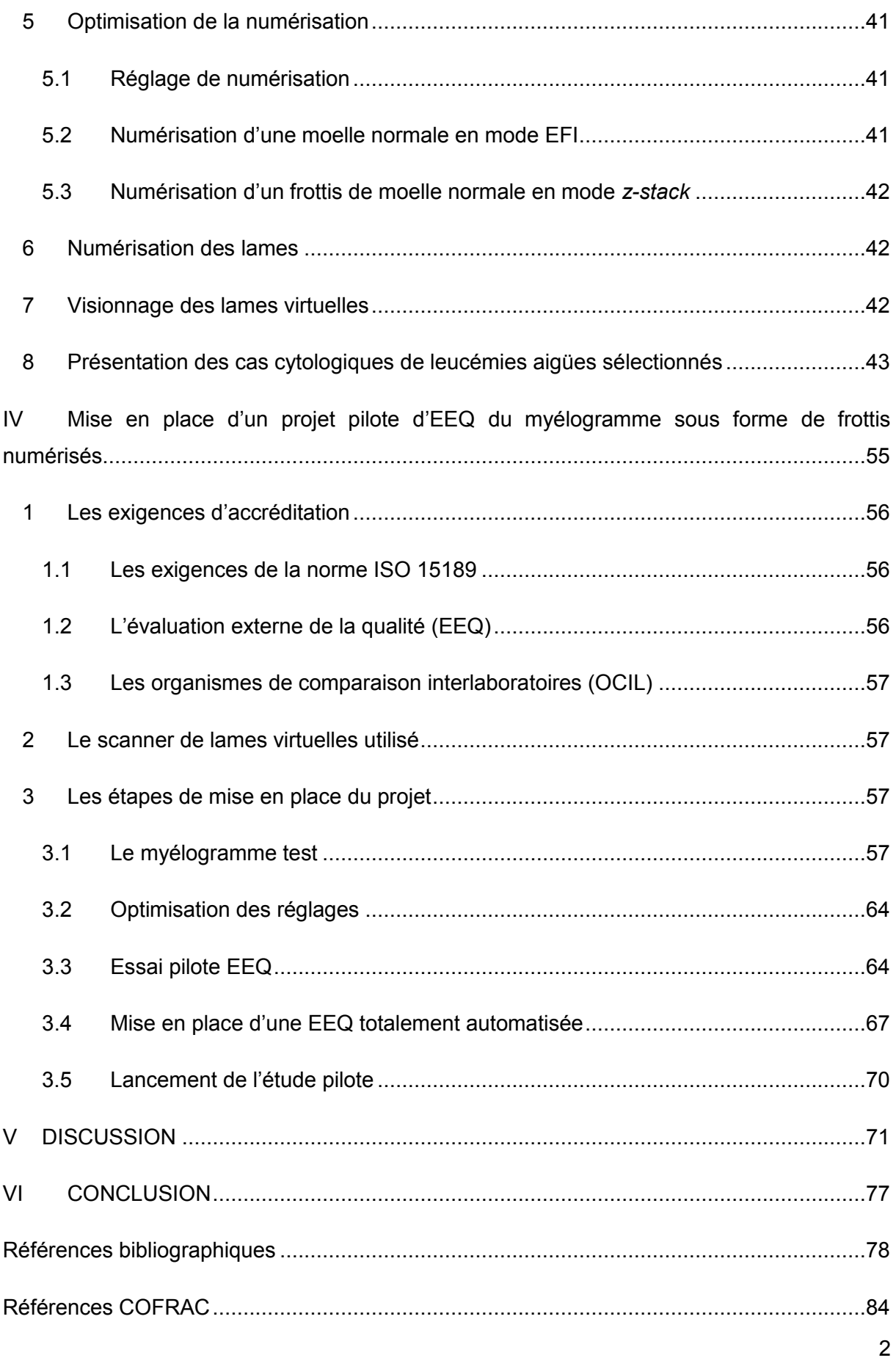

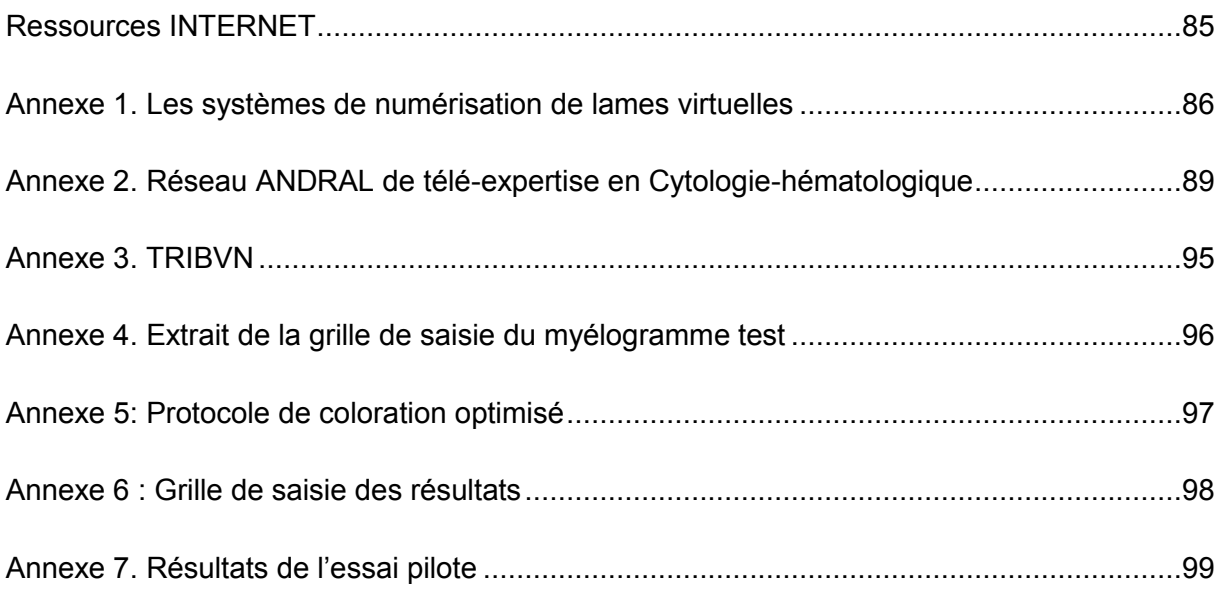

# **Abréviations et Acronymes**

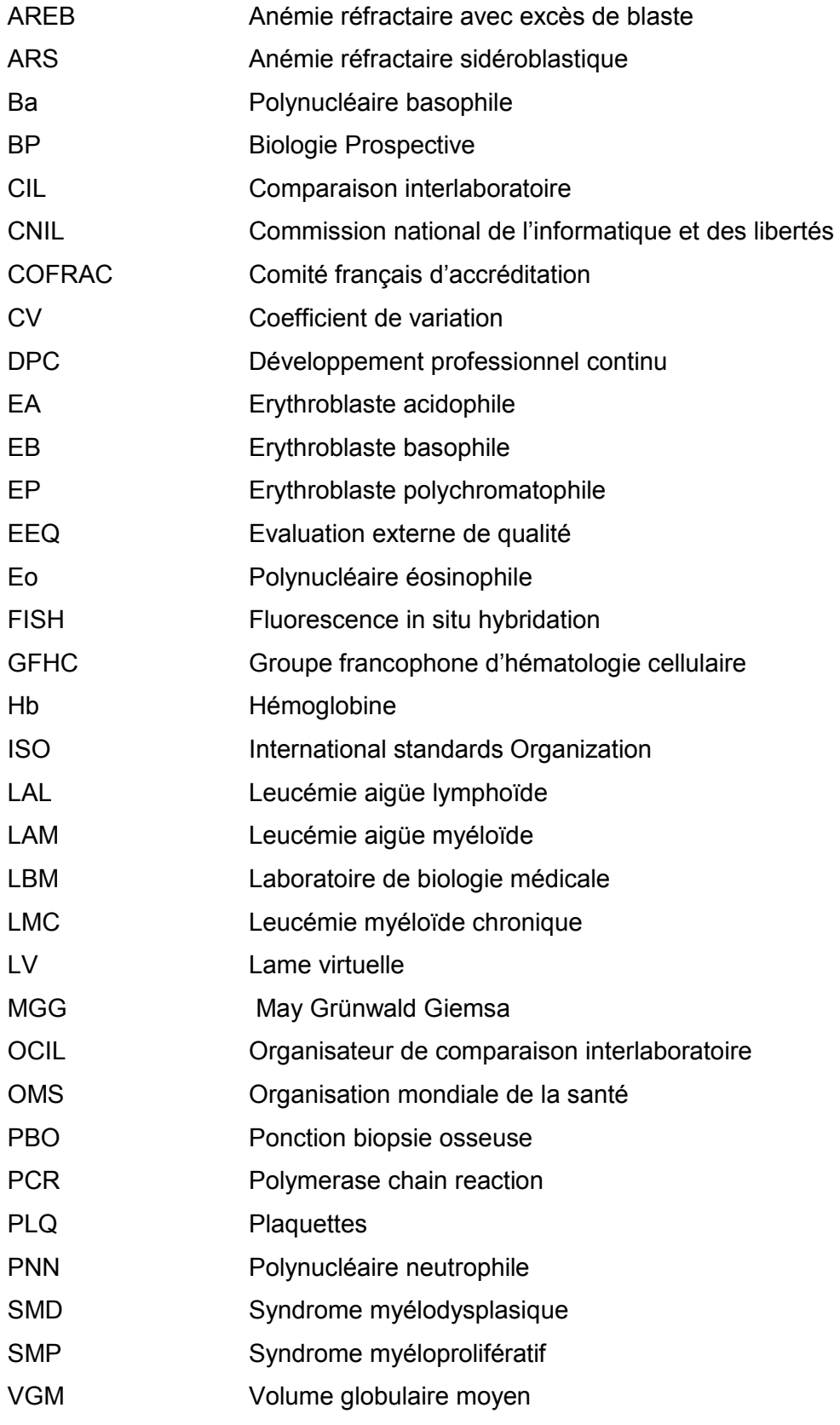

#### **Index des figures**

Figure 1. Numérisation et visualisation d'une image pyramidale. A. Numérisation par carre. B. Numérisation par bandes. C. Visualisation d'une image (d'après Ameisen D., Le Naour G. et Daniel C. Lames virtuelles en pathologie, technologie des lames virtuelles : de la numérisation à la mise en ligne. Médecine/sciences 2012 ;28 : pp.979-984) ........................15

Figure 2. Image des capteurs CCD et CMOS. Le capteur CCD déplace la charge photo générée de pixel en pixel et converti en tension au nœud de sortie ; le capteur CMOS convertit la tension à l'intérieur de chaque pixel. (D'après Theuwissen A. Image sensor http://wwww.dalsa.com/public/corps/dfs/papers/image\_sensor\_architectures\_whitepapers\_di gital\_cinema\_00218-00\_03-7.pdf) ........................................................................................16

Figure 3. Systèmes CellaVision™ DM96 (a) et CellaVision™ DM1200 (b) ...........................26

# **Index des Illustrations**

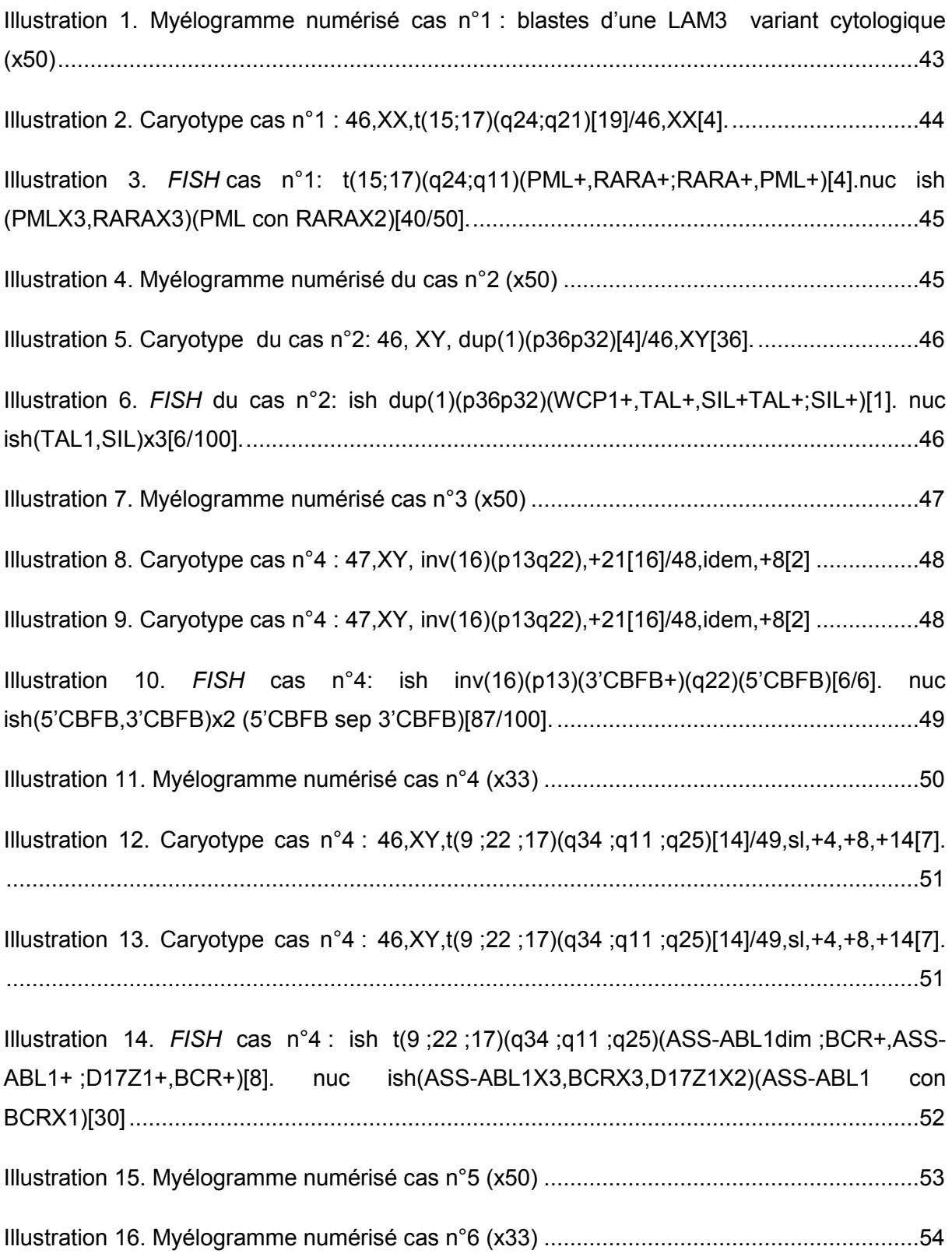

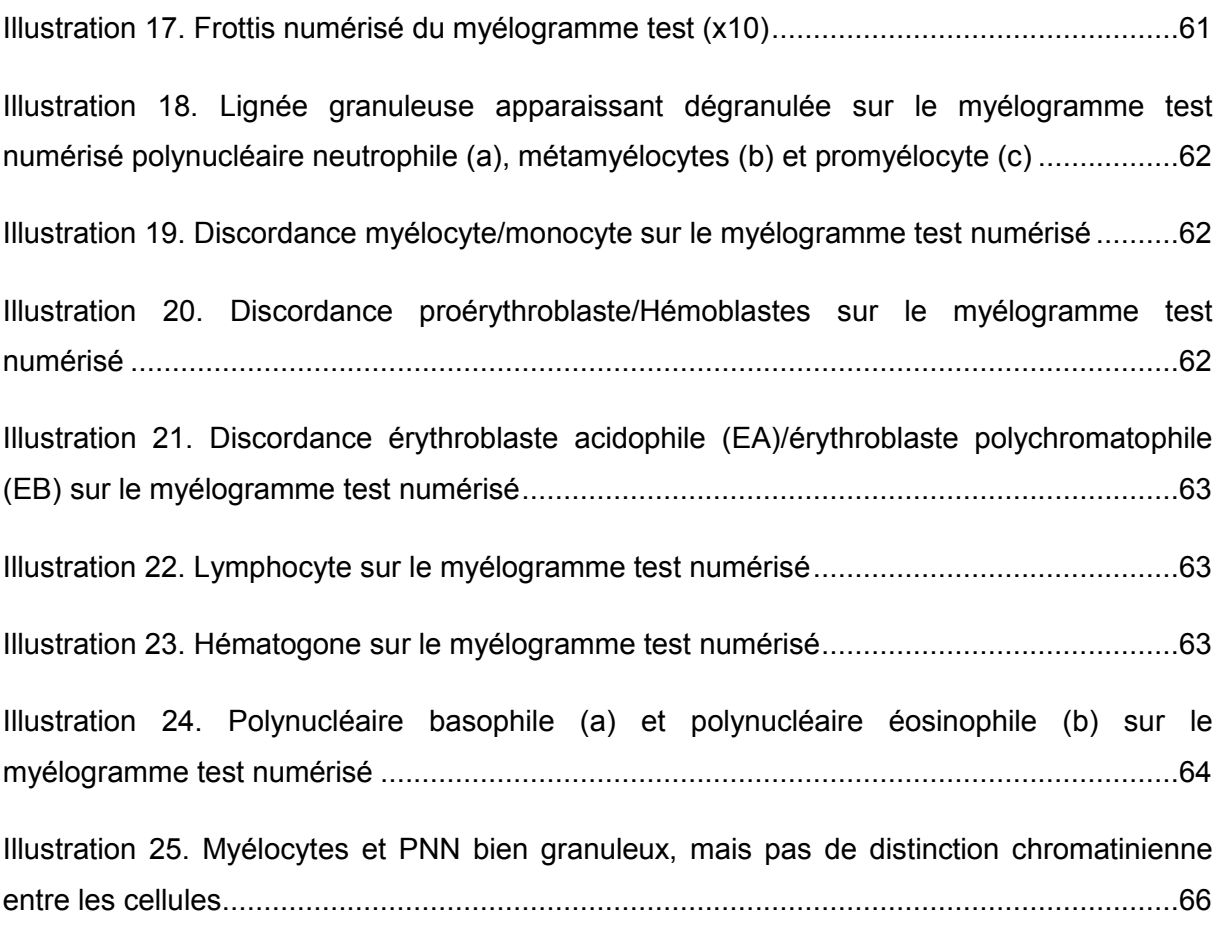

# **Index des tableaux**

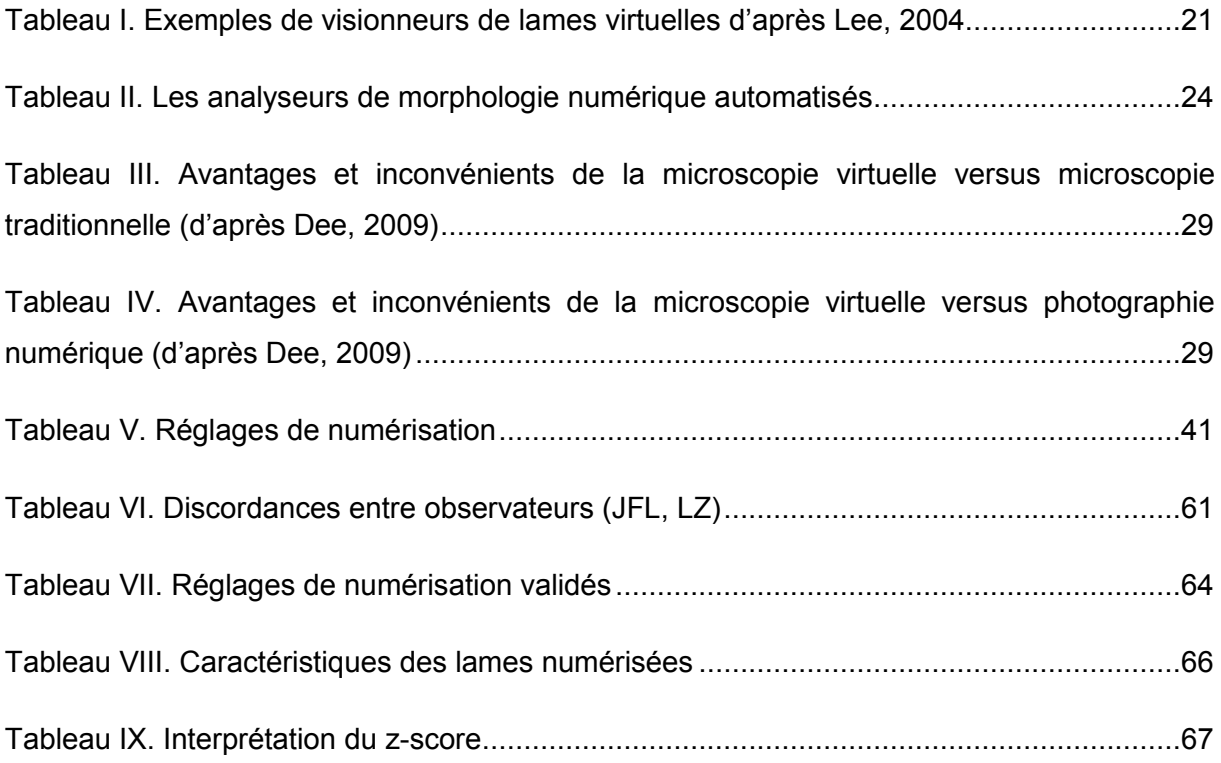

#### **I INTRODUCTION ET OBJECTIFS DU TRAVAIL**

A l'heure où l'e-médecine constitue une part importante de la médecine moderne pour l'informatisation généralisée des données des patients et la mise en réseau de ces informations, la technologie des lames virtuelles pourrait constituer un apport important. Une lame virtuelle est en fait une reproduction numérique du contenu visuel d'une lame entière « réelle » observée à l'aide d'un microscope motorisé ou d'un scanner de lame munie d'une caméra relié à une unité informatique.

Depuis l'invention du microscope à la fin du XVIe siècle par le hollandais Zacharias Janssen, au moins deux obstacles techniques majeurs ont limité les possibilités de collaboration entre observateurs. Tout d'abord, l'observation d'une lame au microscope ne pouvait être effectuée que par une seule personne à la fois. Par ailleurs, la gestion des lames a toujours été confrontée au risque de bris et aux difficultés d'archivage. Plusieurs techniques ont été inventées pour apporter des réponses à ces problèmes : le microscope multitêtes puis, l'utilisation de caméra et écran annexés au microscope ont permis l'envoi de prises de vues des lames par internet ou la retransmission par voie hertzienne des vidéos de déplacement de champs sur la lame. Ces méthodes ont néanmoins une limite commune : une seule personne contrôle le microscope, elle n'examine qu'une partie du champ, et transmet ensuite les images aux autres observateurs qui ne peuvent donc analyser en pratique que ce que la première personne a choisi de regarder (contraintes de temps et d'équipements). Les lames virtuelles permettent désormais de dépasser ces limites. C'est en 1997 à Baltimore qu'a été conçu et utilisé le premier microscope virtuel, grâce à une collaboration entre le département d'informatique de l'université du Maryland et le service de pathologie de l'hôpital John Hopkins [Ferreira, Moon, Humphries *et al.,* 1997].

La technologie des lames virtuelles est une technique innovante qui permet d'obtenir une image numérique d'une lame entière à très haute résolution sur un écran d'ordinateur comme si on utilisait un vrai microscope. De plus elle offre de nombreux avantages : une lame virtuelle peut être observée par plusieurs personnes à la fois, dans sa totalité, à plusieurs grossissements, à tout moment et en tout lieu, avec un temps d'observation raisonnable (depuis les nouvelles générations de processeurs équipant les ordinateurs.

L'une des premières applications des lames virtuelles a été la télépathologie. Elles ont fait leur apparition dans les activités des anatomopathologistes notamment pour l'aide au diagnostic en demandant l'avis d'expert. Depuis, cette nouvelle technologie trouve de multiples applications. Elle peut en fait s'appliquer à toutes les disciplines utilisant l'imagerie microscopique comme l'hématologie, la microbiologie, la cytogénétique…Outre le télédiagnostic elle peut s'étendre à de multiples activités comme l'enseignement, le développement professionnel continu, les banques d'images, la conservation et l'archivage de lames, l'intégration dans les dossiers patients et réunions multidisciplinaires et comme échantillons de contrôle en assurance qualité.

Cette technologie innovante est devenue en 15 ans un outil multifonctionnel des disciplines utilisant la microscopie. Pourtant, elle reste probablement sous-utilisée. En cyto-hématologie, les applications des lames virtuelles sont encore peu développées. Le myélogramme est examen de biologie médical qui peut s'avérer difficile surtout sur des cas cytologiques rares ou de présentation morphologique atypique, nous avons donc proposé de créer une ébauche de banque de données de cas cytologiques ayant posé des problèmes diagnostics au CHU de Nancy dans le but d'une application pédagogique. D'autre part, nous avons choisi de mettre en application cette nouvelle technologie au profit de l'assurance qualité. A l'heure de l'accréditation des laboratoires de biologie médicale où des contrôles qualité sont exigés pour chaque analyse (norme ISO 15189), nous avons eu comme projet d'innover le contrôle qualité « myélogramme » sous forme de frottis numérisés.

La première partie de ce travail sera consacrée à une présentation de la microscopie virtuelle et les éléments nécessaires à l'obtention d'une lame virtuelle ainsi que l'ensemble de ses applications, en particulier dans le domaine de l'hématologie.

## **II POINTS BIBLIOGRAPHIQUES**

#### **1 La microscopie virtuelle et les lames virtuelles**

#### **1.1 La microscopie virtuelle**

#### **1.1.1 Définition**

Le terme microscopie est dérivé du Grec : « mikros » (petit) et « skopeo » (voir). La définition de « virtuel » est « la simulation d'une chose réelle ». La microscopie virtuelle peut donc se définir comme la simulation de la microscopie sur un ordinateur, par opposition à la microscopie réelle avec un microscope optique physique.

Un microscope réel a 4 fonctions : visualiser une vue d'ensemble grâce au petit grossissement, agrandir (moyens et forts grossissements), se déplacer latéralement et verticalement selon les axes x et y et faire la mise au point d'une image (déplacement selon l'axe z). Toutes ces fonctions peuvent être simulées par un microscope virtuel. La microscopie virtuelle reproduit donc toutes les fonctions d'un microscope optique conventionnel.

#### **1.1.2 Historique**

Depuis le XVII<sup>lème</sup> siècle Le microscope optique est utilisé pour étudier les cellules et les tissus. Antoine Van Leeuwenhoek est le premier à observer des hématies (1664). Depuis le début des années 1900, les anatomo-pathologistes réalisent des captures d'images à partir d'un microscope optique en utilisant des procédées chimiques pour créer une impression photographique ou des diapositives. Depuis les deux dernières décennies, les techniques photographiques analogiques ont été remplacées par des technologies d'imagerie numérique (digitale) permettant d'obtenir des images numériques statiques puis des lames entières numérisées.

#### **1.2 Les lames virtuelles**

## **1.2.1 Définition**

Les lames virtuelles ont été initialement décrites en 1985 et en 1993. [Silage et Gil., 1985] [Westerkamp et Gahm, 1993]. Les premières lames virtuelles ont été mise au point à Baltimore en 1997 [Rojo, Garcia, Mateos et al., 2006] pour une application en télépathologie.

Les lames virtuelles sont des reproductions numérisées du contenu visuel d'une partie sélectionnée d'une lame ou d'une lame entière (*Whole Slide Image* ou WSI). La lecture de la lame se fait sur un écran d'ordinateur via un logiciel de visionnage qui reproduit les fonctions d'un microscope. Une lame virtuelle est crée par la fusion ou l'assemblage d'une séquence d'images pour obtenir une image panoramique d'une lame.

## **1.2.2 Les systèmes de numérisation des lames virtuelles**

Un système d'acquisition de lame comprend un microscope, une caméra et un ordinateur. Vers la fin des années 1990, les premières stations robotiques automatisées pouvant scanner des lames ont été introduites par les Laboratoires Bacus (North Lombard, IL) et MicroBrightField (Williston, VT).

Il existe deux types d'appareillage pour obtenir des lames virtuelles :

- Le scanner de lame (grandissement objectif x20 ou x40)
- Le microscope motorisé munie d'une caméra (grandissement objectif x100). Cette dernière résolution étant indispensable pour l'analyse cytologique.

Tous les systèmes de microscopie virtuelle sont composés d'un système d'acquisition (numérisation) de haute résolution, d'un système de stockage et d'un système de diffusion [Rojo, Garcia, Mateos, *et al*., 2006] [Saltz, 2000].

 Le système d'acquisition est composé d'une platine motorisée permettant les déplacements en x, y et z, d'objectifs microscopiques et d'une caméra numérique haute résolution contrôlée par un logiciel d'acquisition.

Historiquement, le premier matériel d'acquisition de lames virtuelles a été le microscope motorisé. Il conserve les mêmes fonctionnalités qu'un microscope standard, c'est-à-dire la tête, les objectifs, la platine et le contrôle de la luminosité mais il est connecté à une caméra et est contrôlé par ordinateur. C'est la platine sur laquelle est placée la lame qui se déplace sous l'objectif et une prise de vue est faite par la caméra à chacun des déplacements. Le microscope motorisé offre une grande souplesse d'utilisation, permettant à l'utilisateur de modifier les objectifs, de faire varier la luminosité ou de repositionner la préparation comme avec un microscope classique. Il permet, en outre, d'utiliser facilement un objectif à immersion (grossissement jusqu'à 100x). En revanche, parce qu'il nécessite une recalibration régulière, il est plus adapté à des volumes modérés de lames à numériser.

L'autre grand type de matériel d'acquisition est le scanner de lames. Il se présente sous forme d'une boite automate avec chargeur de lames. Il est constitué de composants similaires à ceux des microscopes motorisés, mais les oculaires ainsi que les outils de contrôle manuel de positionnement et de mise au point ont été supprimés. A noter que certains scanners de lames conservent les oculaires (cf annexe 1). Il est pourvu d'une seule ouverture pouvant recevoir jusqu'à plusieurs centaines de lames. Il utilise généralement un objectif 20x et parfois un objectif x40. Il est particulièrement adapté aux utilisateurs ayant des volumes de lames importants et des pratiques de numérisation quotidienne et standardisées. [Ameisen, Le Naour et Daniel, 2012]. Sans être exhaustif, les principaux systèmes de numérisation de lames et quelques unes de leurs caractéristiques, sont présentés en annexe1. Selon les systèmes, ils possèdent ou non la fonction z-stack.

A Nancy sont disponibles les microscopes motorisés suivants :

- OLYMPUS VS 120, au service de microscopie de la faculté de médecine (Vandœuvre-lès-Nancy)
- OLYMPUS DOT SLIDE, au siège de Biologie Prospective (Villers-lès-Nancy) (Cf. infra).

#### **1.2.3 Les étapes d'élaboration d'une lame virtuelle**

 Dans un premier temps, la numérisation commence par une prise de vue de l'ensemble de la lame à très faible grossissement, permettant de sélectionner tout ou partie de la lame à numériser (*overview, slide map*). Les paramètres numériques de l'image, tels que le contraste ou la luminosité, peuvent alors être modulés.

La deuxième étape est la création d'un plan de mise au point (*focus map*) : l'échantillon étant nécessairement d'épaisseur hétérogène, le système définira alors la cartographie des variations de mise au point de l'objectif. Les paramètres numériques de l'image (luminosité et contraste) peuvent alors être modulés. Ceux-ci sont mis au point préalablement lors de la calibration du système (« shading correction » et « white balance »).

La troisième étape est la numérisation proprement dite. Le microscope motorisé prend une série de clichés de champs carrés ou rectangulaires (tuiles) en se déplaçant de zone en

zone contiguës, d'un coin de la lame au coin opposé *(Figure 1A)*. Le scanner quant à lui numérise de longues bandes rectangulaires contiguës d'un coin de la lame ou de la région d'intérêt sélectionnée au coin opposé *(Figure 1B).* Ces séries de fichiers sont assemblées en une image de dimension maximale. Ainsi, l'image finale est une mosaïque composée de multiples fichiers. Le logiciel génère ensuite les grossissements intermédiaires à partir de l'image la plus détaillée grâce à des algorithmes de redimensionnement. La structure de l'image peut être plate, c'est-à-dire en deux dimensions selon les axes x et y ou pyramidale avec des plans à des profondeurs différents selon l'axe z.

Lorsque l'utilisateur parcourt la lame à partir de l'aperçu de son ensemble, il peut accéder aux tuiles des différents grossissements, des plus faibles aux plus importants, jusqu'à la résolution maximale (image de base). Si l'image au niveau de grossissement inférieur souhaité n'a pas été numérisée lors de l'acquisition, le logiciel de visualisation génère, à partir de l'image de base, une image de la région à afficher à ce grossissement. Il est alors possible de faire varier le niveau de grossissement de manière continue entre la vue d'ensemble au faible grossissement et le grossissement maximum. L'image pyramidale *(Figure 1C)*, est composée de plusieurs fichiers ou régions d'intérêt, chacun étant désigné par des coordonnées (x, y, z, G) désignant à la fois l'emplacement dans l'image (en largeur, longueur et hauteur ; x, y et z) et le grossissement (G). Dans le cas des images plates, on obtient une seule image en deux dimensions à un grossissement donnée. La durée de la numérisation et la taille du fichier généré dépendent :

- de la surface à numériser

- du nombre de niveaux de mise au point numérisés

- du grossissement choisi

A titre d'exemple, une lame qui comporte un échantillon de 20 mm × 15 mm sera numérisée avec un objectif x40 en 5 à 10 min. En fonction de la compression choisie, elle occupera entre 1 et 10 gigaoctets (Go) pour une définition de l'ordre du gigapixel (10<sup>9</sup> pixels).

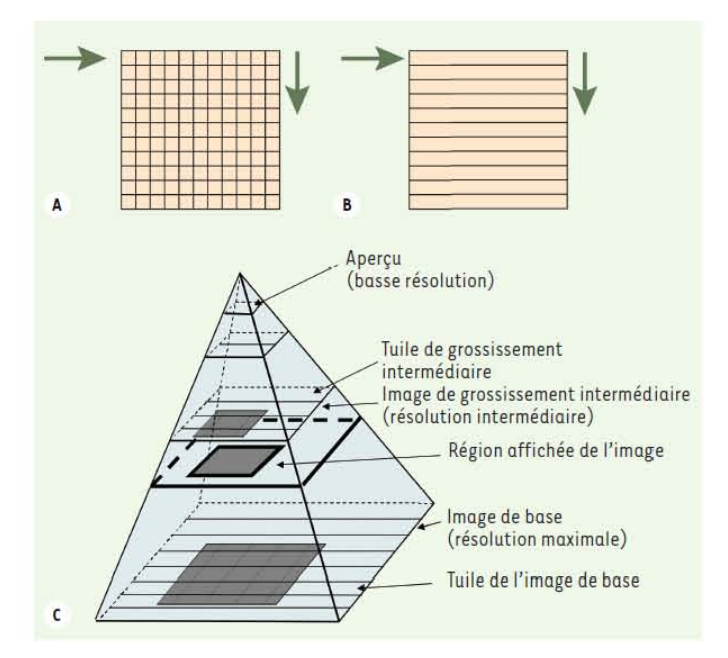

**FIGURE** 1. Numérisation et visualisation d'une image pyramidale. A. Numérisation par carre. B. Numérisation par bandes. C. Visualisation d'une image (d'après Ameisen D., Le Naour G. et Daniel C. Lames virtuelles en pathologie, technologie des lames virtuelles : de la numérisation à la mise en ligne. Médecine/sciences 2012 ;28 : pp.979-984)

# **1.2.4 Capture d'une lame virtuelle**

#### **1.2.4.1 Les capteurs**

La capture d'image se fait à l'aide d'un capteur d'image constitué par la caméra. Une image numérique est composée d'une multitude de petits carrés appelés pixels. En 1969, Georges E. Smith et William Boyle inventent le capteur CCD (Charge-coupled device) qui leur a valu le prix Nobel de physique en 2009. Cette invention a conduit au développement d'appareils photographiques numériques qui a permis la capture d'images numériques.

Le capteur est une matrice d'éléments photosensibles, ou photosites (Light-sensing unit) disposés sous forme d'une grille de petits carrés ou rectangles. Chaque photosite reçoit durant l'exposition une quantité variable de lumière qui est ensuite transformée en impulsion électrique analogique (sous forme binaire). Les impulsions générées sont ensuite amplifiées puis envoyées vers un convertisseur analogique/numérique pour donner une image numérique.

On distingue principalement deux types de capteurs, les capteurs mono-CCD et les capteurs tri-CCD. Le capteur mono-CCD recompose les 16 millions de couleurs par interpolation de pixels en mosaïque. Un capteur tri-CCD est constitué de trois capteurs juxtaposées dédié chacun à une des trois couleurs primaires qui compose la lumière : rouge, vert, bleu. Ce dernier est le capteur de référence pour les caméras vidéo.

Une alternative au capteur CCD est le capteur CMOS (Complementary metal-oxide semiconducteur). Cette technologie s'est développée aussi à la fin des années 1960. Comme le CCD, chaque photosite possède son propre convertisseur charge-tension incluant un amplificateur.

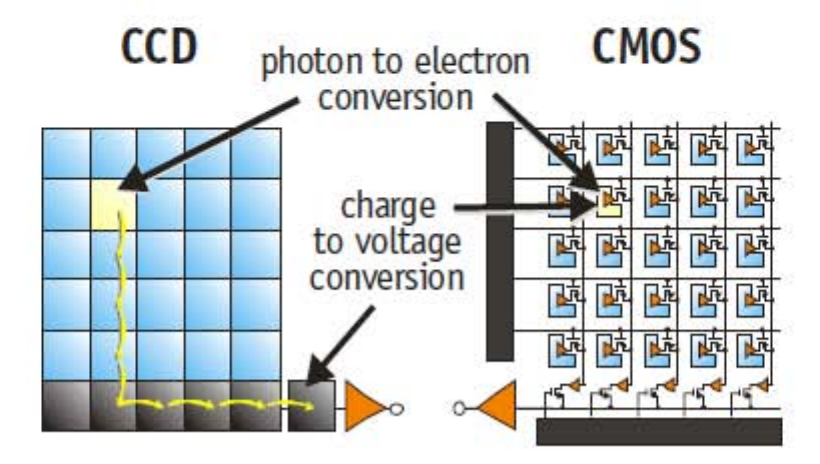

**FIGURE 2.** Image des capteurs CCD et CMOS. Le capteur CCD déplace la charge photo générée de pixel en pixel et converti en tension au nœud de sortie ; le capteur CMOS convertit la tension à l'intérieur de chaque pixel. (D'après Theuwissen A. Image sensor http://wwww.dalsa.com/public/corps/dfs/papers/image\_sensor\_architectures\_whitepapers\_digital\_cinema\_00218- 00\_03-7.pdf)

#### **1.2.4.2 Les paramètres de capture**

Deux paramètres sont à maîtriser pour obtenir une bonne qualité d'image de numérisation : la couleur et la résolution.

#### *La couleur*

Il existe plusieurs modes de codage informatique des couleurs, le plus utilisé pour le maniement des images est l'espace colorimétrique constitué des couleurs primaires rouge, vert, bleu (RGB - *red green blue*). Cet espace est basé sur une synthèse additive des couleurs, c'est-à-dire que le mélange des trois composants rouge, vert et bleu à leur valeur maximale donne du blanc, de la même façon que la lumière blanche. Le mélange de ces trois couleurs à des proportions diverses permet de reproduire à l'écran l'ensemble du spectre visible, sans avoir à spécifier une multitude de fréquences lumineuses. Le nombre de bits utilisé pour capturer l'information dans un pixel détermine le nombre maximum de couleurs qui peut être affiché, par exemple les couleurs 8-bit, 16-bit, et 24 bits permettent respectivement à 256 (2<sup>8</sup>), 65 536 (2<sup>16</sup>) et 16 777 216 (2<sup>24</sup>) couleurs d'être représentées.

#### *L'image 8 bits à 256 couleurs*

Un canal 8 bits d'une couleur primaire permet à 256 (soit  $2^8$ ) intensités de chaque couleur d'être stocké.

#### *L'image 24 bits à 16.7 millions de couleurs*

Il s'agit d'une appellation trompeuse car le monde numérique qui est limité (fini) ne peut pas rendre compte intégralement de la réalité qui est infinie. Le codage de la couleur est réalisé sur trois octets. Ces trois valeurs codent généralement la couleur dans l'espace rouge, vert et bleu. Le nombre de couleurs différentes pouvant être ainsi représenté est de 2<sup>8</sup> × 2<sup>8</sup> × 2<sup>8</sup> possibilités, soit environ 16,7 millions de couleurs. Comme la différence de nuance entre deux couleurs très proches mais différentes dans ce mode de représentation est quasiment imperceptible pour l'œil humain, on considère commodément que ce système permet une restitution exacte des couleurs, c'est pourquoi on parle de « couleurs vraies ». Le pas de quantification des couleurs est si petit que deux couleurs voisines sont presque imperceptibles à l'œil humain.

Les images basées sur cette représentation peuvent rapidement occuper un espace de stockage considérable, chaque pixel nécessitant trois octets pour coder sa couleur.

#### *La résolution*

La résolution d'une image est définie par le nombre de points la composant. En image numérique, cela correspond au nombre de pixels qui composent l'image en hauteur (axe vertical) et en largeur (axe horizontal) : 200 pixels par 450 pixels par exemple, abrégé en « 200  $\times$  450 ».

Ce paramètre est défini lors de la numérisation (passage de l'image sous forme binaire), et dépend principalement des caractéristiques du matériel utilisé lors de la numérisation. Plus le nombre de pixels par unité de longueur de la structure à numériser est élevé, plus la quantité d'information qui décrit cette structure est importante et plus la résolution est élevée. La résolution d'une image numérique définit le degré de détail de l'image. Ainsi, plus la résolution est élevée, meilleure est la restitution.

Le nombre de pixels est proportionnel au carré de la résolution, étant donné le caractère bidimensionnel de l'image : si la résolution est multipliée par deux, le nombre de pixels est multiplié par quatre. Augmenter la résolution peut entraîner des temps de visualisation plus longs, et conduire à une taille de fichier trop importante.

Le pouvoir de résolution est défini comme la plus petite séparation angulaire qui peut être distinguée et être mesurée.

#### **1.2.4.3 La capture sur l'axe z**

La capture sur l'axe z consiste à faire une capture en profondeur. Plus l'on augmente la résolution, moins l'image sera nette, donc il faut plus de profondeur pour obtenir une image nette. Ainsi de multiples plans focaux peuvent être numérisés, ceci permettant d'obtenir une meilleure mise au point lors de la visualisation. Le mode Z-stack permet de simuler la fonction de la vis micrométrique d'un microscope conventionnel permettant ainsi d'avoir une image nette sur toute la surface de la lame. Toutefois, la capture à multiples plans focaux pose certains problèmes comme l'augmentation du temps de numérisation et l'augmentation de la taille du fichier de la lame virtuelle.

#### **1.2.5 Assemblage de la lame**

L'image finale de la lame virtuelle est le résultat d'une association d'une multitude de captures d'image donnant une image mosaïque. L'association des images peut se faire à la main à l'aide de Photoshop ou automatiquement à l'aide d'un logiciel mosaïque (Jean Goasguen,décembre2005,http://www.canal-u.tv/video/canal\_u\_medecine/ipm\_2005\_microsc opie\_virtuelle\_en\_hematologie\_interet\_des\_images\_grand\_champ.1918).

Selon les systèmes, le logiciel assemble les images de façon contiguë ou en se chevauchant légèrement.

#### **1.2.6 Les formats de lames virtuelles**

Après capture, le fichier de l'image peut être stocké, avec ou sans compression. Les fichiers de lames virtuelles sont très volumineux à cause de la gradation des couleurs et de la résolution des images. La compression des fichiers est donc essentielle pour des raisons de transmission et d'archivage. Il s'agit d'un moyen efficace de réduire la taille du fichier. Toutefois le problème lié à la compression est la perte de la qualité de l'image. Le degré de compression peut être appliqué à un fichier sans détérioration excessive de l'image mais ceci dépend du format du fichier et de la qualité de l'image nécessaire. Les points clés de la compression sont donc de minimiser la taille des fichiers de la lame virtuelle tout en préservant la qualité de l'image.

Un compresseur utilise un algorithme (qui code l'information sous une forme plus compacte en utilisant la redondance) qui sert à optimiser les données en utilisant des considérations propres au type de données à compresser. Un décompresseur est nécessaire pour

reconstruire les données originales grâce à l'algorithme inverse de celui utilisé pour la compression.

Il existe deux modes de compression avec ou sans perte d'information (*lossless* et *lossy*).

Les méthodes de compression *lossless* sans perte d'information sont complètement réversibles, c'est-à-dire que l'on peut décompresser le fichier pour obtenir l'image originale avant compression, c'est le cas du format TIFF (Tagged Image File Format).

Le mode de compression dit lossy avec perte d'information comme le format JPEG (Joint Photographic Experts Group) est le plus utilisé. L'algorithme de compression utilisé par le mode JPEG a l'avantage de réduire le fichier sans compromettre la qualité perçue par l'œil humain. Cependant cette méthode induit des artéfacts numériques sur l'image. [Leong FJ and Leong AS, 2004].

Afin de s'assurer que la compression en mode JPEG ne détériore pas la qualité de l'image, certains auteurs ont comparé la fiabilité du diagnostic fondé sur des images compressées en JPEG en regard des images non compressées (TIFF) pour des applications en télépathologie. Les résultats d'un essai clinique randomisé ne montrent aucune différence significative dans la qualité de l'image entre les deux groupes (image compressée *versus* image [Marcelo, Fontelo, Farolan *et al.*, 2000] [Seidenari, Pellacani, Righi *et al.,* 2004] D'autres études qui ont analysé la qualité de l'image compressée montrent qu'un ratio de compression de 10 à 20 pour 1 donne de bons résultats, sans perte perceptible de la qualité de l'image [Prayaga, Loya et Rao, 2006] [Nordrum, Johansen, Amin *et al.*, 2004] [O'Brien, Takahashi, Brugal *et al.*, 1998].

Un important développement est le format JPEG 2000 qui apporte une meilleure compression et d'une meilleure qualité d'image que le format JPEG. Le format JPEG 2000 est certifié ISO (International standards Organization) et est largement adopté.

Une alternative est de compresser temporairement les fichiers dans d'autres formats, tels que FPX (Flashpix).

#### **1.2.7 Taille d'un fichier de lame virtuelle**

La taille d'un fichier d'une lame virtuelle dépend de la surface de la lame capturée et du pouvoir de résolution du système, qui est déterminé par la caméra, le couplage optique et les spécifications du microscope.

Bien qu'une surface scannée de 1,5 cm x 1,5 cm est adaptée pour la plupart des échantillons d'anatomo-pathologie, les frottis de sang ou de moelle peuvent contenir une information diagnostique sur une large surface de la lame, nécessitant de numériser une

grande surface de la lame voire la lame entière augmentant la taille du fichier (cas des sangs leucopéniques, des moelles d'aplasie et des moelles infiltrées par des métastases, par exemple).

## **1.2.8 Stockage et accès aux lames virtuelles**

Les lames virtuelles peuvent être accessibles en ligne, par exemple sur Internet sur un réseau local ou hors-ligne sur des CD-ROM, DVD-ROM ou clé USB. Des bases de données sont nécessaires pour répertorier, stocker et chercher une information sur une lame virtuelle.

## **1.2.9 Système de visualisation d'une lame virtuelle (viewer)**

Chaque système d'acquisition de lame virtuelle s'accompagne de logiciels de visualisation (*viewer*) locaux et distants qui permettent de naviguer dans la lame à différents grossissements [Rojo, Garcia et Mateos *et al.,* 2006]. L'interopérabilité entre le système de numérisation et le système de visualisation de la lame virtuelle est indispensable à la transition du microscope vers l'écran. Le *viewer* peut être installé localement sur l'ordinateur de l'utilisateur et permettre de regarder une lame virtuelle stockée elle aussi localement. Un *viewer* installé localement peut également se connecter à un serveur distant qui lui transmet des flux d'images à travers le réseau. Enfin, la visualisation peut être faite en se connectant à une application web avec un navigateur internet usuel.

Il y a 5 priorités pour les logiciels de visualisation :

- la qualité des images
- la rapidité de leur affichage [Yagi, Yoshioka, Kyusojin *et al.,* 2012]
- la compatibilité avec les ordinateurs ou périphériques utilisés
- la reproduction des fonctions d'un microscope conventionnel (se déplacer, agrandir, mise au point)
- la possibilité d'ajouter des annotations à but pédagogique

Une visualisation sans perte d'information par rapport à l'image acquise est donc essentielle. Par ailleurs, pour une navigation fluide dans le cas d'une visualisation à distance, seule est diffusée à l'écran la partie de la lame que l'observateur souhaite afficher. La bande passante requise pour diffuser les lames dépend ainsi, non pas du poids (en octets) de la lame, mais de la résolution de la fenêtre d'affichage à l'écran et du nombre d'utilisateurs connectés au système. La bande passante requise pour visualiser les lames virtuelles s'accommode d'une connexion ADSL (*asymetric digital subscriber line*) usuelle de 10 mégabits par seconde (Mbps). Enfin, la plupart des *viewers* sont compatibles avec la majorité des systèmes d'exploitation existants. Une fonction clé du visionneur de lames virtuelles est de pouvoir se déplacer n'importe où sur la lame et agrandir (zoomer) ou « dézoomer » à tout moment. Dans un microscope conventionnel, le déplacement de la lame se fait en bougeant la platine, l'agrandissement se fait en changeant d'objectifs (x40, x100) et le réglage du positionnement de l'objectif se fait à l'aide de la vis macrométrique. En microscopie virtuelle, le déplacement sur la lame s'effectue avec le curseur de la souris et pour zoomer ou dézoomer on fait varier la molette. Dans un microscope conventionnel, la mise au point se fait à l'aide de la vis micrométrique. Jusqu'alors les microscopes virtuels ne permettaient pas de réglage de la profondeur. Mais depuis, la fonction focus (axe z) est possible. Il s'agit d'une numérisation de plusieurs plans focaux permettant alors d'obtenir une image en 3 dimensions. On peut ainsi observer une même image sur plusieurs plans z en indiquant la profondeur souhaitée. Il y a également possibilité d'y ajouter des annotations, des légendes ou de flécher des cellules.

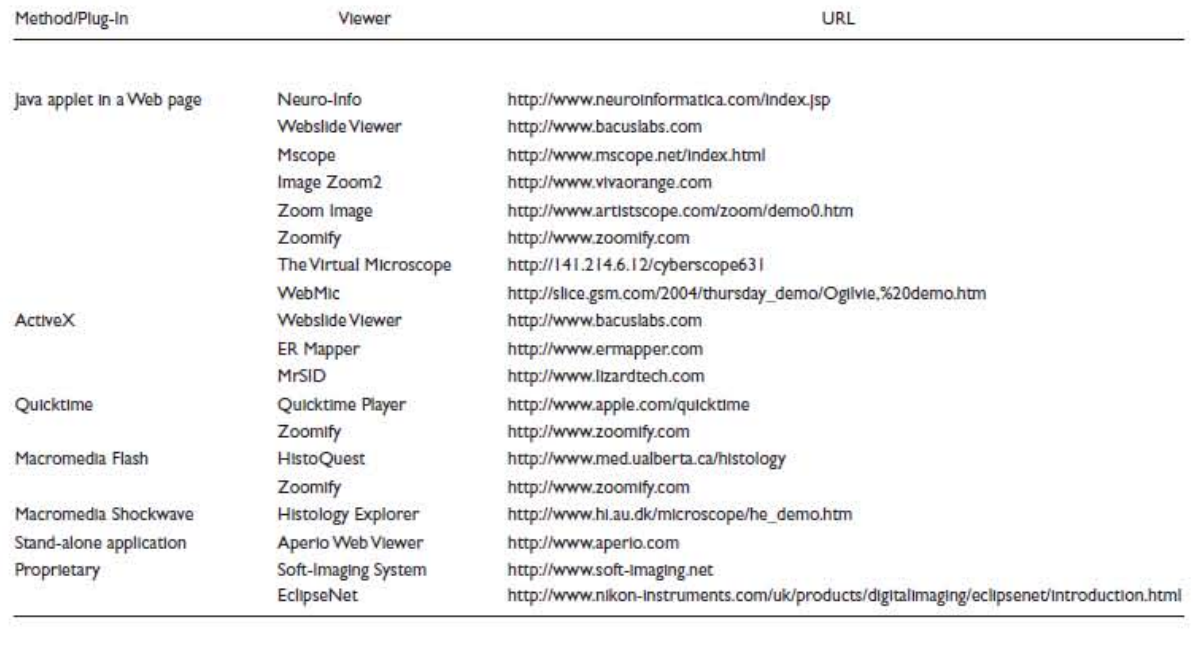

**TABLEAU I.** Exemples de visionneurs de lames virtuelles d'après Lee, 2004

#### **2 Les applications de la microscopie virtuelle**

L'image en microscopie diagnostic reste encore trop souvent exclusivement présente dans la « mémoire visuelle » des cytologistes, ce qui complique les échanges, la formation et la constitution des bases de données illustrées. Le développement des lames virtuelles est un réel outil dans toutes les disciplines utilisant la microscopie. L'intérêt est évident pour le partage des connaissances, l'éducation et le diagnostic. Pourtant cet outil reste sous-utilisé.

#### **2.1 Applications diagnostiques**

#### **2.1.1 Télémédecine**

La Loi n° 2009-879 du 21 juillet 2009 ainsi que le décret du 19 octobre 2010 ont donné une définition précise de la Télémédecine et fixé son cadre réglementaire. « La télémédecine est une forme de pratique médicale à distance utilisant les technologies de l'information et de la communication. Elle met en rapport, entre eux ou avec un patient, un ou plusieurs professionnels de santé, parmi lesquels figure nécessairement un professionnel médical et, le cas échéant, d'autres professionnels apportant leurs soins au patient. Elle permet d'établir un diagnostic, d'assurer, pour un patient à risque, un suivi à visée préventive ou un suivi post-thérapeutique, de requérir un avis spécialisé, de préparer une décision thérapeutique, de prescrire des produits, de prescrire ou de réaliser des prestations ou des actes, ou d'effectuer une surveillance de l'état des patients. La télémédecine est donc d'abord une pratique médicale, et non pas un système technologique ». Depuis septembre 2014, il existe un « VADE-MECUM TELEMEDECINE » qui correspond à une mise à jour des préconisations du conseil de l'ordre des médecins.

Toutes les disciplines dont le processus d'élaboration des diagnostics reposant sur l'examen d'images, radiologiques ou microscopiques (anatomopathologie, cytologie, hématologie, cytogénétique, etc.…) sont particulièrement concernées par la télémédecine.

La télé-expertise est un des actes de la télémédecine, elle permet à un professionnel médical de solliciter à distance l'avis d'un ou de plusieurs professionnels médicaux en raison de leurs formations ou de leurs compétences particulières, sur la base des informations médicales liées à la prise en charge d'un patient. La télé-expertise est une pratique courante pour les anatomopathologistes et les expériences sont nombreuses [Weinstein, Descours, Liang *et al.,* 2001] [Halliday, Bhattacharyya, Graham *et al.,* 1997]. Toutefois en cytohématologie cette pratique est peu développée. Quelques études rapportent l'utilisation de la télémédecine en cyto-hématologie : Leymarie et al. rapportent une expérience pilote en téléhématologie sur le diagnostic cytologique des leucémies aigües myéloïdes via Internet [Leymarie, Flandrin, Noguera *et al.,* 2006]. Lesesve *et al.,* rapportent la première approche de l'utilisation de la télé-hématologie comme outil de validation du diagnostic dans une procédure d'inclusion de malades dans un protocole thérapeutique (Goelams LLC 98) [Lesesve, Palmiéri, Brion *et al.,* 2007]. Pour autant, les diagnostics cytologiques sont parfois difficiles à faire avec certitude. En effet, les cellules atypiques significatives peuvent être peu nombreuses et les critères de malignité ne sont pas toujours évidents. Lorsqu'un biologiste non spécialisé en cytologie est confronté à des cellules inhabituelles et/ou lorsqu'il est géographiquement éloigné, il souhaiterait demander l'avis d'un expert (référent connu dans le domaine concerné). Dans ce contexte, en octobre 2012, le GFCH, Groupe Francophone d'Hématologie Cellulaire a décidé d'ouvrir un réseau de télé-hématologie nommé ANDRAL.

ANDRAL est la première plateforme opérationnelle de télé-expertise en France et le premier réseau de garde en hématologie. Il permet à des requérants de soumettre des demandes d'avis en ligne, auprès d'équipes de relecteurs. En 2014, ANDRAL regroupe 300 biologistes (libéraux ou hospitaliers) inscrits, 40 relecteurs travaillant en binôme. Pour un biologiste inscrit demandant une relecture, il a la possibilité d'obtenir une réponse en moins de 24 heures. En moyenne, un dossier est solutionné en 4h30. Un minimum de deux avis d'expert est donné sur un dossier d'images de cytologie hématologique devant toute difficulté morphologique ou d'interprétation diagnostique. L'ensemble des informations échangées au sein de cette plateforme de télé-expertise est hébergé dans un Datacenter sécurisé d'Orange Business Services, lequel est hébergeur agréé de données de santé à caractère personnel par le Ministère de la Santé depuis 2010. De cette façon, ANDRAL satisfait aux exigences de sécurité et de traçabilité, conformément au décret de la CNIL et au décret sur la télémédecine (article L.1111-8 du code de la santé publique). La société TRIBVN a fournit la solution informatique. Mais ce réseau de téléexpertise utilise essentiellement des images statiques et pour le moment pas de lames virtuelle étant donné le peu de laboratoire équipé de matériel performant pour la numérisation au 100x. Depuis début 2014, le réseau est entièrement conforme aux exigences réglementaires et législatives (hébergement des données sur le serveur agréé Orange Santé®, autorisation définitive de la CNIL n°1635662, décembre 2013) (cf. annexe 2)

#### **2.1.2 Les analyseurs de morphologie numérique**

Les analyseurs de morphologie numérique constituent un autre champ d'application très prometteur des images numériques dans le domaine de l'analyse de routine des laboratoires de biologie médicale. Ils ont été conçus d'une part pour automatiser les tâches manuelles chronophages associées à la microscopie traditionnelle et d'autre part en vue de standardiser la formule leucocytaire.

La formule leucocytaire a été introduite il y a 115 ans par Ehrlich (Ehrlich, 1891) et reste un examen de biologie médicale les plus fréquents et les plus importants. Les automates d'hématimétrie fournissent une formule leucocytaire fiable pour les échantillons normaux ou qui présentent uniquement des anomalies quantitatives. Les échantillons avec anomalies qualitatives, telles que des cellules anormales ou immatures nécessitent toujours la préparation d'un frottis sanguin et une analyse microscopique. La lecture de frottis sanguin est une tâche chronophage et nécessite une excellente formation du personnel. D'autre part, la classification des cellules reste subjective et la variation inter- et intra-observateur est significative [Koepke, Dotson et Shifmann, 1985] et le décompte est également dépendant de la variance statistique significative [Rümke, 1985]. Tous ces problèmes ont conduit à une difficulté de standardisation de l'analyse microscopique. L'importance de la mise en application de standard de qualité rigoureux pour la préparation d'un frottis sanguin a été récemment soulignée par Sandhaus *et al*. [Sandhaus, Dillman, Clement *et al.,* 2004]. Ainsi, les analyseurs de morphologies numériques ont été développés pour faire face à ces difficultés en s'appuyant sur une technologie numérique d'analyse d'images [Tatsumi et Pierre, 2002]. Il existe actuellement trois analyseurs de morphologie numérique (tableau II).

**TABLEAU II.** Les analyseurs de morphologie numérique automatisés

DI-60®, Sysmex CellaVision™ DM96 et DM1200 Medica easy cell assistant®

Les analyseurs de morphologie numérique de CellaVision™ distribués par la société Roche Diagnostics sont actuellement les plus utilisés en France. Ce sont des microscopes motorisés pilotés par un logiciel d'analyse d'image. Ils sont respectivement adaptés aux traitements de volumes d'échantillons moyens (DM 96) et élevés (DM 1200) (cf. figure 3). Le modèle CellaVision™DM96 est le successeur du modèle DiffMaster Octavia [Swolin, Simonsson, Backman *et al.,* 2003]. Ils sont utilisés pour analyser les cellules circulantes du
sang total et autres liquides biologiques. L'instrument scanne la lame à petit grossissement, les globules blancs sont identifiés et ensuite il numérise les images de ces cellules à fort grossissement. Les images sont analysées par un réseau artificiel neuronal (logiciel très sophistiqué) basé sur une grande base de données de cellules et les images sont préclassées selon le type de globules blancs. Les globules blancs sont présentés sur un écran d'ordinateur à l'utilisateur pour confirmation ou reclassification. Le système permet aussi d'analyser la morphologie des globules rouges (polychromatophilie, hypochromie, anisocytose, microcytose, macrocytose, poïkilocytose) [Maenou, Tabe, Bengtsson *et al.,* 2013], la morphologie des plaquettes et donne une estimation du nombre de plaquettes.

Ces appareils ont également permis d'envisager des frottis sanguins virtuels qui peuvent être stockés, revus et partagés entre experts distants [Riley, Ben-Ezra, Massey *et al.,* 2002] [Beksac M., Beksac MS, Tipi *et al.,* 1997]. Le DM96™ possède ces fonctions, mais disponibles uniquement en option pour des applications pédagogiques ou en recherche :

- numérisation d'une zone délimitée (champs larges) : navigation sur la lame (overview) et numérisation au grossissement x10 et x50 (pas de numérisation possible au x100 d'une zone délimitée)
- possibilité d'inclure des annotations

Plusieurs équipes ont démontré que les résultats obtenus avec le DM96™ sont corrélés à ceux obtenus avec la formule manuelle [Swolin, Simonsson, Backman *et al.,* 2003] [Kratz, Bengtsson, Casey *et al.,* 2005] [Ceelie, Dinkelaar et van Gelder, 2006] [Briggs, Longair, Slavik *et al.,* 2007] [Cornet, Pérol et Troussard, 2008].

Toutefois, concernant les monocytes, la distribution hétérogène sur les frottis est un problème bien connu entrainant des décomptes différents entre formule manuelle et formule obtenue avec DM96™ (pourcentage de monocytes inférieur avec le DM96™ dans 88% des cas). Dans le cas des LAM, le DM96™ est capable de détecter les blastes et de différencier les myéloblastes des éléments matures de la lignée granuleuse. Dans le cas des LAL, le DM96™ est également capable de détecter les blastes mais est incapable de classer les blastes en lymphoblastes (difficulté d'identification avec les lymphocytes), donc il n'est pas approprié pour les quantifier. Dans le cas des syndromes lymphoprolifératifs, il aide à identifier les lymphocytes binucléés, les tricholeucocytes et les lymphocytes de LLC [Cornet, Pérol et Troussard, 2008].

Le DM96™ offre donc de nombreux avantages:

- Réduit le temps nécessaire pour les formules leucocytaires (environ 30% de temps gagné par rapport à l'analyse au microscope traditionnel), surtout intéressant pour les frottis issus d'échantillons leucopéniques (patients en aplasie). Les résultats bruts (avant validation biologique) sont produits à la cadence théorique de 30 frottis à l'heure sur 100 cellules.

- Standardise les résultats de la formule leucocytaire (bonne reproductibilité)

- Favorise la mise en réseau et la collaboration

- Renforce les connaissances cytologiques (bibliothèque de référence et accès aux images)

- S'adapte à n'importe quel système informatique de laboratoire.

- Identités sécurisées par la connexion bidirectionnelle

- Traçabilité complète et archivages des images

Le DM96™ est très bien adapté pour rendre efficacement des frottis sanguin non pathologiques. Néanmoins, les évaluations indiquent que les classements des cellules pathologiques doivent être revus (blastes et lymphocytes atypiques) et doivent rester sous la responsabilité du cytologiste.

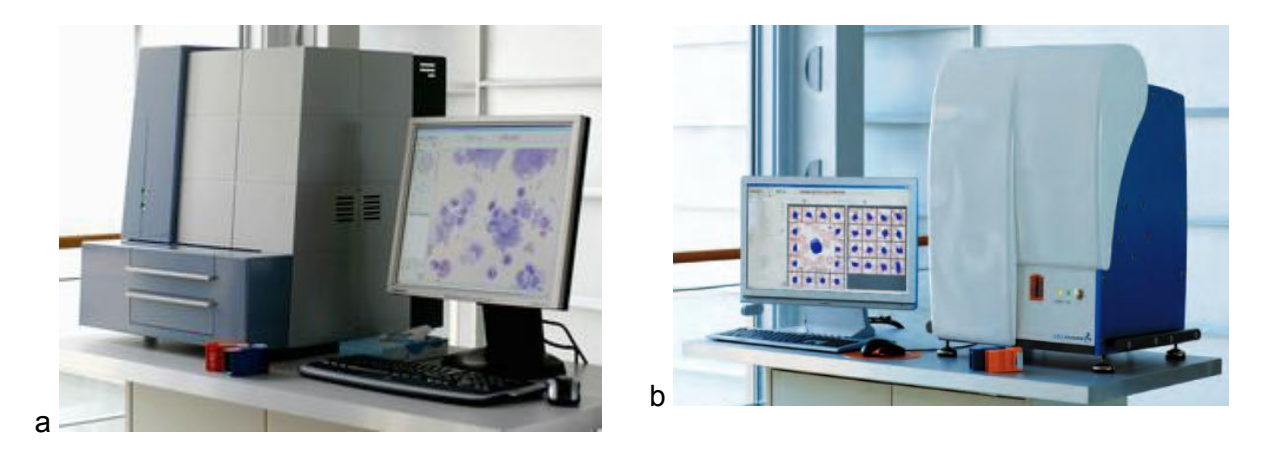

**FIGURE 3.** Systèmes CellaVision™ DM96 (a) et CellaVision™ DM1200 (b)

#### **2.2 Formation**

La microcopie virtuelle est une méthode révolutionnaire d'apprentissage pour toutes les disciplines nécessitant l'imagerie microscopique. Les lames virtuelles peuvent être un support pédagogique dans les établissements de formation ou dans des programmes de développement professionnel continu à partir de banque d'images totalement numérisées. Les expériences sont déjà nombreuses en anatomopathologie [Kumar, Velan, Korelle *et al.,* 2004] [Hamilton, Wang et McCullough, 2012]. Des universités ont déjà mis en place cette nouvelle technologie dans des programmes pédagogiques et dans la formation continue.

# **2.2.1 Avantages et inconvénients de l'utilisation de lames virtuelles dans la formation**

La microscopie virtuelle offre des avantages considérables à coté de la microscopie traditionnelle dans l'enseignement médical ; l'utilisation de lames virtuelles permettant de se passer du microscope traditionnel. Une banque de lames virtuelles permet aux utilisateurs de revoir les lames n'importe où, n'importe quand. Les lames virtuelles ne sont pas détériorées avec le temps contrairement aux lames de verre. De plus, une salle équipée de microscopes coûte chère à la fois pour la mise en place et l'entretien des microscopes, et des lames rares, voire uniques, sont impossibles à remplacer. Un avantage important de la microscopie virtuelle est que de multiples utilisateurs à différents endroits peuvent voir la même image simultanément. Les microscopes multi têtes offre une solution, mais sont très onéreux et demandent un certain espace pour pouvoir les installer. Les images peuvent facilement être mise en ligne sur Internet ou pour un accès plus rapide sur un réseau local ou sauvegarder sur un disque dur ou amovible. De plus, il également est possible d'y ajouter des annotations ou de marquer une zone d'intérêt sur la lame virtuelle.

Les bénéfices de la technologie de la lame virtuelle pour l'enseignement par rapport au microscope optique sont :

- La consultation par un nombre illimité de participants
- L'absence de variations entre les lames distribuées
- Possibilité d'insérer des annotations avec des repères, des légendes
- Permet de s'affranchir des aspects techniques du réglage du microscope : éclairage, ajustement du condenseur, mise au point, règlement inter pupillaire.

Les bénéfices de la technologie de la lame virtuelle pour l'enseignement par rapport aux images numérisées champs par champs sont :

- La mise en condition « réelle » des participants
- L'absence d'orientation du diagnostic par la sélection d'image.

Les limites de la lame virtuelle sont :

- La vitesse de numérisation
- Le coût
- La vitesse de connexion des utilisateurs
- Le manque de standardisation des conditions de numérisations et d'échantillonnage
- La taille des fichiers et la lenteur d'ouverture de ceux-ci

En effet, le coût des lames virtuelles est important, si l'on en prend en compte l'achat d'un système de numérisation de lames et d'un logiciel de visionnage. Ceux-ci représentent un investissement important et difficile à rentabiliser. Les projets sont longs à établir et à obtenir. Dans ce contexte des sous-traitants de lames virtuelles ont vu le jour. La société Histalim est une sous-traitante qui réalise une prestation de numérisation de lames en utilisant la technologie Nanozoomer de Hamamastu pour une application en histologie **(**http://www.digital-pathology-services.com/). De même que la société TRIBVN propose un service de sous-traitance « Scan&Share » pour numériser les lames et les partager, aux grossissements x20, x40x, x100 à immersion et en mode z-stack (http://www.tribvn.com/). Plusieurs expériences d'utilisation de la lame virtuelle pour les enseignements d'anatomopathologie ont été rapportées [Blake, Lavoie et Milette, 2003] [Harris, Leaven, Heidger *et al.,* 2001] [Heidger, Dee, Consoer *et al*., 2002]. Toutes font apparaître une bonne corrélation entre le diagnostic porté avec le microscope optique et celui obtenu avec une lame virtuelle. Ceci n'est pas le cas avec les images numérisées « champs par champs » qui sont associé à des discordances diagnostiques avec la microscopie optique [Halliday, Bhattacharyya, Graham *et al.,* 1997]. Les avantages et inconvénients des lames virtuelles sont développés dans les tableaux III et IV [Dee, 2009]

# **TABLEAU III.** Avantages et inconvénients de la microscopie virtuelle versus microscopie traditionnelle (d'après Dee, 2009)

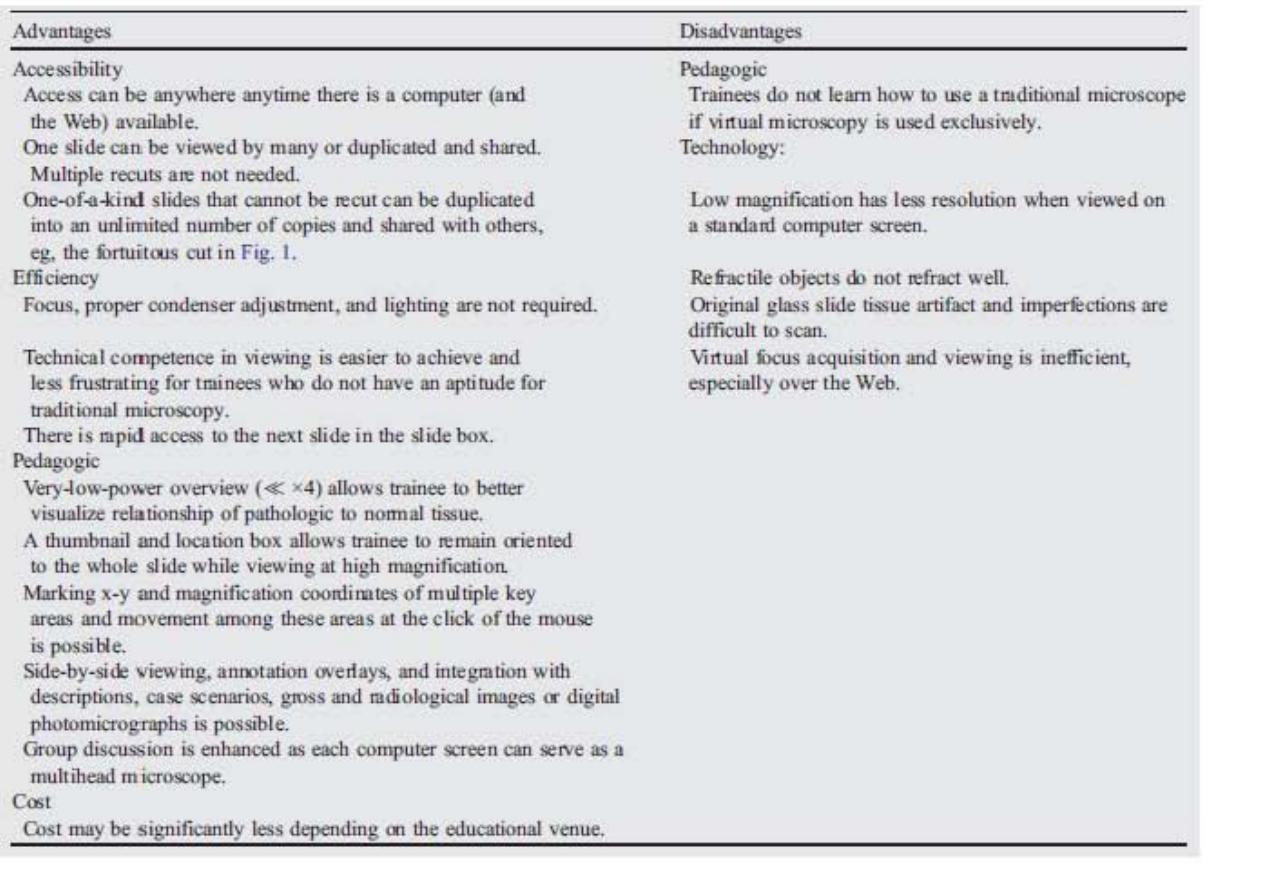

# **TABLEAU IV.** Avantages et inconvénients de la microscopie virtuelle versus photographie

# numérique (d'après Dee, 2009)

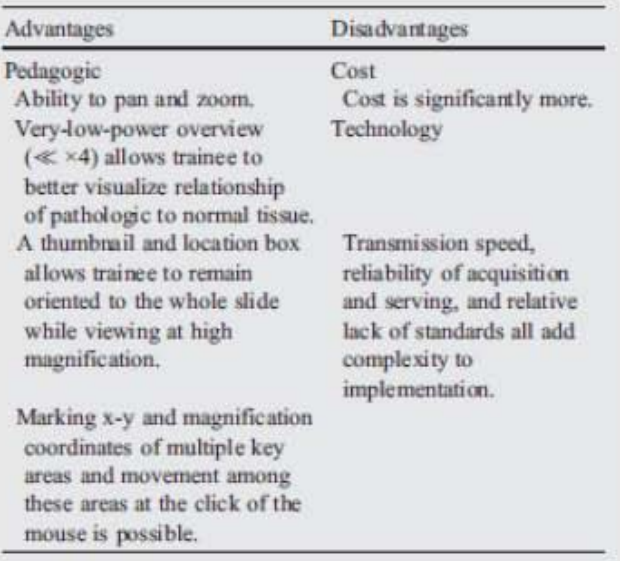

#### **2.2.2 Les sites de lames virtuelles**

De nombreux sites à visée pédagogique ont été mis en place. Nous présentons ici quelques exemples concernant l'anatomopathologie et d'autres concernant spécifiquement l'hématologie.

#### La plateforme TeleSlide de TRIBVN

La faculté de médecine, Université Paris-Descartes, Paris V a choisi la société TRIBVN pour le passage à l'enseignement numérique des disciplines de l'imagerie diagnostic (radiologie, anatomo-pathologie, hématologie, histologie) en mettant en place la plateforme Teleslide. Celle-ci a permis de mettre en ligne l'ensemble des lames microscopiques au programme des travaux pratiques. L'imagerie numérique est aujourd'hui incontournable dans la pratique de la médecine ; elle devient ainsi indispensable dans la formation des futurs praticiens. Le serveur d'échange et de partage TeleSlide intégré à la Médiathèque de l'Université permet aux étudiants de bénéficier de mises en situation professionnelles. La plateforme d'elearning augmente l'interactivité des cours et assure un meilleur contrôle des connaissances (annotations des images, QCM).

Les applications de teleslide sont les suivantes :

Création de bases de connaissances incluant des cas de référence :

Les enseignants ajoutent des cas de référence dans la base pour diffusion en cours ou en séminaire.

 $\triangleright$  Support des séances de travaux pratiques

La même zone d'intérêt peut être visualisée par tous, de manière synchronisée. Par exemple, pour l'anatomo-pathologie, la plateforme réplique un microscope multi-tête virtuel accessible à un nombre illimité d'étudiants. Pendant le TP, l'enseignant et les étudiants peuvent interagir directement sur les écrans : les étudiants annotent les cellules d'intérêt qu'ils peuvent ensuite rapidement retrouver pour les montrer à l'enseignant. Un formulaire de réponse utilisé de manière anonyme permet de recueillir les diagnostics des étudiants, diagnostics qui seront présentés pendant la correction

#### $\triangleright$  Révision des examens

Les étudiants ont accès aux images depuis n'importe quel ordinateur pour revoir les cas. Lors des révisions, les étudiants peuvent travailler très facilement de chez eux sur les lames de travaux pratiques à partir de leur navigateur web.

## $\triangleright$  support des examens

La plateforme permet une distribution aléatoire des cas.

#### $\triangleright$  Formation continue

Des sessions de formation continue sont organisées dans la plateforme pour les professionnels de santé.

Les méthodes d'enseignement sont ainsi révolutionnées, la capacité d'apprentissage est accrue. Grâce à un partenariat étroit avec les professeurs en charge des enseignements et les équipes informatiques, les nombreux défis ont pu être relevés pour proposer une solution innovante et performante. Les gains sont multiples, opérationnels et pédagogiques.

La facilité d'usage et la robustesse de TeleSlide ont également permis de constituer une banque de lames numériques de plus d'un millier de cas (http://media2.parisdescartes.fr/cgibin/WebObjects/Mediatheque.woa/?r=ODg5)

D'un point de vue historique, la société TRIBVN a été en particulier partenaire des premières tentatives de digitalisation d'images de cellules sanguines et médullaires en France. Le travail, désormais historique du Professeur Georges Flandrin (Hôpital Necker-Enfants malades) en témoigne et reste incontournable :

- Réalisation de banques de données d'images [Flandrin, 1998]
- Site d'enseignement collaboratifs plateforme TeleSlide [Klossa, Cordier, Flandrin *et al.*, 1998)
- Evaluation de la télémédecine [Flandrin et Lesesve, 1995]
- Rédaction de thésaurus de codification afin de standardiser le langage et le coder [Flandrin, Valensi et Macintyre, 1997]
- Edition de CD-ROM [Martin, Dusserre, Flandrin *et al.*, 1995] [Flandrin, 1997]

Par la suite, ses élèves ont tenté d'utiliser la technologie développée par TRIBVN pour évaluer l'utilité de la télémédecine hématologique dans des protocoles thérapeutiques nécessitant la relecture des frottis : leucémies aigues [Leymarie, Flandrin, Noguera *et al.,* 2006], syndromes lymphoprolifératifs [Lesesve, Palmiéri, Brion et al., 2007]. Ces études pourtant encore relativement récentes ont été effectuées au moyen d'images digitalisées figées, la technologie des lames virtuelles ne faisant qu'apparaître en France et restant très lourde à cette date (temps de capture et de lecture très longs).

Site de lames virtuelles de l'université Paris 7

En 2006, de la même manière que l'université Paris 5, l'université Paris 7 Denis Diderot a mis en place avec le partenariat de l'hôpital Saint-Louis (Paris, France) un site de lames virtuelles en anatomo-pathologie.

(http://81.194.18.65/mscope-

education/coursematerials/displayCase.action?optimizeWorkflow=true&caseId=25323)

Site *Lamenligne* Université Victor Segalen Bordeaux 2 (France)

Lamenligne est un site de lames numériques en anatomo-pathologie qui propose un atlas de cas d'anatomo-pathologie avec renseignements cliniques, images macroscopiques et microscopiques.

(http://www.lamenligne.u-bordeaux2.fr/LamesVirtuelles\_CotonouNancyBordeaux.htm)

 Site *e-hematologie* pour la formation en morphologie hématologique basée sur la microscopie virtuelle

Ce site a été mis en place en 2012 par le Professeur Edgar Faber, en République Tchèque. On y retrouve un large panel d'une centaine de lames virtuelles de sang, de moelle osseuse et de ganglions avec des pathologies hématologiques malignes et non malignes. Toutes les lames ont été numérisées en utilisant la technologie Olympus. (www.e-hematologie.cz)

Site *MDS diagnostic*

Ce site propose des lames virtuelles, avec des questions sur la morphologie et le diagnostic à propos d'une lame donnée. Après chaque question posée, la réponse est donnée dans une vidéo explicative. De plus ce site propose des cours en ligne sous forme de vidéo. Par contre il est orienté pour la formation d'un groupe de pathologies hématologiques particulières les syndromes myélodysplasiques. Il ne présente pas seulement les aspects cytomorphologiques mais les également les aspects cytogénétiques avec les images de *FISH* et des caryotypes. Les cours et réponses sont données par des spécialistes internationaux de chaque discipline. Le comité scientifique se compose notamment de cytologistes comme Ulrich Germing (hématologue allemand) et John M.Benett (hématologue américain) ainsi que de cytogénéticiens comme Detlef Haase (cytogénéticien allemand) et Francesc Solé (cytogénéticien espagnol) (http://www.mdsdiagnosis.com).

 European Leukemia Network (ELN) (http://www.leukemianet.org/content/diagnostics/diagnostics/index\_eng.html)

L'ELN propose au sein de son groupe de travail WP10 des actions de standardisation et de morphologie cellulaire [Zini, Bain, Bettelheim *et al.,* 2010] ainsi que d'optimisation de classification de cellules difficiles (blastes, monocytes) (protocole en cours Jean-François Lesesve impliqué)

NIPIB : Nouvelle Imagerie Pédagogique de l'Invisible (France)

A Nancy, nous pouvons nous féliciter d'avoir à disposition un microscope motorisé OLYMPUS VS120 ce qui a permis le développement de la plateforme NIPIB à rayonnement national. En partenariat avec l'université de Lorraine, NIPIB propose aux établissements scolaires des images numériques innovantes accompagnées d'un dispositif scientifique et pédagogique, accessibles en ligne, via une plateforme technique connectée aux Environnements Numériques de Travail (ENT). Les enseignants des Sciences de la Vie et de la Terre (SVT) peuvent bénéficier de cette technologie de « lames virtuelles » et l'utiliser, avec leurs élèves.

## **2.2.3 Développement professionnel continu (DPC)**

Les lames virtuelles peuvent être le support de la formation médicale continue appelé désormais le développement professionnel continu (DPC). Le DPC est une association nationale pour la formation permanente du personnel hospitalier. Depuis le  $1<sup>er</sup>$  janvier 2013, le DPC participe à l'amélioration de la qualité et la sécurité des soins par l'acquisition et/ou l'approfondissement des connaissances.

Le DPC est une obligation individuelle et annuelle qui concerne les professionnels de santé libéraux et salariés, médicaux et non médicaux.

Pour répondre à cette obligation le professionnel de santé doit participer chaque année civile à un programme de DPC annuel ou pluriannuel.

Un programme de DPC répond à 3 critères :

- il doit être conforme à une orientation nationale ou régionale (prise par arrêté)
- il doit utiliser une des méthodes et modalités validées par la HAS.
- Il doit être dispensé par un organisme reconnu « organisme de DPC » (ODPC) et évalué favorablement par une commission scientifique indépendante (CSI)

UKNEQAS (United Kingdom National External Quality Assurance Service) en collaboration avec l'université de Manchester et l'institut des sciences biomédicales a développé un programme pilote de DPC basé sur la morphologie numérique en hématologie afin d'évaluer la faisabilité de l'utilisation d'images numériques de haute qualité. Le projet pilote a duré deux ans (2005 à 2007) avec un total de 16 cas cytologiques (8 cas par an). Les images numériques ont permis aux participants d'examiner et de commenter les mêmes cellules et de comparer leurs résultats avec ceux des autres participants [Brereton, De la Salle, Burthem *et al.,* 2008].

# **2.2.4 Archivage des lames**

Les lames de sang et de moelle doivent être archivées et conservées mais le stockage des lames de verre demande un espace important et la consultation des archives devient vite une tâche laborieuse. Des archives constitués de lames virtuelles pourraient être bien utiles au même titre que le système de stockage et de gestion des radiographies, le PACS (Picture Archiving and Communication System) ou encore les dossiers médicaux électroniques. Ce système permettrait d'éviter de stocker des lames, donc gain de place et faciliterait grandement la rechercher une lame. Seul point négatif le volume de stockage d'une lame (qui est fait au plus fort grossissement) génère vite de très gros fichiers et les systèmes informatiques hospitaliers devraient s'adapter.

# **2.3 La lame virtuelle comme outil dans le dossier médical partagé ou dans les réunions de concertation pluridisciplinaire**

Les lames virtuelles pourraient être intégrées dans le dossier patient et servir de support au cours des réunions de concertation pluridisciplinaire pour répondre à la nécessité d'un prise en charge coordonnée et collégiale du patient permettant l'amélioration de la qualité des soins. Une action avait été tentée au CHU de Nancy afin d'introduire des images numériques statique dans le dossier patient informatisé mais n'est pas arrivé à terme (Wamo T., mémoire de licence Sciences Santé, juin 1998, « projet d'intégration d'images cytologiques dans le futur dossier-patient de CHU de Nancy »)

## **2.4 Assurance qualité**

Une des applications des lames virtuelles concerne le contrôle d'assurance qualité. Les lames virtuelles ont été utilisées par l'American Board of Pathology pour l'accréditation des examens d'anatomo-pathologie depuis 2003. L'AFAQAP (Association française pour l'assurance qualité en anatomopathologie) a ainsi organisé plusieurs contrôles utilisant ce support. Le défi actuel est de mettre à profit les lames virtuelles pour en faire des contrôles de qualité en hématologie. Dans le cas du myélogramme, les échantillons ne peuvent être produits qu'en nombre limité et les frottis de moelle osseuse ne sont jamais identiques.

L'utilisation de lames virtuelles en tant que contrôle externe de qualité revêt donc un intérêt majeur : chaque participant pourrait observer exactement le même frottis. D'autre part, on éviterait les bris de lame lié au transport.

Un essai de lames virtuelles pour l'évaluation de la qualité en cyto-hématologie a été initié par le programme national de l'assurance qualité externe du Royaume-Uni (UKNEQAS, UK National External Quality Assurance Scheme) en 2005. Les résultats révèlent une concordance significative entre l'observation faite sur lame virtuelle et celle réalisée sur lames de verre au microscope traditionnel sur des cas identiques. L'utilisation de lames virtuelles dans l'assurance qualité permet d'améliorer les consensus dans l'identification des caractéristiques morphologiques du sang et de la moelle [Burthem, Brereton, Arem *et al.,* 2005].

#### **III CREATION D'UNE BANQUE DE DONNEES DE CAS CYTOLOGIQUES ATYPIQUES**

Les lames virtuelles peuvent être le support pédagogique à l'apprentissage de toutes les disciplines nécessitant la microcopie. En cyto-hématologie, l'apprentissage des cas typiques des hémopathies se fait facilement. Cependant, dans certains cas, les aspects morphologiques de certaines hémopathies ne sont pas classiques et posent des problèmes diagnostics. Dans ce cas, le diagnostic ne peut être porté que sur le seul aspect cytologique de la moelle, et ce sont les examens complémentaires comme l'immunophénotypage, la cytogénétique et la biologie moléculaire qui apportent la certitude du diagnostic. Il serait donc intéressant d'avoir à disposition une banque de donnée de cas cytologiques atypiques de façon à les répertorier, et ce dans un but de progresser dans la reconnaissance du diagnostic morphologique des hémopathies.

Nous avons choisi de sélectionner les cas atypiques de leucémie aigue qui ont posé des difficultés de classement ou des cas très rares de leucémies aigües au service d'hématologie biologique du CHU de Nancy. Nous avons donc numérisé ces lames dans l'objectif d'initier une base de données.

#### **1 Choix de l'appareil d'acquisition des lames**

Le service commun de microcopie électronique dirigé par le Professeur Bernard FOLIGUET est doté de façon temporaire et sur période limitée d'un appareil d'acquisition de lames. Il existe de nombreux systèmes de numérisation (cf. annexe 1). L'appareil a été choisi par l'équipe du Professeur FOLIGUET selon le cahier des charges qu'il a lui-même définit permettant de numériser tous types de préparations microscopiques:

- L'appareil devait être susceptible d'analyser tous types de préparation de lames (frottis fin ou échantillons épais) et tous types de taille de lames (de largeur, longueur et d'épaisseur variable). En effet, cet appareil est destiné à l'analyse de matériaux provenant de secteurs scientifiques très variés : sciences des matériaux, sciences de la terre et de la vie, biologie et santé.
- L'appareil devait être muni d'oculaires
- L'appareil devait être muni d'adaptateur de filtres et de lumières spécifiques permettant la numérisation de lames en fluorescence et de lames en lumière polarisée
- L'appareil devait avoir une définition maximale avec un objectif x63 ou x100 à immersion avec un zoom numérique. Le zoom numérique « *pixelise* » l'image, c'est-

à-dire que pour une image numérisé à un objectif de grossissement donné, on peut visualiser l'image à des grossissements supérieurs.

- L'appareil devait être capable de réaliser des numérisations en z ou en EFI
- Et concernant le visionneur de lames (« viewer »), il devait posséder un petit navigateur permettant de se situer sur la lame, une échelle, un indicateur des coordonnées x et y, un système de pointage utile en pédagogie et la possibilité de mettre des annotations.

Après avoir testé plusieurs appareils, le choix s'est porté sur un microscope numérique motorisé sur les axes x, y, z OLYMPUS VS 120 doté d'objectifs x2, x4, x10, x20, x40x et x100.

## **2 Microscope numérique OLYMPUS VS 120**

## *Fonctionnement*

Le microscope OLYMPUS VS120® est un microscope virtuel permettant de numériser tout type de préparations à partir d'une lame. Il est muni d'objectifs x2, x4, x10, x20, x40 Olympus UPLSAPO et d'un objectif x100 Olympus UPLSAPO à immersion en option. Le modèle VS 120 est la troisième évolution du système de lames virtuelles Olympus (il y a eu dans l'ordre : DotSlide, VS 110 et VS120). Les principales modifications comparées aux précédents modèles concernent la vitesse de déplacement de la platine, la qualité de la caméra (nombre de pixels augmentés) et la taille du champ d'acquisition de la caméra qui a été augmenté. La numérisation est donc plus rapide car la caméra capture des champs plus grands (cela nécessite ainsi moins d'images mosaïque pour une même zone).

Ce microscope motorisé (en x, y et en z) capture des images suivant ces 3 axes. Ces clichés sont ensuite compilés pour obtenir une lame virtuelle de très haute définition. Cette lame peut être observée à partir d'un navigateur web. Ce système de numérisation est adapté aux applications d'imagerie multimodale (fluorescence, fond clair, polarisation) et permet une mise au point optimale en tout point de l'échantillon. Il est également équipé de la technologie EFI (*Extended Focus Imaging*), permettant d'acquérir différentes images selon l'axe z. L'outil informatique permet la compilation d'images suivant l'axe z et permet l'obtention d'une image parfaitement nette sans variations de la vis micrométrique. Il est toutefois possible, via l'acquisition en mode *z-stack*, de naviguer dans la profondeur de l'échantillon tout en gardant accès aux différentes images correspondantes aux différentes couches.

Le fichier final composant la lame virtuelle représente une certaine taille (plusieurs GB selon la zone scannée) et est sauvegardé dans un format spécifique conçu par la société Olympus. Il est possible d'exporter le résultat au format web et ainsi d'en réduire considérablement le poids sans perdre en qualité d'image. Il suffit ensuite de visualiser le résultat à l'aide d'un navigateur internet (mozilla firefox, internet explorer). Le logiciel de traitement d'images associé au système permet également à l'utilisateur de consulter, de modifier et d'améliorer les images numérisées par le système VS120. Le logiciel fournit des outils pour les différentes mesures, rotations, recadrages. Une version freeware (OlyVia ®) téléchargeable est disponible gratuitement et permet de visualiser les fichiers image VS120 natifs ainsi que les différentes annotations éventuellement apportées à l'image.

# *Calibration*

Avant toute numérisation, une calibration est au préalable nécessaire :

- Réglage de l'angle de la caméra par rapport à la platine, l'angle devant être bien perpendiculaire. Pour cela, on utilise une lame de calibration OLYMPUS
- « Shading correction » ou homogénéisation de la lumière: pour chaque objectif, il faut réaliser un « shading correction ». Cela consiste à homogénéiser l'incidence lumineuse qui arrive sur l'échantillon de façon à avoir la même "quantité" de lumière sur tout l'échantillon. Il s'agit d'un réglage lié à la caméra.
- Equilibre de couleurs : le réglage de la couleur se fait en réglant « la balance des blancs » : on se place dans une zone « propre », c'est-à-dire dans une zone où il n'y a pas d'échantillon, où il n'y a que la lame et la lamelle.

# *Overview*

L'overview consiste à définir la zone à numériser au faible grossissement (x2)

# *Focus map*

Le focus map consiste à faire la mise au point. L'appareil est capable de faire un autofocus, c'est-à-dire qu'il fait lui-même sa mise au point. Parfois, il faut faire la mise au point manuellement quand l'appareil ne trouve pas son autofocus.

# *Traitement d'image post-numérisation*

Après numérisation, il y a possibilité de retravailler l'image en modifiant la luminosité, le contraste et le gamma (courbe d'intensité). Mais on ne modifie pas l'image en tant que telle (comme sur Photoshop par exemple) mais uniquement les paramètres d'affichage de celle-ci (luminosité, contraste et gain). Le gamma ou gain est le facteur de contraste (différent du contraste). Si le Gamma est top bas, l'image sera pâle et délavée, manquant de profondeur et de détail. Si le gamma est trop élevé, l'image aura des couleurs trop saturées, et paraîtra trop sombre et contrastée.

## **3 Choix des échantillons à numériser**

Nous étions limité sur le nombre de lames à numériser, nous avons scanné uniquement les frottis de moelle et pas les frottis de sang ; de plus nous avons ciblé un groupe spécifique d'hémopathie, des leucémies aiguës au diagnostic. Nous avons donc sélectionné des cas de leucémies aigües ayant posé des problèmes de classification sur la morphologie sur une période allant de 2012 à 2014. Le diagnostic final a été apporté sur les examens complémentaires réalisés sur la moelle : immunophénotypage, cytogénétique et/ou biologie moléculaire.

## **4 Les étapes pré-analytiques**

L'examen du myélogramme nécessite des étapes pré-analytiques primordiales pour une lecture optimale, notamment concernant la préparation des frottis de moelle et la coloration. De ce fait, avant toute numérisation, nous avons porté une grande attention à la qualité de l'étalement des frottis et de la coloration.

## **4.1 Préparation des frottis**

Au moment du prélèvement, la moelle osseuse coagule très vite, donc les frottis de moelle doivent être préparés immédiatement après l'aspiration médullaire. Les frottis préparés à partir d'échantillons EDTA doivent être étalés aussitôt que possible pour les réduire les artéfacts. La technique d'étalement a également son importance permettant d'obtenir un étalement fin et homogène de la moelle pour faciliter la lecture.

A savoir, qu'il existe 2 techniques de préparation des lames :

- Le frottis médullaire : la procédure des frottis de moelle est similaire à celle des frottis sanguins. Une goutte de moelle est déposée sur une lame et on étale à l'aide d'une autre lame inclinée à 40°.
- Le grumeau : cette technique consiste à déposer un grain de moelle sur une lame et à l'écraser avec une seconde lame tout en l'étalant.

Il est préférable de réaliser suffisamment de lames. L'ICSH recommande de préparer des lames en réalisant les deux techniques simultanément : le frottis médullaire et le grumeau écrasé. Les décomptes cellulaires varient selon les 2 techniques de préparations des lames. [Lewandowski, Kowalik, Pawlaczyk *et al.,* 2011]. L'analyse cytologique fine est parfois difficile sur grumeau, alors qu'elle est plus aisée sur frottis médullaires : les cellules sont bien étalées et individualisées, donc seuls des frottis médullaires ont été numérisés. Les lames sont séchées à l'air libre, le séchage sur platine chauffante est déconseillé au risque d'altérer les cellules.

## **4.2 Optimisation de la coloration des frottis**

Les lames les plus belles sont sélectionnées pour être colorées. On choisit les lames en fonction de la qualité de l'étalement : étalement fin monocouche avec les grains de moelles. La coloration des frottis se fait selon la coloration de May-Grünwald et Giemsa. Le May-Grünwald est une solution d'éosine et de bleu de méthylène dans le méthanol, c'est-à-dire d'un acide et d'une base. Quand la solution est étendue dans de l'eau tamponnée, cela provoque une dissociation partielle et fait apparaître le pouvoir colorant de chaque constituant. Le May-Grünwald met en évidence les granulations spécifiques des leucocytes, mais colore mal le noyau et pas du tout les granulations azurophiles (de la lignée granuleuse, des grands lymphocytes à grains et monocytes). Le Giemsa est une combinaison d'éosine et de dérivés de bleu de méthylène. Il colore la chromatine en violet pourpre, le cytoplasme en bleu ou rose selon les cellules et les granulations azurophiles en rouge pourpre. Le méthanol est un agent fixant le frottis. Le tampon est une solution de phosphate de sodium à pH 6.8-7.2, qui est le pH optimal pour obtenir la coloration idéale. Le protocole de coloration est variable selon les laboratoires. La coloration MGG est une coloration « robuste » dans le sens où divers protocoles (dilution, temps de trempage…) permettent de parvenir à des résultats satisfaisants.

Les résultats d'une coloration bien effectuée sont les suivants :

- Les noyaux sont pourpres
- Les cytoplasmes basophiles sont bleus
- Les cytoplasmes acidophiles sont roses
- Les cytoplasmes polychromatophiles sont grisâtres
- Les granulations neutrophiles sont marrons, rose sale
- Les granulations acidophiles (éosinophiles) sont orangées
- Les granulations azurophiles sont rouge pourpre

Le témoin de la qualité de la coloration est la couleur beige-chamois des hématies. Nous souhaitions obtenir une excellente qualité de coloration, pour cela nous avons optimisé la coloration selon un protocole MGG à 9 bains de coloration (cf. annexe 5).

## **5 Optimisation de la numérisation**

La qualité de numérisation est très importante en cytologie car la lame virtuelle doit pouvoir laisser paraître tous les moindres détails nécessaires à l'analyse cytologique fine. Pour cela, nous avons testé la qualité de la numérisation avec le microscope OLYMPUS VS 120®, nous avons commencé par numériser une moelle normale. Le système de numérisation OLYMPUS VS 120® est équipé de la technologie EFI (Extended focus imaging) qui permet d'acquérir différents plans selon l'axe z, puis l'outil informatique permet la compilation des images suivant l'axe z et permet l'obtention d'une image nette sans variation de la vis micrométrique. Il est toutefois possible, via l'acquisition en mode *z-stack*, de naviguer dans la profondeur de l'échantillon tout en gardant accès aux différentes images correspondantes aux différents plans.

## **5.1 Réglage de numérisation**

Avant toute numérisation, les paramètres contraste, luminosité et gamma doivent être ajustés. Les réglages choisis sont mentionnés ci-dessous dans le tableau V.

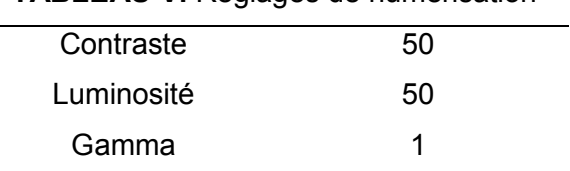

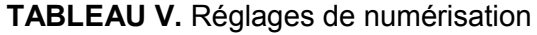

## **5.2 Numérisation d'une moelle normale en mode EFI**

Dans un premier temps, un frottis de moelle normale a été numérisé en mode EFI. Le frottis numérisé a été observé et des difficultés d'identification se posaient. Les problèmes d'identification étaient les suivants : la qualité chromatinienne, la couleur du cytoplasme, la dégranulation apparente des lignées granuleuse et monocytaire (cf. infra, mêmes remarques que celles décrites sur le myélogramme test de Biologie Prospective).

#### **5.3 Numérisation d'un frottis de moelle normale en mode** *z-stack*

Dans un deuxième temps, Nous avons donc décidé de tester une numérisation de la même lame mais en mode *z-stack*. Nous avons réalisé des plans z tous les 1 µm. On a ainsi obtenu 3 plans selon l'axe z (plan -1 µm, plan 0, plan +1 µm). Nous avons observé que la qualité de la numérisation était meilleure (qualité chromatinienne, couleur et granulations de cytoplasmes). Nous avons donc choisi de réduire davantage la distance entre les plans z et d'augmenter le nombre de plans. Nous avons choisi de faire des plans z tous les 500 nm sur une épaisseur de 1 µm. Un essai a été réalisé en prenant des plans tous les 250 nm, mais la taille du fichier étant tellement grande, que nous n'avons pas pu sauvegarder les images ; l'ordinateur à disposition ne nous le permettait pas.

#### **6 Numérisation des lames**

Les lames sélectionnées ont été numérisées par Jérôme CHEVRIER (ingénieur d'étude au service de microscopie électronique) au grossissement x100 à l'aide du microscope numérique motorisé (sur les axes x, y, z) OLYMPUS VS 120® au laboratoire de microscopie électronique de la faculté de médecine de Nancy.

Les échantillons à numériser sont des cas de leucémies aigues au diagnostic, nous avons donc voulu obtenir la meilleure de numérisation, se rapprochant voire égalant ce que l'on peut observer en microscopie conventionnelle.

Les réglages choisis et le mode de numérisation (EFI ou *z-stack*) découlent des différents essais que nous avons effectués. Ainsi, les lames ont été numérisées en mode *z-stack* avec des plans z tous les 500 nm, sans compression des images. Nous avons choisi de ne pas numériser la lame entière mais seulement une zone délimitée qui soit bien représentative de l'ensemble de la lame. La taille de cette zone (1à 3 cm<sup>2</sup>) a été choisie en fonction de la richesse de la moelle : une zone plus grande si la richesse était diminué et une zone plus petite si la richesse était augmentée. Les formats des fichiers n'ont pas été modifiés, aucune compression n'a été réalisée.

#### **7 Visionnage des lames virtuelles**

Le visionnage des lames est relativement aisé avec le logiciel OlyVIA qui reproduit toutes les fonctionnalités d'un microscope traditionnel : possibilité de se déplacer n'importe où sur la lame grâce au curseur de la souris (xy), possibilité de modification de la lumière, possibilité

de « zoomer » et « dézoomer » grâce à la molette de la souris, possibilité de mise au point en modifiant la profondeur (z).

# **8 Présentation des cas cytologiques de leucémies aigües sélectionnés**

## **Cas n°1**

Une enfant de 8 ans se présente avec une pancytopénie et le frottis sanguin révèle la présence de 25 % de blastes circulants. (NFS: Hb 8.2 g/dL ; GB 2.5 G/L ; PLQ 111 G/L ; PNN 0.15, Eo 0, Ba 0, Ly 1.7, Mo 0, Blastes 25%). Le myélogramme montre une moelle pauvre infiltrée par 69% de blastes souvent granuleux et comportant de rares corps d'auer sans maturation granuleuse. Le cytologiste conclut à une LAM1. L'immunophénotypage met en évidence des blastes (CD34+, HLA-DR+) de phénotype myéloïde (CD13+, CD33+, CD117+, MPO+) avec expression CD2. Mais l'analyse cytogénétique retrouve une translocation t(15 ;17) (illustration 2) récurrente des LAM3 confirmée sur l'hybridation in situ (illustration 3) et en biologie moléculaire par la présence du transcrit PML-RARa. La présence de blastes aux noyaux irréguliers, notamment les noyaux bilobées en ailes de papillon (illustration 1) et l'expression du CD2 [Guglielmi, Martelli, Diverio *et al.,* 1998] auraient du faire suspecter une LAM3. Il s'agissait en fait d'une LAM3 variante (variant cytologique microgranulaire).

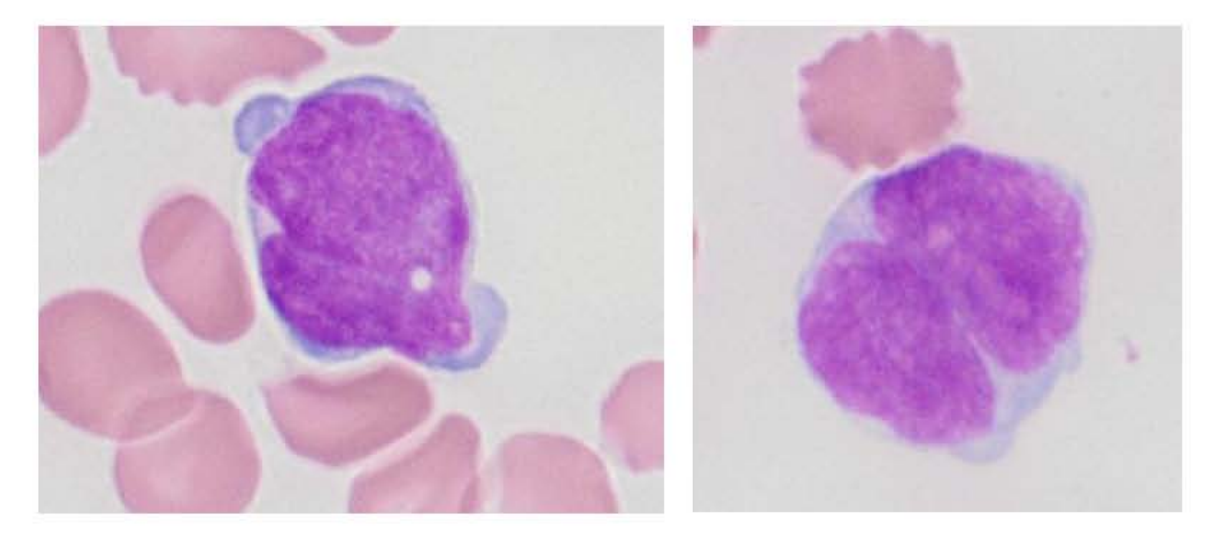

Illustration 1. Myélogramme numérisé cas n°1 : blastes d'une LAM3 variant cytologique (x50)

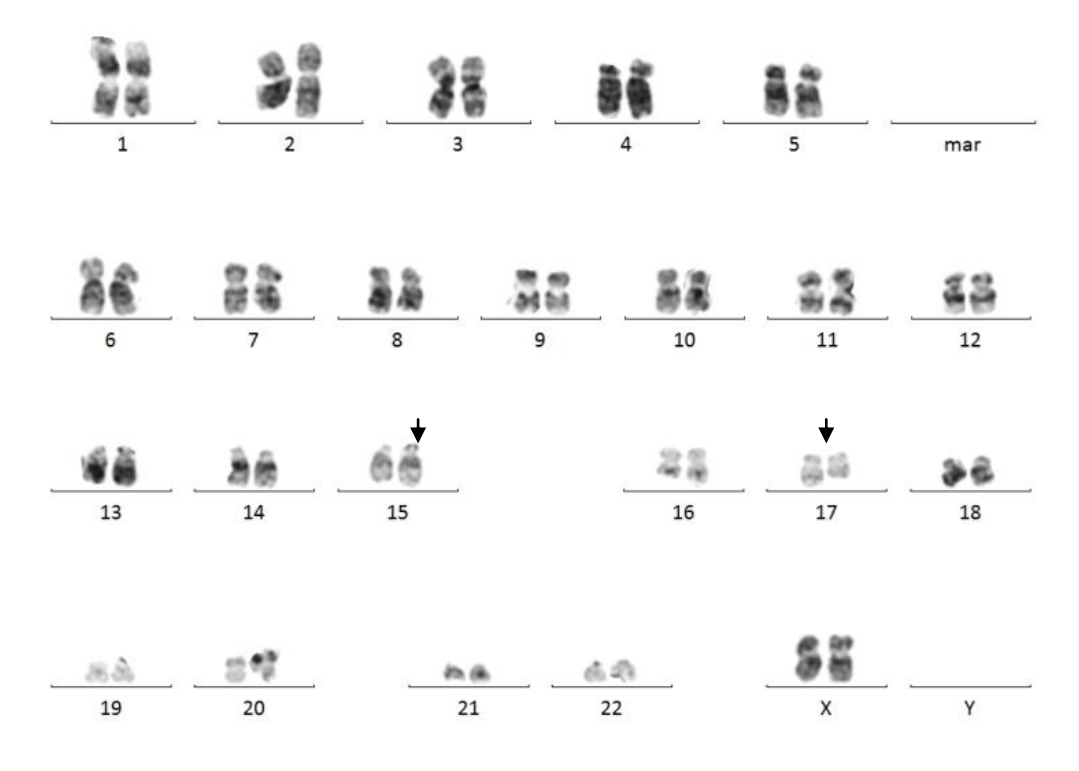

**ILLUSTRATION 2.** Caryotype cas n°1 : 46,XX,t(15;17)(q24;q21)[19]/46,XX[4].

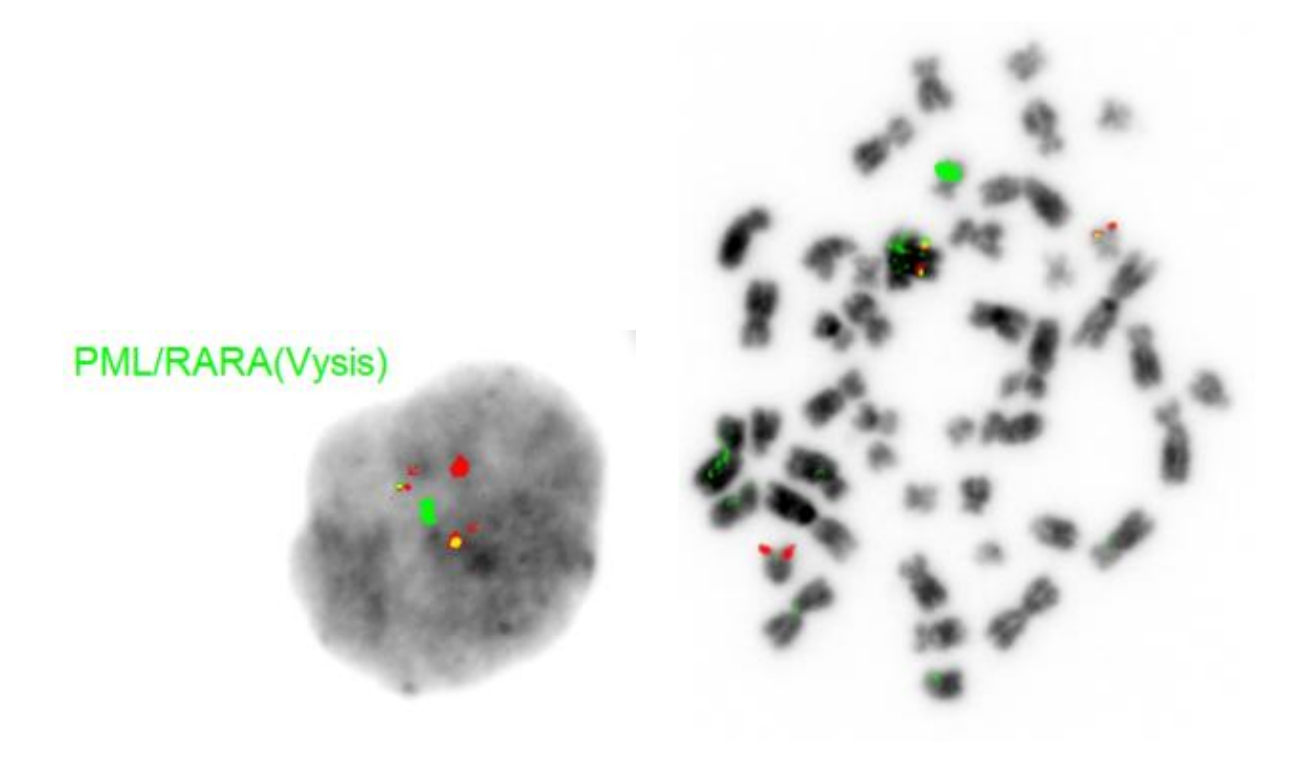

**ILLUSTRATION 3.** *FISH* cas n°1: t(15;17)(q24;q11)(PML+,RARA+;RARA+,PML+)[4].nuc ish (PMLX3,RARAX3)(PML con RARAX2)[40/50].

## **Cas n°2**

Un homme de 43 ans se présente avec la NFS suivante : Hb 14.6 g/dL ; GB 10.6 G/L ; PLQ 220 G/L ; PNN 9.8, Eo 0, Ba 0, Ly 0.5, Mo 0.1 et le frottis sanguin met en évidence 2 % de cellules indifférenciées. Le myélogramme réalisé montre une moelle riche avec de nombreux mégacaryocytes et présence d'une population blastique évaluée à 18 %. La nature lymphoïde ou myéloïde de ces blastes n'a pu être déterminée sur la seule morphologie (illustration 4). L'immunophénotypage révèle que ces blastes expriment des marqueurs lymphoïdes T (CD3, CD5, CD7) et B (CD19 et icCD79a) en faveur d'un lymphome lymphoblastique biphénotypique B et T. L'analyse cytogénétique montre une duplication du chromosome1 confirmée par la duplication du locus TAL1 par hybridation *in situ* (illustrations 5 et 6).

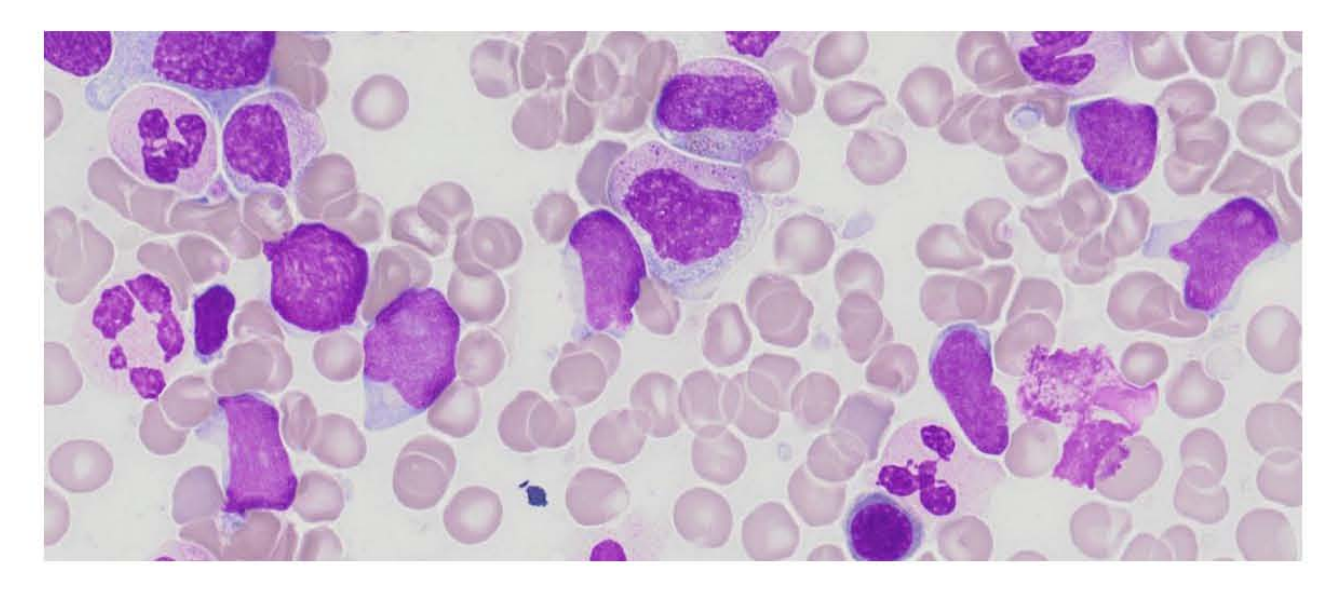

**ILLUSTRATION 4.** Myélogramme numérisé du cas n°2 (x50)

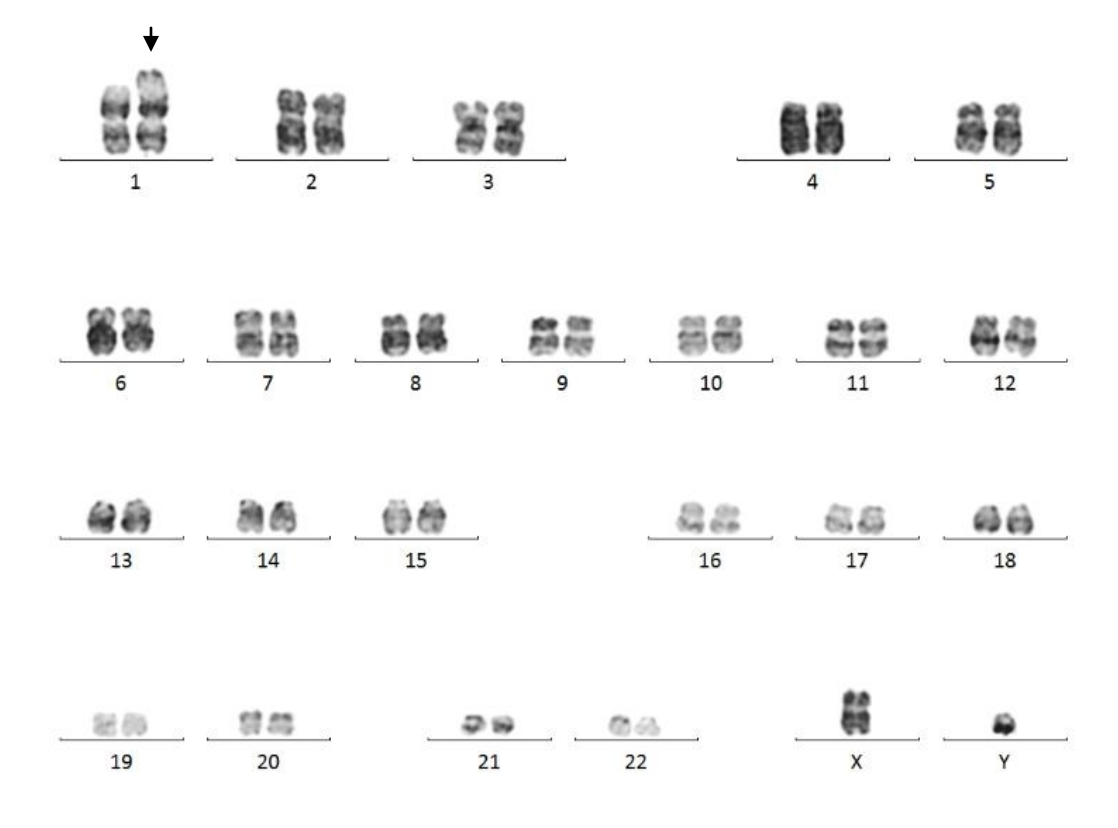

**ILLUSTRATION 5.** Caryotype du cas n°2: 46, XY, dup(1)(p36p32)[4]/46,XY[36].

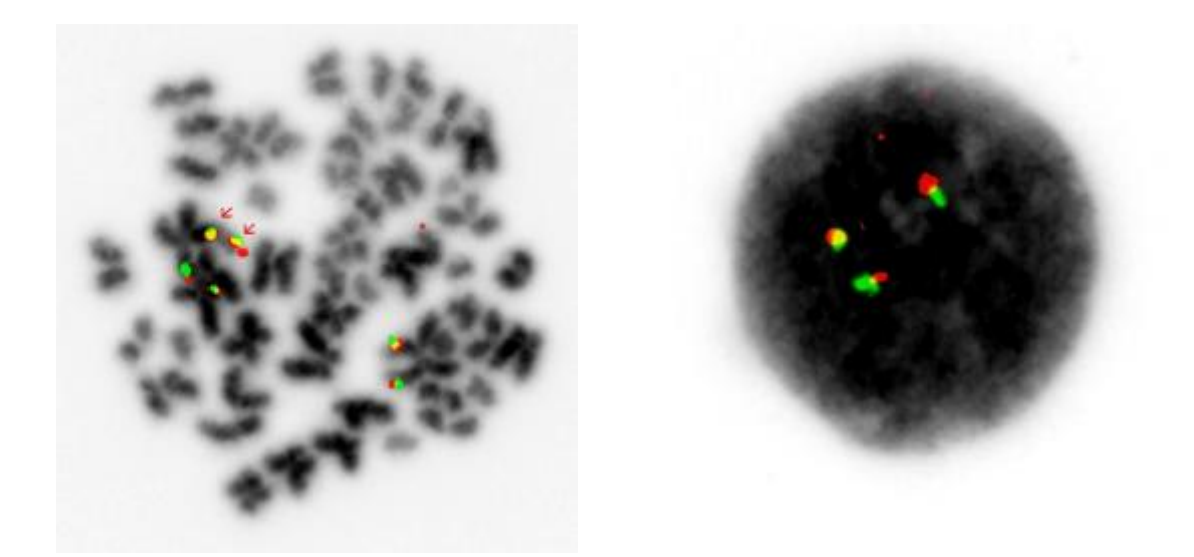

Illustration 6. *FISH* du cas n°2: ish dup(1)(p36p32)(WCP1+,TAL+,SIL+TAL+;SIL+)[1]. nuc ish(TAL1,SIL)x3[6/100].

## **Cas n°3**

Un homme de 60 ans se présente avec une pancytopénie et le frottis sanguin révèle la présence de 40 % de blastes myéloïdes parfois avec morphologie "cup-like nuclei", des monocytes dystrophiques, des polynucléaires neutrophiles avec de corps d'Auer souvent multiples et des éosinophiles dystrophiques. (NFS : Hb 7.6 g/dl; GB 6.9 G/L; PLQ 69 G/L ; PNN 0.6, Eo 0.2, Ba 0, Ly 1.2, Mo 2.23, blastes 40 %). Le myélogramme montre une moelle hypercellulaire infiltrée par des 57% de blastes hétérogènes mais le plus souvent hypergranuleux avec différenciation type promyélocytaire. La lignée granuleuse est présente mais dysplasique, avec des corps d'Auer dans les PNN (parfois multiples). Les monocytes sont présents mais dysplasiques. La lignée éosinophile est dystrophique avec des cellules immatures comportant des granulations basophiles (illustration 7). Le cytologiste conclut à une « LAM avec maturation granuleuse dans une présentation non habituelle (LAM2 avec dysplasie) » et précise « qu'on ne peut exclure une LAM promyélocytaire dans une présentation cytologique atypique type t(11;17), t(5;17), amplification MYC... A classer avec résultat cytogénétique/moléculaire ». L'analyse cytogénétique révèle une inversion du chromosome 16, confirmée par une cassure au locus CBFB visualisée en FISH: anomalie récurrente des LAM, de pronostic favorable, avec anomalies fréquemment associées aux LAM avec inv (16) (trisomie 8, trisomie 21) (illustrations 8, 9 et 10). L'inversion du 16 est confirmée en biologie moléculaire par la présence du transcrit de fusion CBFB-MYH11.

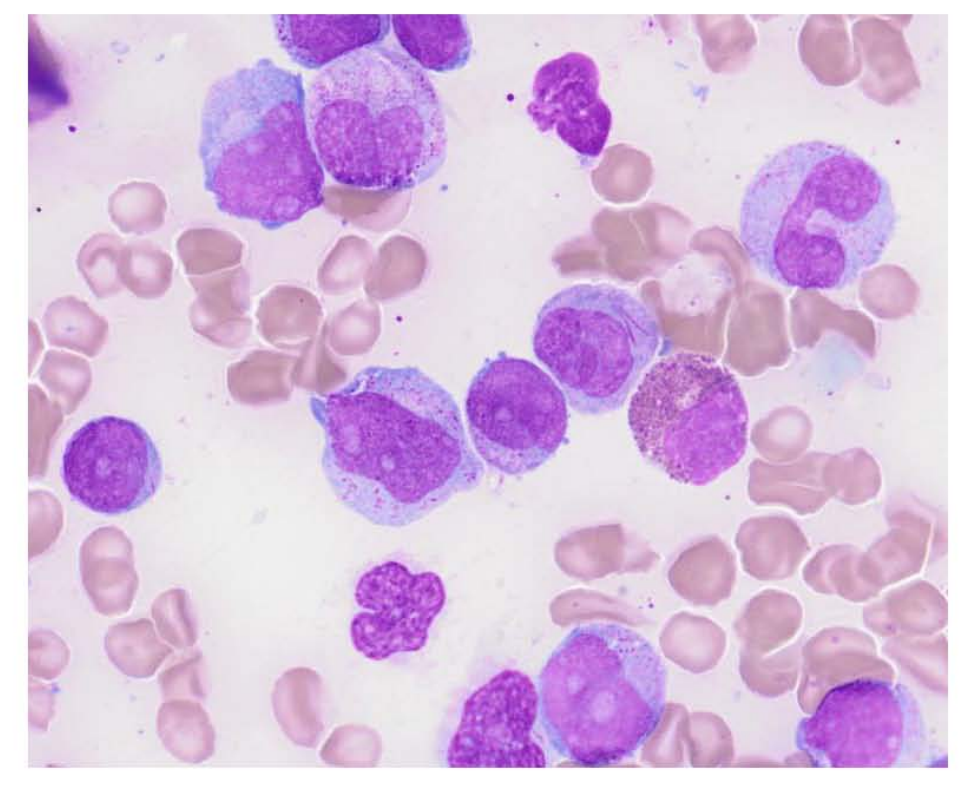

**ILLUSTRATION 7.** Myélogramme numérisé cas n°3 (x50)

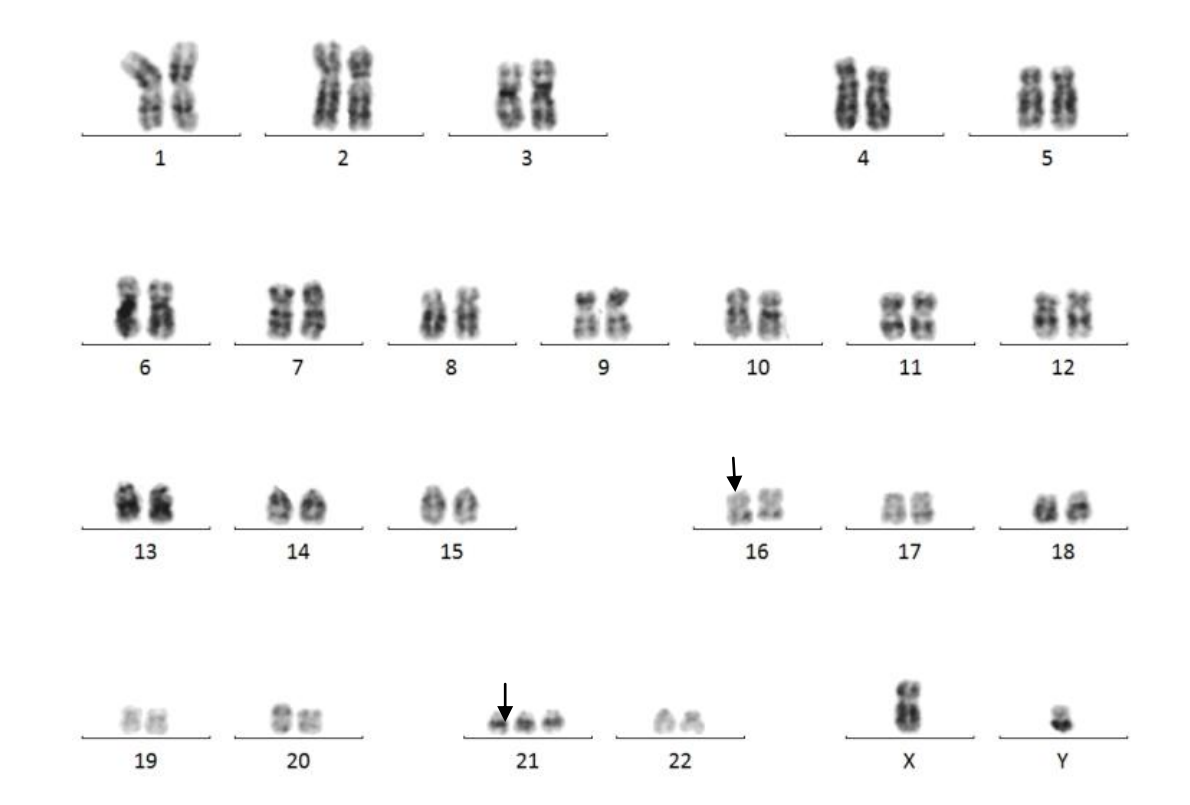

**ILLUSTRATION 8.** Caryotype cas n°4 : 47,XY, inv(16)(p13q22),+21[16]/48,idem,+8[2]

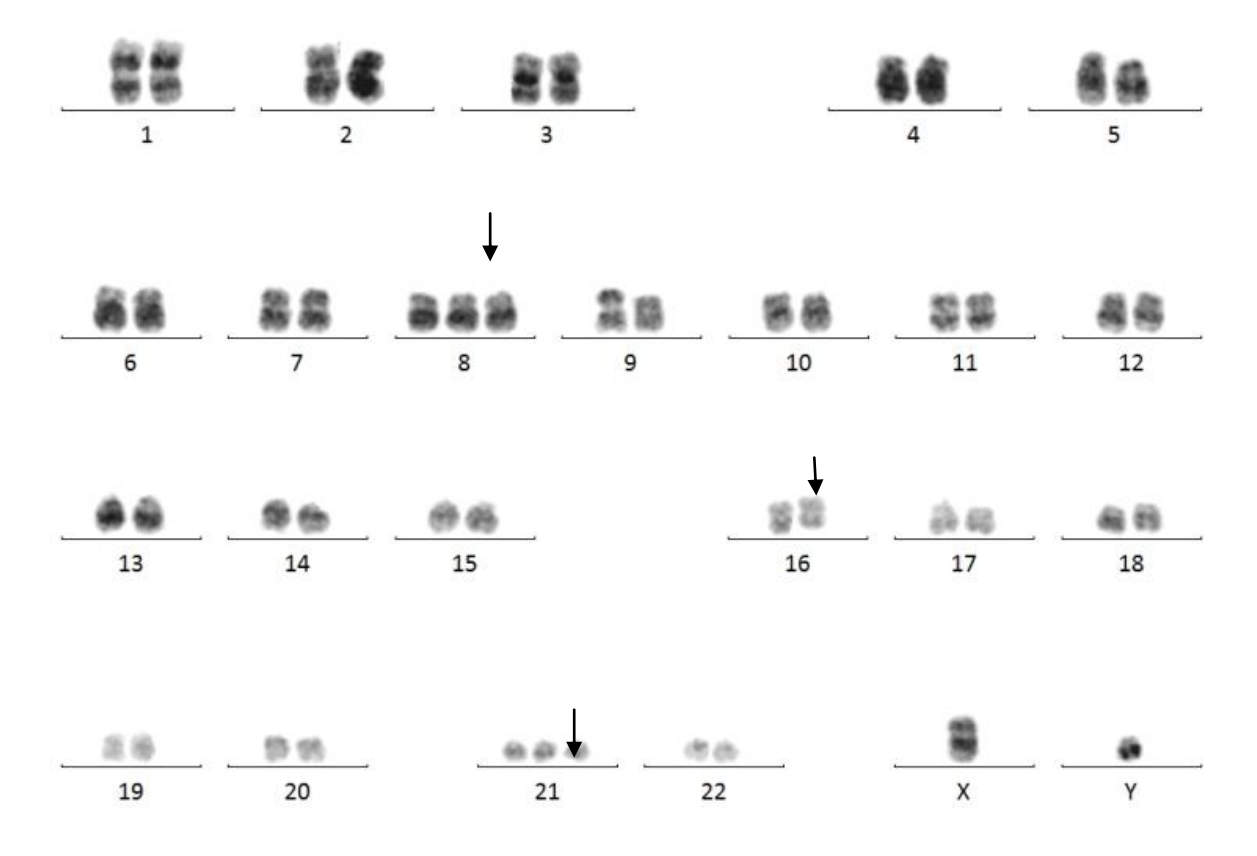

**ILLUSTRATION 9.** Caryotype cas n°4 : 47,XY, inv(16)(p13q22),+21[16]/48,idem,+8[2]

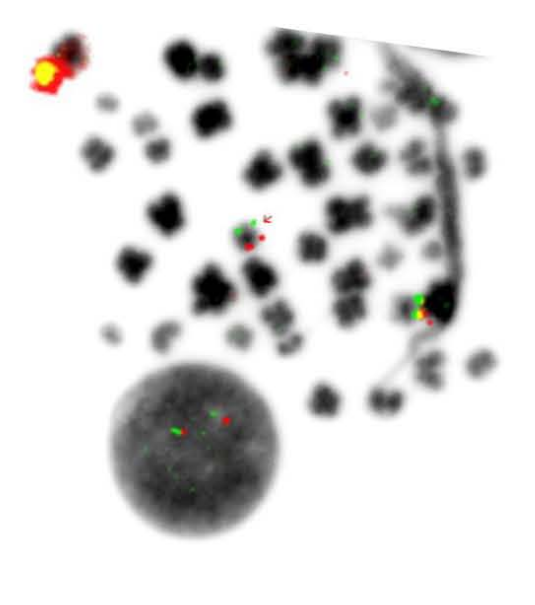

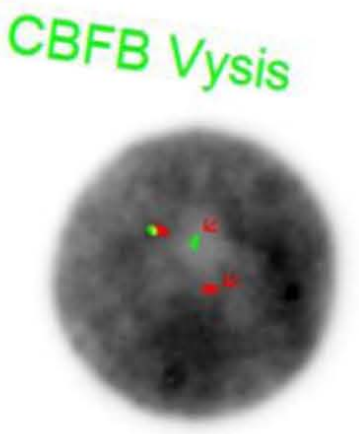

**ILLUSTRATION 10.** *FISH* cas n°4: ish inv(16)(p13)(3'CBFB+)(q22)(5'CBFB)[6/6]. nuc ish(5'CBFB,3'CBFB)x2 (5'CBFB sep 3'CBFB)[87/100].

#### **Cas n°4**

Un homme de 52 ans se présente avec (NFS : Hb 10.7, VGM 90 fL, PLQ 55 G/L, GB 37.210 G/L, PN 0.7 G/L, PNE 0 G/L, PNB 0 G/L, Ly 0.7 G/L, Mo 0 G/L). Le frottis sanguin retrouve 96% de blaste de taille moyenne à grande, aux noyaux de forme hétérogène avec parfois un aspect « boursoufflée », à cytoplasme basophile sans critère de différenciation. Le myélogramme retrouve une moelle riche infiltrée par 97 % de blastes de morphologie identique à celle décrite dans le sang. Le cytologiste conclut à une leucémie aiguë indifférenciée (illustration 11). L'immunophénotypage montre des blastes (CD34+, HLA-DR+) exprimant des marqueurs de la lignée lymphoïde B (CD19+, CD79intra+, CD24+) et des marqueurs myéloïdes (CD13intra, CD13, et CD33+ mais MPO-) sans marqueurs monocytaires (CD14-, CD64-). La positivité du marqueur lymphoïde B CD19 associé à l'expression des marqueurs CD79 et CD24 et l'absence d'expression de MPO et de marqueurs monocytaires a permis de conclure au diagnostic de LAL-B avec marqueurs myéloïdes aberrants. L'analyse cytogénétique révèle une translocation variante de la translocation t(9 ;22) impliquant un troisième partenaire (le chromosome 17) à l'origine d'une translocation t(9 ;22 ;17) (illustrations 12 et 13). L'hybridation in situ confirme ces remaniements chromosomiques par l'utilisation d'une sonde BCR/ABL et d'une sonde centromérique du chromosome 17 (illustration 14).

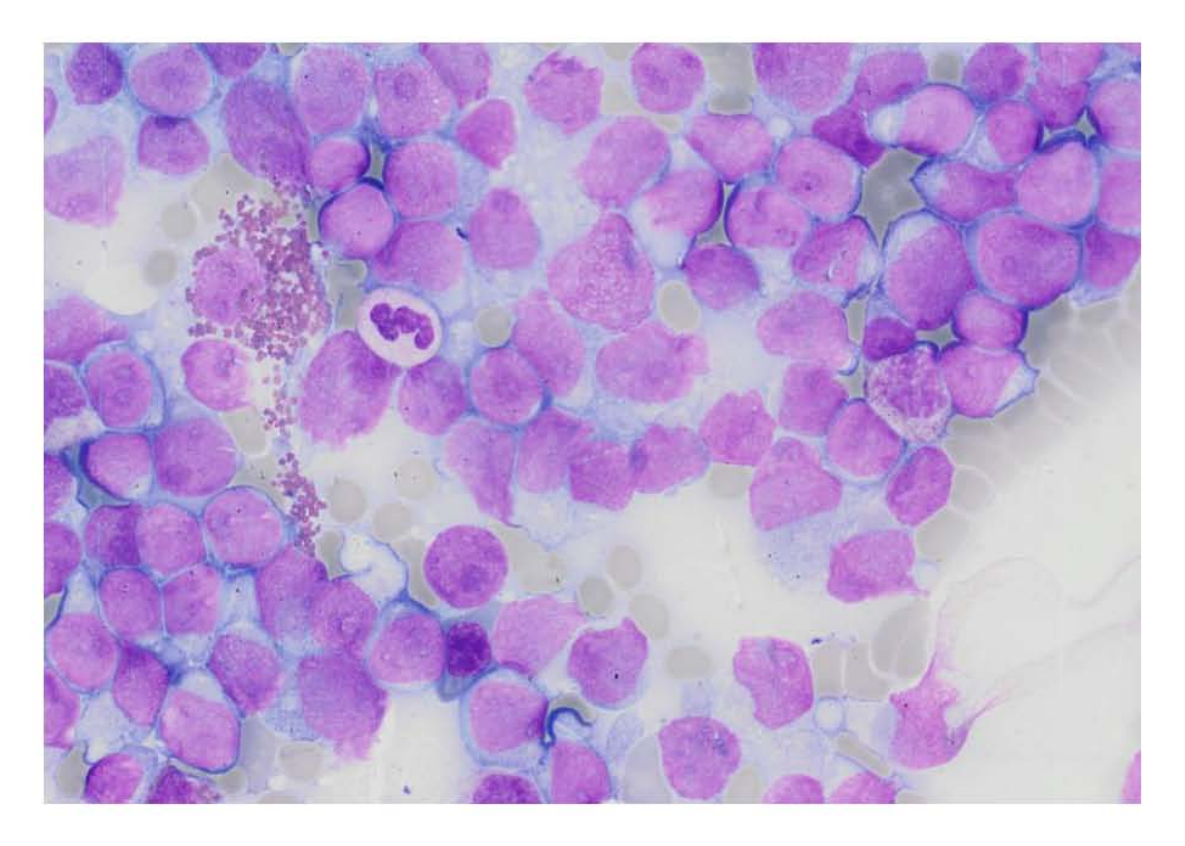

**ILLUSTRATION 11.** Myélogramme numérisé cas n°4 (x33**)** 

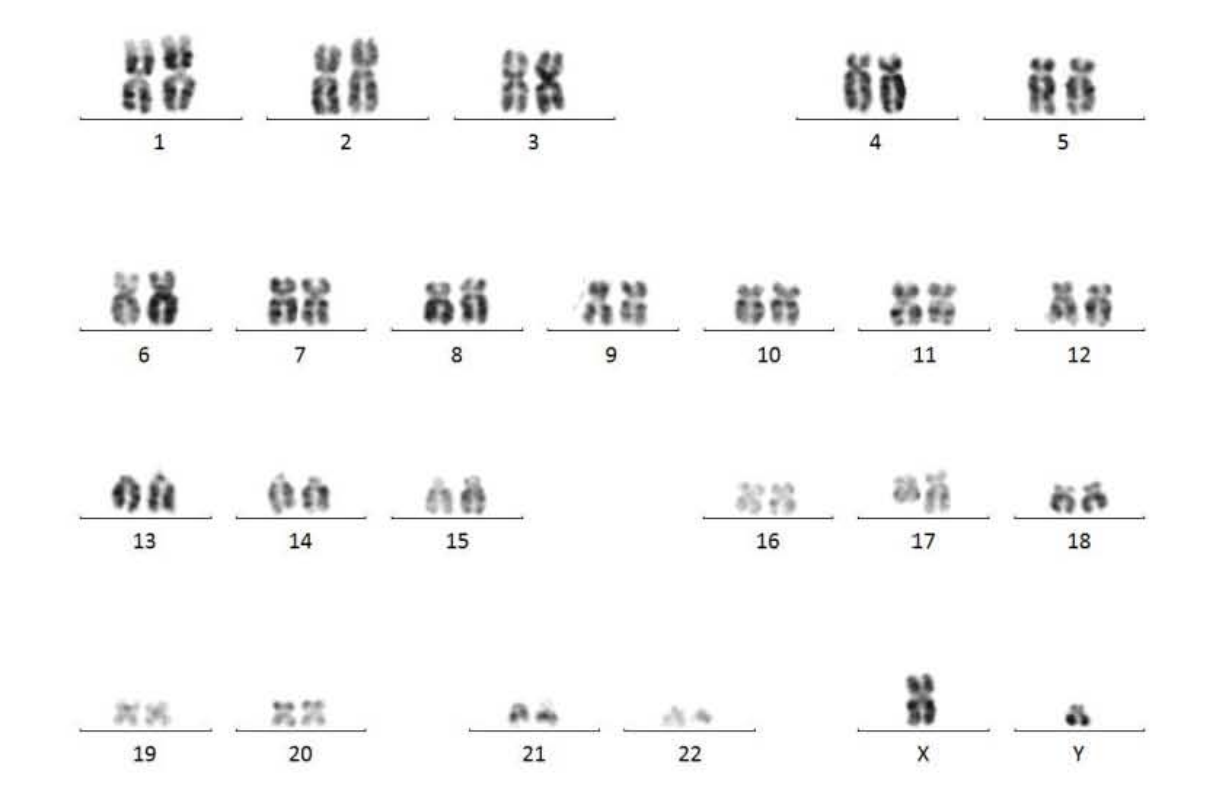

**ILLUSTRATION 12.** Caryotype cas n°4 : 46,XY,t(9 ;22 ;17)(q34 ;q11 ;q25)[14]/49,sl,+4,+8,+14[7].

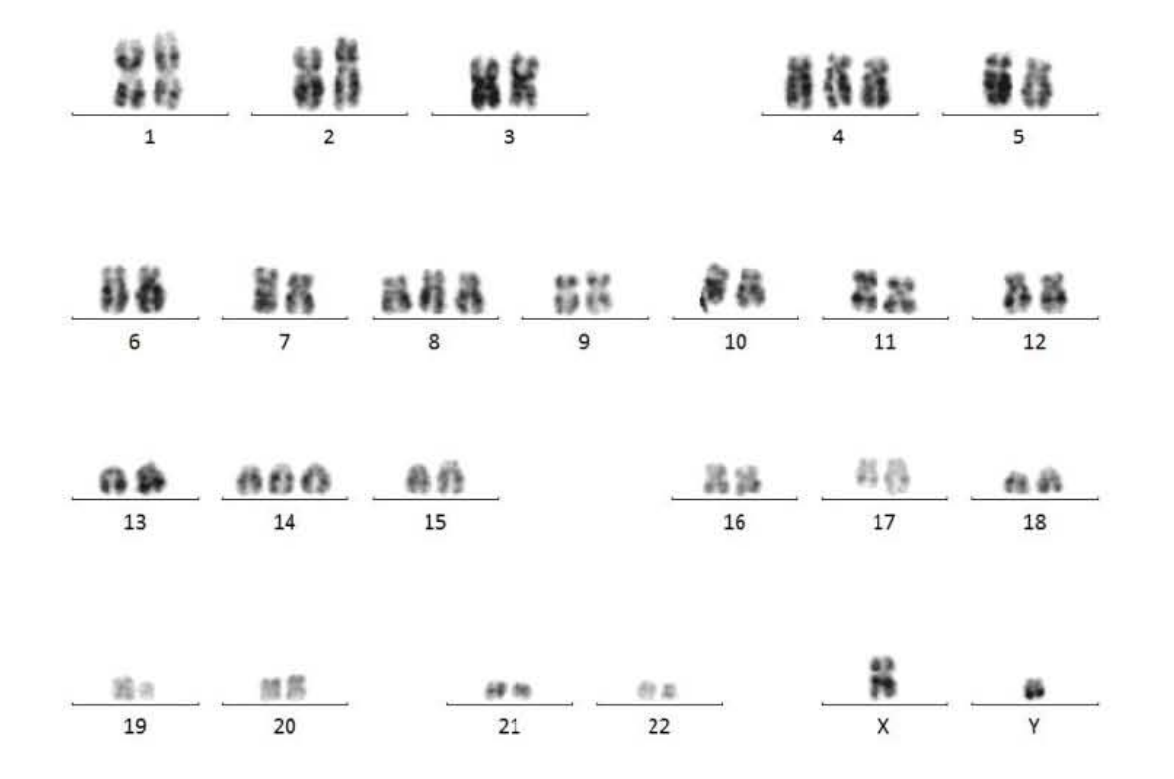

**ILLUSTRATION 13**. Caryotype cas n°4 : 46,XY,t(9 ;22 ;17)(q34 ;q11 ;q25)[14]/49,sl,+4,+8,+14[7].

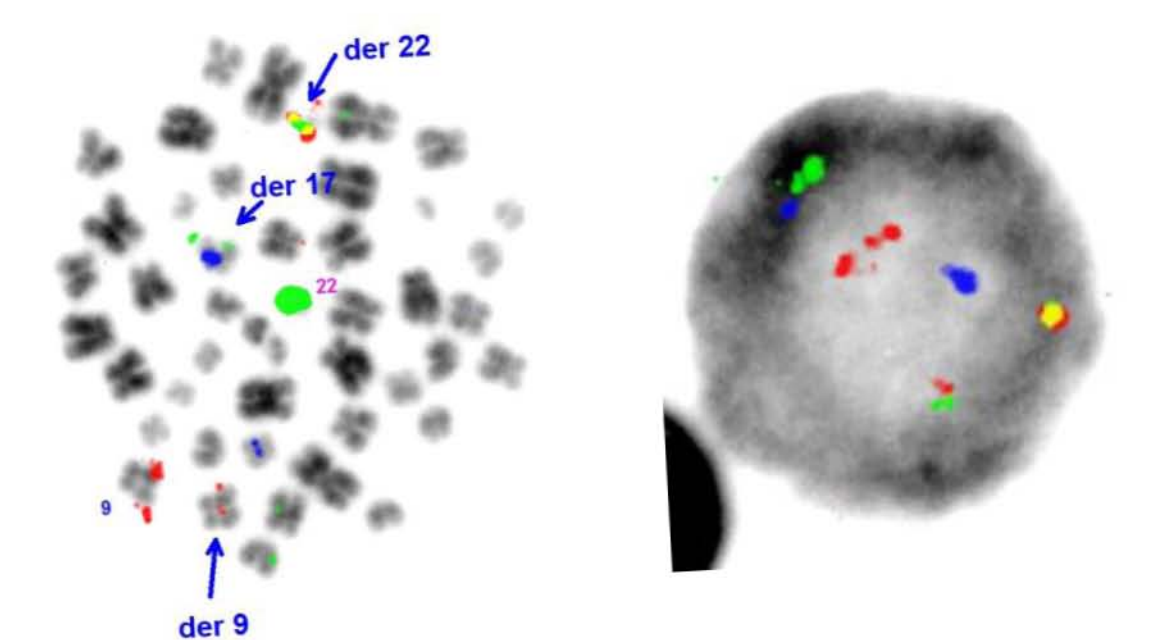

Illustration 14. *FISH* cas n°4 : ish t(9 ;22 ;17)(q34 ;q11 ;q25)(ASS-ABL1dim ;BCR+,ASS-ABL1+ ;D17Z1+,BCR+)[8]. nuc ish(ASS-ABL1X3,BCRX3,D17Z1X2)(ASS-ABL1 con BCRX1)[30]

#### **Cas n°5**

Un homme de 57 ans, se présente avec une anémie et hyperleucocytose, l'observation du frottis sanguin met en évidence la présence de 30 % de blastes (NFS : Hb 9.3 g/dL ; PLQ 189 G/L ; GB 13.5 G/L ; PNN 4.3, Eo 0.3, Ba 0, Ly 4, Mo 0.4, Myélocyte 3%, Blastes 30%). Le myélogramme montre un envahissement par une population de cellules de taille moyenne, d'allure blastique avec un cytoplasme faiblement basophile avec quelques petites vacuoles et pour certaines cellules une expansion cytoplasmique donnant un aspect de cellules en raquette (illustration 15) faisant évoquer une leucémie à cellules dendritiques plasmocytoïdes (LpDC). La LpDC est une leucémie très rare (incidence<1%) et se caractérise par des blastes de phénotype bien particulier : CD4+ CD56+. L'analyse cytogénétique a révélé une évolution clonale aboutissant à un caryotype complexe (3 anomalies), la pathologie étant rare la valeur pronostique de la cytogénétique n'est pas établie.

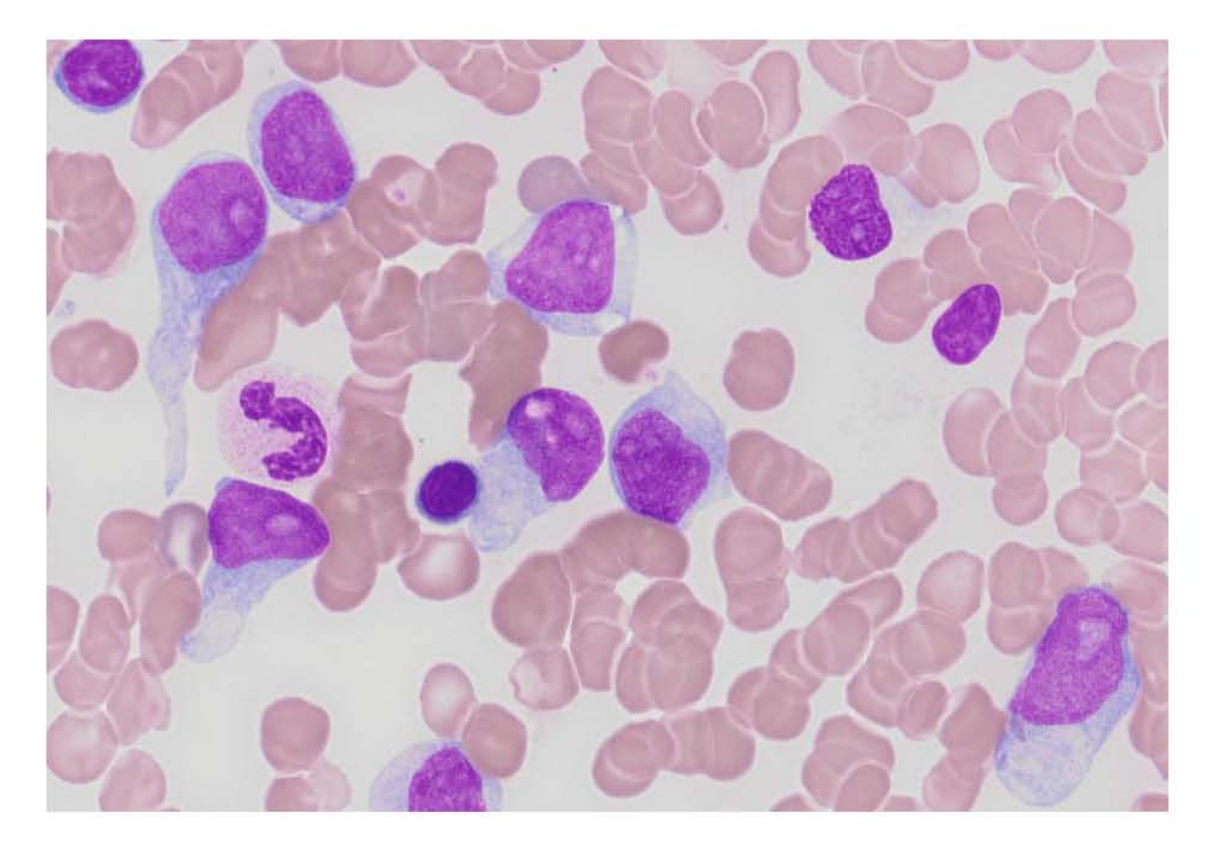

**ILLUSTRATION 15.** Myélogramme numérisé cas n°5 (x50)

## **Cas n°6**

Un homme de 83 ans, avec antécédent de maladie de Vaquez se présente avec une anémie (hémoglobine 9 g/dL), une thrombopénie (121 G/L) et 7.2 G/L de globules blancs (formule leucocytaire : PNN 5.9, Eo 0.03, Ba 0.03, Ly 0.63, Mo 0.42). Le myélogramme retrouve une moelle hypercellulaire infiltrée par des blastes érythroblastiques (illustration 16) avec de nombreuses mitoses, aspect de leucémie érythroblastique pure de type LAM6 variant selon la classification FAB. Seule la cytologie a été réalisée, le service prescripteur n'ayant pas prélevé de moelle pour les examens complémentaires, au vu de l'âge du patient et de son état clinique défavorable.

Les leucémies aigue érythroblastiques pures sont très rares. Un cas en France a été recensé dans la littérature d'une leucémie érythroblastique évoluant à partir d'un myélome multiple [Brouzes et Asnafi, 2012].

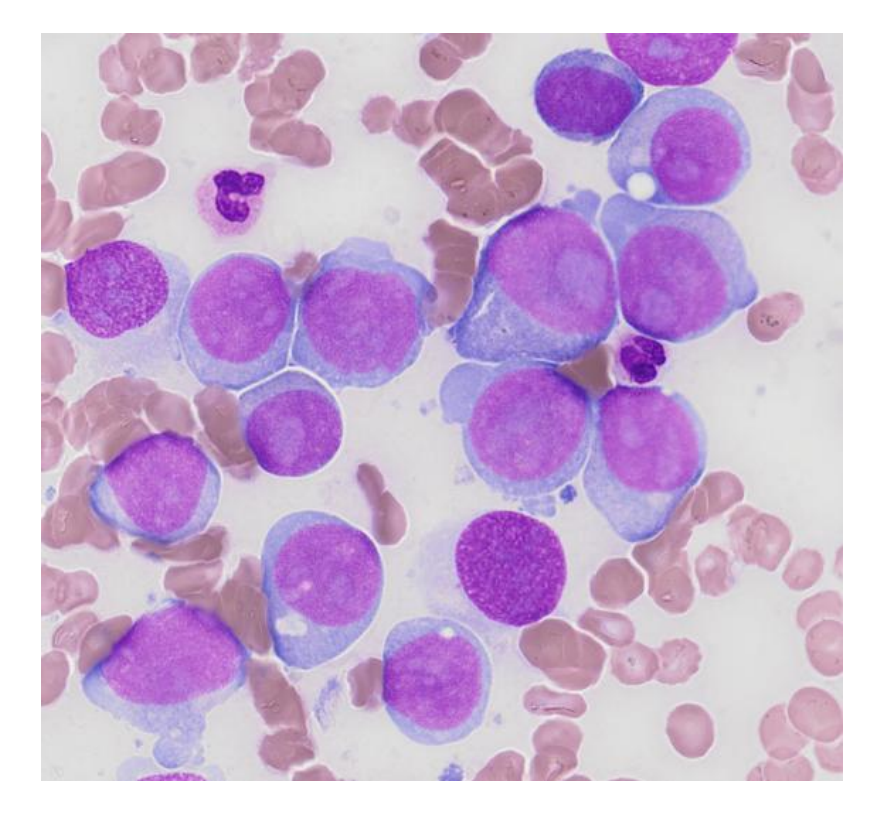

**ILLUSTRATION 16.** Myélogramme numérisé cas n°6 (x33)

La constitution de cette banque de lames virtuelles reste embryonnaire à ce jour. Mais une réflexion est en cours pour l'accroître et positionner son utilité (ouverture à des experts, GFHC…). Aucune décision n'a été prise pour le moment.

La numérisation a montré l'intérêt de la technique champs larges comparé aux images statiques. Ces frottis ont été numérisé en *Z-stack* pour obtenir la meilleure qualité d'image, toutefois les durées de numérisations sont longues (environ 1 heure) et les tailles de fichier très importante (30 à 85 Gigabit) ce qui limite leur diffusion sur un serveur. Les durées de numérisation et les taille de fichiers sont mentionnées dans le tableau VI.

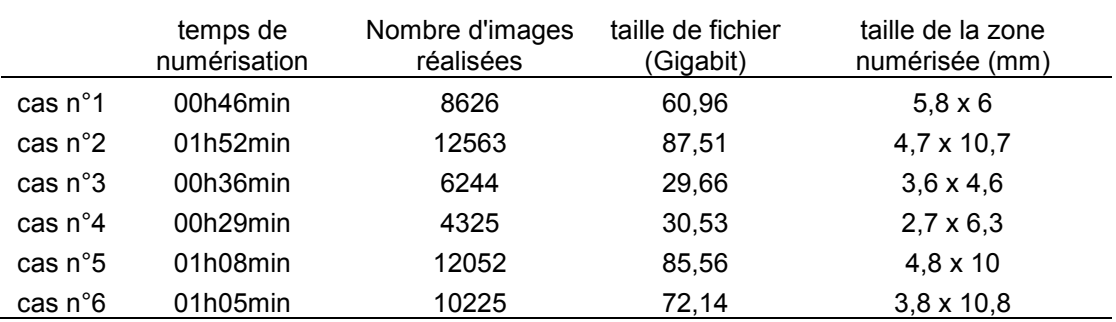

**TABLEAU VI. Caractéristiques des frottis numérisés** 

# **IV MISE EN PLACE D'UN PROJET PILOTE D'EEQ DU MYELOGRAMME SOUS FORME DE FROTTIS NUMERISES**

Le myélogramme est un examen de biologie médicale, qui consiste en l'analyse et l'interprétation d'une ponction médullaire. Malgré un apprentissage intensif, minutieux et continu de la cytologie hématologique, le myélogramme reste parfois un examen difficile à réaliser. De plus cet examen repose sur une observation morphologique comportant une part de subjectivité liée au facteur humain. A l'heure de l'accréditation, obligatoire pour tous les laboratoires de biologie médicale, des contrôles qualité sont nécessaires pour chaque analyse, y compris pour le myélogramme. Le laboratoire doit participer à des comparaisons inter-laboratoires, telles que celles organisées dans le cadre de programmes d'évaluation externe de la qualité. L'évaluation externe de la qualité constitue un élément de preuve de la fiabilité d'un examen de biologie médicale et permet de veiller à la cohérence des résultats entre laboratoires.

Hors, il n'existe actuellement pas de contrôle externe de la qualité du myélogramme. En effet, la moelle osseuse est un prélèvement précieux obtenu en petite quantité et il est difficile d'avoir suffisamment de matériel pour développer une EEQ myélogramme. Compte tenu de la nature du prélèvement biologique et de la difficulté d'en obtenir des quantités suffisante, nous avons donc voulu expérimenter si on pouvait réaliser des EEQ myélogramme sur le concept de lames virtuelles. Pour cela, nous nous sommes appuyés sur le savoir-faire et les outils d'une association proposant des contrôles de qualité, Biologie Prospective (54600 Villers-lès-Nancy, France).

Nous avons dans un premier temps évalué la faisabilité du projet en réalisant un myélogramme numérisé test. Une deuxième étape a été de concevoir un test réalisable « par tous » (temps consacré à l'analyse, grille de saisie de résultats…). Ensuite une expérience pilote a été proposé à des biologistes habitués à la lecture de myélogramme. La dernière étape a été la réalisation grandeur nature de cette nouvelle EEQ.

## **1 Les exigences d'accréditation**

## **1.1 Les exigences de la norme ISO 15189**

La norme NF EN ISO 15189 définit les exigences générales concernant la qualité et la compétence des laboratoires de biologie médicale (LBM). Elle exige une garantie de qualité des résultats. Pour cela, tout laboratoire doit concevoir des procédures de contrôle de qualité permettant de vérifier que la qualité prévue des résultats est bien obtenue. Il doit disposer de contrôles internes de qualité et de comparaison interlaboratoires. Le laboratoire doit ainsi participer à des comparaisons interlaboratoires, telles que celles organisées dans le cadre de programmes d'évaluation externe de la qualité (EEQ). « En l'absence d'organisateur d'EEQ pour un examen donné, le laboratoire doit mettre en place un contrôle interne de qualité externalisé (CIQE) à l'aide d'un CIQ réalisé par plusieurs laboratoires » ( § 5.6 de la norme ISO 15189).

La mise en œuvre d'une comparaison interlaboratoires répond à différents objectifs dont les trois principaux sont :

- Attribuer une valeur consensuelle à une caractéristique d'un objet : matériau de référence
- Estimer l'exactitude (justesse et fidélité) d'une méthode de mesure ou d'essai : performance de la méthode
- Evaluer l'aptitude des laboratoires : essais d'aptitude

# **1.2 L'évaluation externe de la qualité (EEQ)**

L'EEQ est une évaluation, réalisée par un organisme extérieur, de la qualité des analyses d'un laboratoire sur des échantillons connus de l'organisme extérieur mais inconnus du laboratoire, et de la comparaison de la performance avec celle d'autres. Elle est conçue pour améliorer la qualité des performances d'un examen de biologie médicale. Elle contribue également à garantir le rendu des résultats. L'information générée par l'EEQ permet une amélioration continue de la qualité en repérant les erreurs et en mettant en œuvre les mesures qui empêchent qu'elles se renouvellent.

## **1.3 Les organismes de comparaison interlaboratoires (OCIL)**

Des organismes de comparaison interlaboratoires doivent être accrédités selon la norme ISO/CEI 17043 par le COFRAC. Pour cela, « l'OCIL doit avoir réalisé au moins une prestation de comparaison interlaboratoires pour que l'évaluation par la COFRAC puisse conduire à une décision d'accréditation ». Le document COFRAC LAB INF 19 recense de manière non exhaustive les principaux organisateurs de comparaisons interlaboratoires (OCIL) destinés à évaluer l'aptitude des laboratoires dans les domaines des essais et des étalonnages. L'association Biologie Prospective est l'un de ces organisateurs.

## **Biologie Prospective (BP)**

Biologie Prospective est une association fondée en 1969 au service de biologie médicale. Elle a pour mission publique la promotion de la recherche et du développement de sciences biologiques, pharmaceutiques, cliniques, pharmacologiques et toxicologiques. Elle assure également une mission de service public en organisant pour les laboratoires de biologie médicale privés, publics et universitaires des programmes de contrôles de qualité, des sessions de formation continue et des programmes de formations par internet. Cette association regroupe des référents et des formateurs qui sont spécialisés dans chaque discipline de la biologie médicale. Biologie Prospective est également membre fondateur de la FAEEQ (Fédération des Associations organisatrices d'Evaluations Externes de la Qualité) qui regroupe depuis le 12 Mars 2012 les cinq associations françaises organisatrices d'EEQ : Ascosud, Asqualab, Biologie prospective, CTCB et ProBioQual (http://www.biologieprospective.org/).

## **2 Le scanner de lames virtuelles utilisé**

Le scanner de lames utilisé au siège de Biologie Prospective est un microscope OLYMPUS Dot Slide® (cf. annexe 1).

# **3 Les étapes de mise en place du projet**

## **3.1 Le myélogramme test**

Le premier frottis de moelle a été numérisé le 8 avril 2013. Il constituait notre myélogramme test (Illustration 15). Le myélogramme choisi pour tester ce premier essai de numérisation était une moelle « normale » d'un enfant de 2 ans. En effet, la moelle à cet âge est riche et présente un grand nombre de cellules indifférenciées de morphologie proche de blastes (hématogones, progéniteurs) d'identification parfois difficile. Le frottis a été coloré selon la coloration May-Grünwald et Giemsa du service d'hématologie biologique du CHU de Nancy. La numérisation a été réalisée au grossissement x100 à immersion à l'aide d'un microscope OLYMPUS Dot Slide® au siège de Biologie Prospective et a duré environ 4 heures (cf. tableau IX). La lecture initiale a rapidement montré que la lecture sur écran n'était pas comparable à celle effectué au microscope :

- temps de balayage visuel du frottis très augmenté
- choix de zones de lecture allongée
- déplacement au fort grossissement chronophage
- nécessité d'un étalonnage de l'œil à des couleurs modérément différentes de celles visualisées habituellement au microscope optique
- saisie des données plus lente

Au total, il est apparu que mimer une lecture microscopique avec une lame virtuelle prenait une durée considérable par rapport à l'exercice habituel au microscope.

Nous avons donc proposé de délimiter une zone comprenant environ 1000 cellules dont 600 cellules étaient numérotées. Cette numérotation des cellules a été effectué sur le frottis numérisé prenant un temps important à la technicienne l'ayant effectué (environ 2 heures pour « tagger » 600 cellules). Le choix de 600 cellules a été effectué arbitrairement en tenant compte à la fois des recommandations (décompte sur 500 cellules, selon l'OMS) et de la possibilité de trouver des cellules mal identifiables (« réserve » de 100 cellules).

Le frottis numérisé a alors été examiné par deux cytologistes : Jean-François LESESVE (JFL), expert et Loria ZALMAÏ (LZ), interne en formation. L'exercice consistait à identifier une à une les cellules numérotées et à remplir une grille de saisie Excel. (cf. annexe 4). Le temps consacré à la lecture de cette zone délimité du frottis a été estimé à environ 3 heures. Les résultats ont ensuite été comparés. Un aspect pratique est alors apparu : la nécessité d'avoir un code d'identification standardisé pour nommer les cellules et permettre une comparaison des résultats entre les observateurs par traitement informatique.

## **Discordances entre observateurs (tableau VII)**

Les 600 cellules à identifier ont été comparés une par une afin d'expliquer les discordances entre observateurs. 65 cellules sur 600 ont posé des problèmes d'identification, soit environ 10% de discordances.

Nous avons pu mettre en évidence 2 types de discordances :

- Des discordances dues à des classements différents, qui sont observateurs dépendants, liées à des problèmes de sémantique.
- Des discordances dues à une numérisation non optimale rendant certaines catégories cellulaires difficilement identifiables alors qu'elles ne posaient pas de problème d'identification sur le frottis réel.

Les discordances d'identification concernent les catégories cellulaires suivantes :

- Promyélocytes versus myélocytes

L'absence des grosses granulations basophiles des promyélocytes peut les faire confondre avec les myélocytes. Parfois seul l'archoplasme nous permettait de les classer en promyélocytes.

- PNN non segmentés (« band cells ») et métamyélocytes versus PNN segmentés Leur confusion était liée à un problème de classification bien connu de ce type de cellule.

Proérythroblastes versus érythroblastes basophiles

Leur confusion était liée à un problème de classification.

- Erythroblastes polychromatophiles versus érythroblastes acidophiles

Les discordances sont liées à la fois à un problème de classement et à une numérisation non optimale. La couleur du cytoplasme était la principale cause de discordance. Le cytoplasme de l'érythroblaste acidophile apparaît trop bleuté et non pas grisâtre. Parfois seul l'aspect pycnotique du noyau de l'érythroblaste acidophile nous permettait de le distinguer de l'érythroblaste polychromatophile. (Illustration 21)

- Hématogones versus proérythroblastes ou myéloblastes (illustration 20)

Les discordances sont liées à la fois à un problème de classement et à une numérisation non optimale. Parfois seuls les expansions cytoplasmiques (« blebs ») ou l'aspect en couronne du cytoplasme nous permettait d'identifier les proérythroblastes. Les nucléoles du myéloblaste n'étaient pas visibles sur le frottis numérisé. Les variations de la basophilie propres à chacune de ces catégories cellulaires n'apparaissent pas (Bleu de Prusse pour le proérythroblaste et basophilie franche pour le myéloblaste). Les granulations azurophiles du myéloblaste n'était pas évidentes à distinguer.

## - Monocytes versus myélocytes

Cette confusion était due à la fois à une numérisation non optimale et à une difficulté de classement habituelle sur frottis réel. La dégranulation apparente des myélocytes les rendait difficilement identifiables. De plus, le monocyte ne présente pas son cytoplasme gris-bleuté et parfois sa chromatine se confondait avec celle du myélocyte. La confusion monocytes/myélocytes représentait à elle seule plus d'un tiers des discordances (Illustration 19).

Il en ressort que les cellules étaient plus facilement identifiables par leur chromatine que par la couleur du cytoplasme et son contenu en granulations qui n'étaient pas le reflet de la réalité du frottis. Par contre, les nucléoles n'apparaissaient pas. D'une manière générale, l'ensemble de la lignée granuleuse apparaissait dégranulée (illustration 18).

Toutefois, la qualité de la numérisation n'entraînait pas de confusion lymphocytes/hématogones. En effet, la chromatine du lymphocyte était bien mottée (illustration 22) et la chromatine de l'hématogone apparaissait bien laquée (illustration 23). Leur identification ne semblait pas plus difficile sur frottis numérisé que sur frottis réel. Concernant les lignées basophile et éosinophile, elles ne posaient pas de problème d'identification, leurs granulations respectives apparaissaient de façon évidente. (Illustration 22)

Au total, sur les 600 cellules à identifier, nous avons dénombré 16 discordances observateur-dépendant dues à des problèmes de sémantique et 49 discordances dues à un problème technique (numérisation non optimale) (tableau VII), ce qui était très encourageant si le problème de rendu des couleurs parvenait à être résolu.
**TABLEAU VI.** Discordances entre observateurs (JFL, LZ)

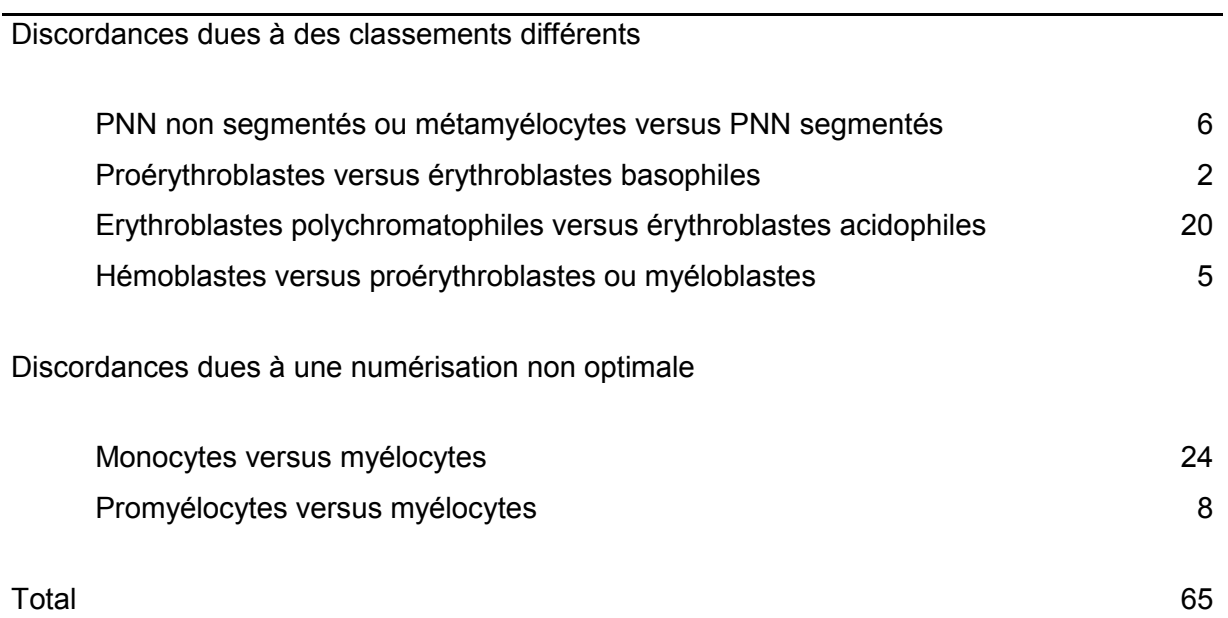

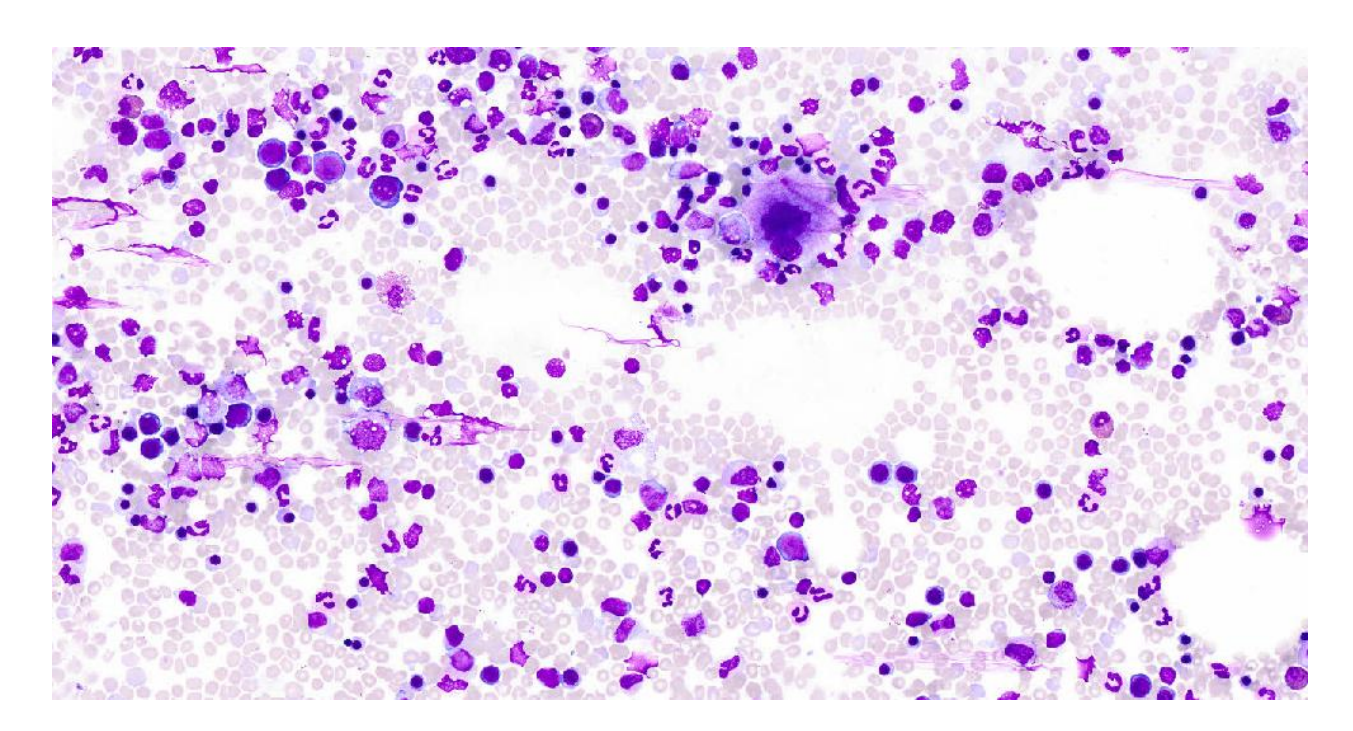

**ILLUSTRATION 17.** Frottis numérisé du myélogramme test (x10)

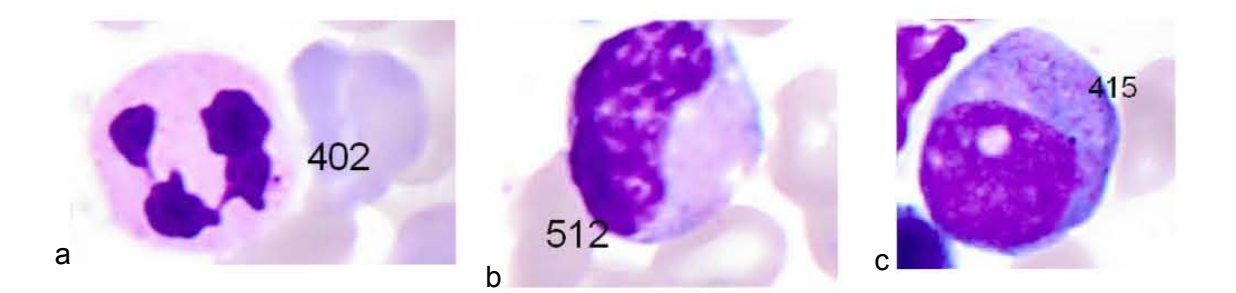

**ILLUSTRATION 18.** Lignée granuleuse apparaissant dégranulée sur le myélogramme test numérisé polynucléaire neutrophile (a), métamyélocytes (b) et promyélocyte (c)

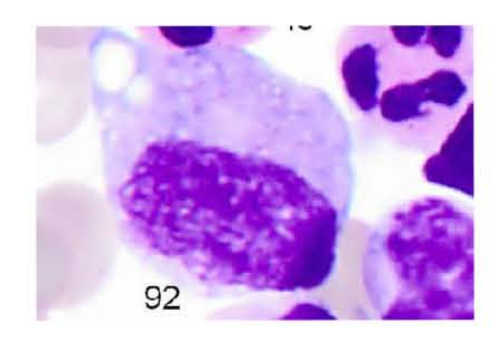

**ILLUSTRATION 19.** Discordance myélocyte/monocyte sur le myélogramme test numérisé

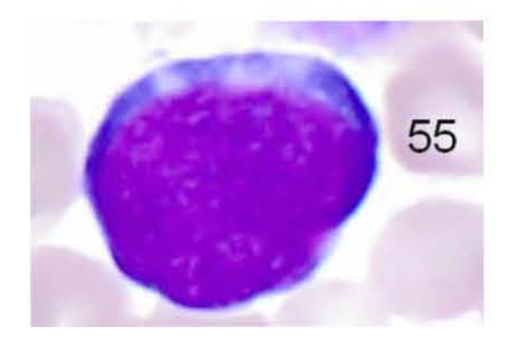

**ILLUSTRATION 20.** Discordance proérythroblaste/Hémoblastes sur le myélogramme test numérisé

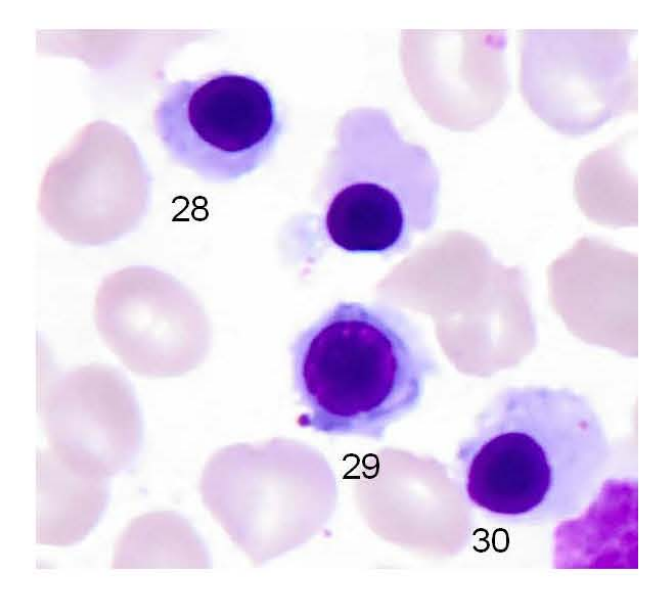

**ILLUSTRATION 21**. Discordance érythroblaste acidophile (EA)/érythroblaste polychromatophile (EB) sur le myélogramme test numérisé

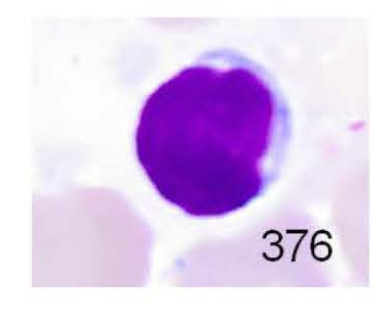

**ILLUSTRATION 22.** Lymphocyte sur le myélogramme test numérisé

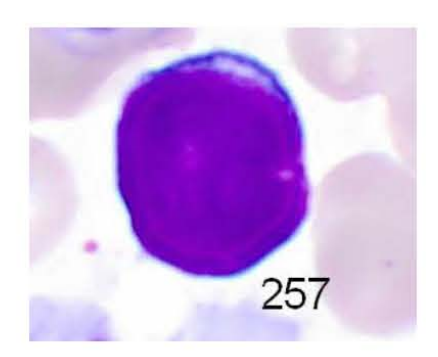

**ILLUSTRATION 23.** Hématogone sur le myélogramme test numérisé

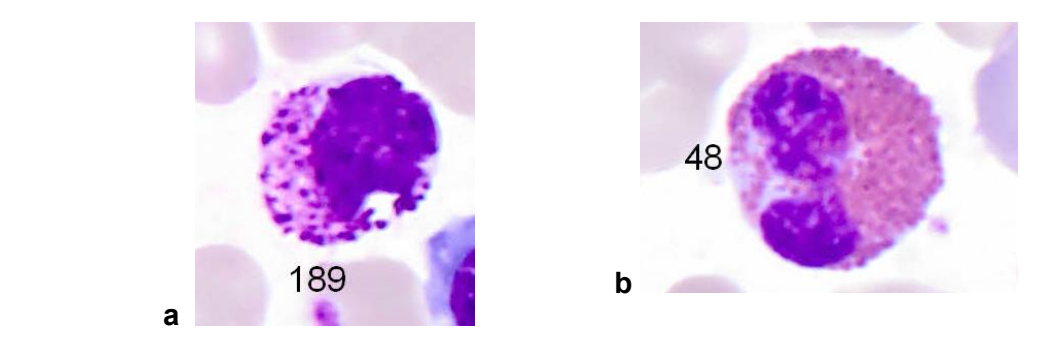

**ILLUSTRATION 24.** Polynucléaire basophile (a) et polynucléaire éosinophile (b) sur le myélogramme test numérisé

### **3.2 Optimisation des réglages**

Le 30 septembre 2013, une nouvelle numérisation a été réalisée en optimisant la coloration (MGG à 9 bacs) (cf.supra) et en portant attention aux réglages du microscope (luminosité, contraste et gamma) lors de la numérisation. Le résultat a été jugé satisfaisant, avec en particulier, une distinction plus aisée entre monocytes et myélocytes. Les réglages de numérisation validés sont précisés dans le tableau VIII.

**TABLEAU VII.** Réglages de numérisation validés

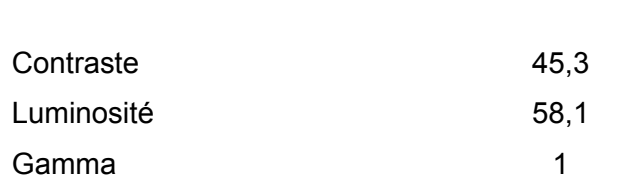

### **3.3 Essai pilote EEQ**

Nous avons réalisé un essai pilote pour évaluer la faisabilité d'une EEQ sous forme de lame virtuelle. Ainsi, le 17 décembre 2013, un frottis médullaire numérisé (dont les caractéristiques sont mentionnées dans le tableau IX) a été envoyé à 6 biologistes. Le frottis a été coloré selon la coloration MGG optimale. La numérisation du frottis a été réalisée au siège de Biologie Prospective à l'aide du microscope OLYMPUS Dot Slide® au grossissement x100 à immersion, sans EFI, selon les réglages de luminosité, contraste et gamma définis cidessus. L'exercice du contrôle qualité a été proposé à des biologistes habitués à lire régulièrement des myélogrammes. L'envoi a été effectué par courriel contenant le lien où ils

pouvaient accéder frottis numérisé (http://www.biologie-prospective.org/eeqmyelo/2013/) et la grille de réponse en fichier joint (cf. annexe 6 : grille de saisie des résultats).

Les participants bénéficiaient d'un temps limité à trois semaines pour le rendu de leurs résultats, la date limite étant fixé au 10 janvier 2014.

Les participants ont rendu leur grille de réponse dans les délais et ont également apporté des remarques à ce premier essai d'EEQ myélogramme :

Remarques concernant l'absence de renseignements cliniques et biologiques :

« Absence des résultats de l'hémogramme. »

Remarques concernant la zone numérisée du frottis

« Il est difficile d'apprécier la richesse en mégacaryocytes sur une petite partie de la lame sans avoir accès aux franges là où on les cherche habituellement. »

Remarques concernant la qualité du frottis

« On peut constater un manque global de luminosité et manque de contraste des couleurs La chromatine des granuleux et notamment celle des myélocytes apparaît laquée comme celle des myéloblastes, de plus le cytoplasme des myélocytes apparaît légèrement basophiles, posant des problèmes d'identification cellulaires. ». Les éléments de la lignée granuleuse ne peuvent être distingués par la structure de leur chromatine. (Illustration 25)

**Temps passé à réaliser l'EEQ** 

Les participants ont parfois besoin de deux lectures du frottis, le temps de s'habituer à la reconnaissance des cellules sur écran. Alors que d'autres habitués à utiliser des appareils de morphologie numérique type CellaVision™ DM96 sont familiers à la reconnaissance des cellules sur écran. Le temps passé à la lecture du frottis numérisé était en moyenne de 20 minutes, globalement pas plus long que pour une lecture au microscope conventionnel.

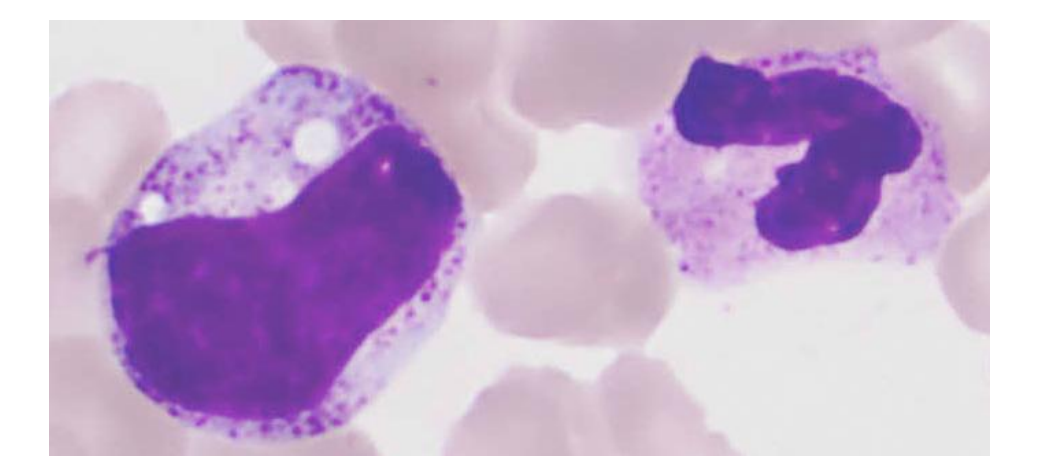

## **ILLUSTRATION 25.** Myélocytes et PNN bien granuleux, mais pas de distinction chromatinienne entre les cellules

# myélogramme test myélogramme essai EEQ date de numérisation 08/04/2013 30/09/2013 durée de numérisation  $4h14'55''$  43'52" nombres d'images réalisées 98726 23314 taille du fichier 28,52 Go 3,45 Go

### **TABLEAU VIII.** Caractéristiques des lames numérisées

Les résultats des 6 participants à cette étude pilote sont mentionnées dans le tableau en annexe 7. On considère que la valeur cible est égale à la moyenne de l'ensemble des participants. Puis nous avons calculé les écart-types et coefficients de variation. La performance individuelle des laboratoires est évaluée sur la justesse de leurs résultats au moyen du Z-score. Le Z-score z est défini dans la norme NF ISO 13528 comme la différence entre la valeur mesurée x et la valeur cible (biais), rapportée à l'écart type :

### Z= (x-Vcible)/s

Où x est le résultat du participant, Vcible est la valeur cible et s est l'écart-type ou déviation standard. Il s'agit d'une grandeur sans unité. Un signe négatif indique que la valeur obtenue est inférieure à la valeur cible et un signe positif indique que la valeur obtenue est supérieure à la valeur cible. Le Z-score est un indicateur de performance du laboratoire par rapport aux autres laboratoires. Cette grandeur est corrélée avec l'écart-type. Il dépend donc fortement de la dispersion des résultats des laboratoires, donc du CV. Pour les CV importants, il doit être considéré avec prudence. L'interprétation des z-scores est mentionnée dans le tableau X. Nous avons constaté que les z-scores étaient satisfaisants pour les 6 participants, ce qui encourageait la poursuite du projet.

| z-score     | interprétation |
|-------------|----------------|
| $\langle$ 2 | satisfaisant   |
| $2 - 3$     | à surveiller   |
| >3          | insatisfaisant |

**TABLEAU IX.** Interprétation du z-score

### **3.4 Mise en place d'une EEQ totalement automatisée**

Le 22 avril 2014, s'est tenu une réunion impliquant entre autres, Jean-François Lesesve (référent) et Caroline Domzalski (ingénieur développement à Biologie Prospective) en vue d'ouvrir une EEQ myélogramme totalement automatisée pour octobre 2014. Ceci permettra de faciliter la correction de l'EEQ, l'analyse des résultats et surtout d'éviter toute retranscription manuelle des résultats source d'erreur. Dans un premier temps, la grille de saisie des résultats destinée aux participants a été revue en détail puis le tableau récapitulatif des résultats des participants, tous deux construits à partir de fichier Excel.

### **3.4.1 La grille de saisie des résultats**

La grille de saisie des résultats a été conçue à partir d'un fichier Excel et se compose de quatre parties (cf. annexe 6 : grille de saisie des résultats):

- Une partie « Richesse du frottis » avec un menu déroulant proposant 3 choix possible : normale, diminuée ou augmentée.
- Une partie « Analyse quantitative » avec le détail de chaque type cellulaire avec une case permettant d'y inscrire le pourcentage de cellules.
- Une partie « Analyse qualitative » concernant les mégacaryocytes, les macrophages, les ostéoblastes, les ostéoclastes, les mastocytes, la présence ou non de métastase,

la présence ou non de cellules anormales, la présence ou l'absence de dysplasie sur les lignées granuleuse, érythroblastique et mégacaryocytaire ainsi que l'équilibre du ratio granuleux/érythroblastes. Chaque case à remplir se présente sous la forme d'un menu déroulant.

- Une partie « Diagnostic » comportant une case à menu déroulant proposant le critère malin ou bénin et une case de commentaire libre constituant la conclusion.

### **3.4.2 Le référent**

Le référent responsable de l'EEQ myélogramme est Jean-François LESESVE, praticien hospitalier, médecin biologiste, au service d'hématologie biologique du CHU de Nancy, spécialisé en cytologie, habituée à lire des myélogrammes quotidiennement. Le référent devra remplir la grille de saisie avec ses résultats obtenus sur la lame virtuelle 15 jours avant l'envoi de l'EEQ aux participants. De plus, il devra indiquer la conformité de la réponse que le participant donnera pour chaque item de la grille.

Concernant la richesse du frottis, le référent indiquera pour chaque choix (Normale, diminuée ou augmentée) ce qui est acceptable ou pas acceptable.

Concernant la partie « Analyse quantitative », le référent indiquera ses résultats quantitatifs en pourcentage.

Concernant la partie « Analyse qualitative », le référent saisira ses réponses et indiquera pour chaque choix (Normale, diminuée ou augmentée) ce qui est acceptable ou pas acceptable comme pour la richesse du frottis.

Le référent coche au choix entre « obligatoire, optionnelle et irrecevable » pour chaque réponse. Le choix « optionnelle » signifie que peu importe ce que cochera le laboratoire adhérent, il a quelque part raison.

### **3.4.3 Les participants**

Chaque participant est au préalable inscrit au programme d'EEQ myélogramme, il possèdera un identifiant et un mot de passe pour accéder en ligne à l'EEQ sous forme de lame virtuelle. S'agissant d'une programme pilote, l'EEQ est gratuit. Chaque participant saisira ses résultats sur la même grille que celle fournie au référent : il devra remplir son décompte cellulaire et rendre une conclusion. Le cumul du décompte cellulaire doit être de 100%. L'association Biologie prospective ne donnera pas d'indication concernant le nombre de cellules à compter, il est laissé libre choix aux participants. Toutefois, les recommandations OMS

précisent qu'il faut compter 500 cellules [WHO classification of tumors of hematopoietic and lymphoid tissues, 2008]. Les résultats des participants dont le cumul n'atteindra pas 100% seront exclus. Les décomptes cellulaires devront être des chiffres entiers, les décimales ne seront pas acceptées.

### **3.4.4 Tableau récapitulatif des résultats des participants**

Sur ce document apparaitront deux tableaux : un comportant les résultats du référent et un correspondant aux résultats saisis par les participants

### **3.4.5 Exploitation statistique des résultats de l'EEQ**

 Pour répondre à la norme ISO 17043, relative à la compétence des organisateurs de contrôle inter-laboratoires (OCIL). Les statistiques réalisées font référence à la norme statistique ISO 13528 qui décrit «une méthode spécifique robuste de détermination de la moyenne consensuelle et de l'écart type et qui ne nécessite pas le retrait des observations aberrantes».

### *Définition des limites acceptables*

Les limites acceptables dépendent de la valeur cible donnée par le référent, elles seront arrondies au chiffre entier supérieur, il n'y a aura pas de décimales puisque l'on compte des cellules. Les limites acceptables seront indiquées lignée par lignée.

### *Définition de la valeur cible*

La valeur cible est égale à la moyenne des résultats des laboratoires participants. Le calcul de la moyenne arithmétique a l'avantage d'être simple, mais ce calcul est limité lorsque la distribution des valeurs s'éloigne significativement de la distribution normale en particulier en présence de valeurs aberrantes. Dans le cadre d'une EEQ, la moyenne est calculée à partir de l'ensemble des résultats, on parle donc d'une moyenne robuste. Elle est calculée à l'aide de l'Algorithme A spécifié dans l'Annexe C de l'ISO 13528 :2005. Un minimum de 7 résultats est requis pour constituer un groupe statistique.

### *Rapport de l'exploitation statistique des résultats*

Chaque participant recevra son rapport personnalisé de l'exploitation statistique des résultats.

Sur le rapport envoyé aux laboratoires apparaîtront :

- Les résultats des participants

- Les commentaires saisis par le référent
- La conformité : si les participants ne sont pas dans les limites acceptables, ils apparaîtront en rouge.
- Représentation graphique des résultats des participants
- Les données suivantes seront également mentionnées :
- $\checkmark$  effectif= nombre total des participants (n)
- $\checkmark$  cible = « moyenne robuste » de l'ensemble des résultats (M)
- $\checkmark$  CV en % = coefficient de variation «robuste» ; CV= (S / M) x 100 avec S = écart-type robuste de l'ensemble des résultats
- $\checkmark$  Z-score =(x M) / S (où x correspond au résultat du participant)
- $\checkmark$  Biais (écart ou différence en pourcentage entre le résultat du participant et M); biais%= (x -M) /M x 100

### **3.5 Lancement de l'étude pilote**

Le premier myélogramme de l'étude pilote à l'échelle nationale sera lancé le 14 octobre 2014.

Il s'agit d'une moelle de leucémie aigue myéloïde. Le frottis a été numérisé en mode EFI avec les réglages validés (cf. supra). Les participants à cette étude pilote auront 15 jours pour rendre leurs résultats.

La fréquence des EEQ sera de 4 fois par selon les recommandations du COFRAC (LAB GTA 06, art 10.3.1.9).

### **V DISCUSSION**

Les lames virtuelles sont des reproductions numériques d'une lame entière ou d'une partie d'une lame, la lecture de la lame se fait sur écran grâce à un logiciel de visionnage conçu pour reproduire toutes les fonctions d'un microscope optique traditionnel. De cette façon, elle se distingue complètement des photographies numériques de champs microscopiques qui ne sont que des images statiques, ponctuelles sélectionnées par un observateur. La technologie des lames virtuelles est largement utilisée en anatomo-pathologie. Et depuis quelques années, on voit apparaître quelques applications en hématologie. Le but de notre travail était de mettre à profit cette technologie des lames virtuelles en cyto-hématologie. Pour cela, nous avons décidé de l'utiliser pour deux applications :

- Création d'une base de données de cas cytologiques atypiques
- Assurance qualité en développant une EEQ myélogramme

### **Les banques d'images**

Un certains nombre de banques d'images en hématologie existent sur internet (site de Blood, site du CHU d'Angers), mais les images proposées ne sont que des sélections d'un champ microscopique par un observateur.

En 2012 le Professeur Edgar Faber, en République Tchèque a mis en place une banque de lames virtuelles disponible sur internet (www.e-hematologie.cz) concernant spécifiquement l'hématologie. Faber y propose un large panel d'une centaine de lames virtuelles de sang, de moelle osseuse et de ganglions avec des pathologies hématologiques malignes et non malignes. Toutes lames ont été numérisées en utilisant la technologie Olympus. Cet atlas de lames virtuelles illustre les cas suivants : sang/moelle normale, moelle hypercellulaire, moelle hypocellulaire, pathologies non malignes (carence B12/folate, anémie hyposidérémique, sphérocytose héréditaire, anémie hémolytique) et pathologies hématologiques malignes (leucémie aigüe myéloïde, *mixed phenotype acute leukemia*, leucémie aigüe lymphoblastique, anémie réfractaire sidéroblastique, cytopénies réfractaires avec dysplasie multilignée, anémie avec excès de blastes, leucémie myélomonocytaire, leucémie myéloïde chronique). Les lames sont colorées au MGG et la coloration de Perls est disponible pour le cas d'anémie réfractaire sidéroblastique. Plusieurs remarques sont à noter : tout d'abord, on y observe une hétérogénéité de la coloration MGG d'une lame à une autre (les hématies sont tantôt grise ou tantôt roses), un manque de luminosité, les frottis sont parfois rayés et même floue (problème de mise au point). D'autre part on peut constater sur certains frottis, des chevauchements d'images lié à un problème de reconstruction xy au moment de l'assemblage de la lame. Notre travail a consisté à réaliser une banque de données, mais cette fois-ci avec des cas tout à fait atypiques ayant posé des problèmes diagnostics. En effet, le diagnostic cytologique peut s'avérer être difficile. Lorsque l'aspect morphologique d'un diagnostic se présente sous sa morphologie typique comme décrit dans les livres, le diagnostic est évident. Mais dans certains cas l'aspect morphologique ne ressemble en rien à ce qui a déjà été décrit. Nous avons choisi de sélectionner des cas atypiques ou très rares de leucémies aigües ayant posé des problèmes de classification, rencontrée au CHU de Nancy sur une période allant de 2012 à 2014. Ce sont les examens complémentaires (immunophénotypage, cytogénétique ou biologie moléculaire) qui ont permis la classification de la leucémie. Avant de numériser les lames sélectionnées, un travail important d'optimisation de la numérisation a été effectué. Notre but était d'obtenir une numérisation d'une qualité au moins égale à celle d'une observation en microscopie optique traditionnelle. Pour cela, des étapes pré-analytiques (pré-numérisation) devaient être respectées : qualité des frottis (frottis fin granuleux) et qualité de la coloration (coloration MGG optimisée). Puis plusieurs tests de numérisation ont été réalisés : numérisation en mode EFI, en mode *z-stack* avec des plans tous les 1µm, puis tous les 500 nm et tous les 250 nm. A partir de ces différents essais de numérisation, nous avons pu définir des réglages et modes de numérisation : contraste à 50, luminosité à 50, gamma à 1, en mode z*stack* avec des plans tous les 500 nm. Ces réglages ont permis d'obtenir une numérisation aboutissant à une image du frottis visible à l'écran quasi similaire à ce que l'on peut observer en microscopie optique. Notre témoin de qualité de numérisation était la présence des granulations dans le cytoplasme des éléments de la lignée granuleuse ainsi que les fines granulations azurophiles des monocytes uniquement visibles lorsqu'on modifie la profondeur du champ. D'autre part, le logiciel de visionnage (viewer) OlyVIA très bien conçu, permettait de reproduire toutes les fonctions d'un microscope optique. Désormais, le travail est de pouvoir valoriser au mieux cette ébauche de banque de données. Le travail pour rendre cette base de données accessible à tous n'est pas encore au point, il faudrait disposer des moyens informatiques et financiers nécessaires à sa diffusion. L'achat d'un serveur pour diffuser les images en accès libre à l'université de Lorraine est en cours, et la diffusion de ces données pourrait s'envisager. Une autre idée d'application de ces lames virtuelles de cas atypiques serait de les mettre à profit comme contrôles de qualité mais cette fois-ci destinés à des cytologistes experts. Cette banque de données pourrait également être destinée à des spécialistes pour organiser leur propre formation continue dans un programme de DPC leur étant réservé.

Cette ébauche de banque de données pourrait être le début d'une grande base de données regroupant tous les cas cytologiques atypiques et il serait intéressant de l''agrandir à toutes les hémopathies malignes et pas seulement aux leucémies aigues ; et également de recenser tous les cas rencontrés en France et pas seulement sur le CHU de Nancy, via le groupe GFHC. Nous étions limités concernant la quantité de lames à numériser, nous avons numérisé uniquement les frottis de moelle se rapportant à ces cas, il aurait été intéressant de numériser les frottis de sang pour avoir des cas complets, ceci pourra être réalisé ultérieurement lorsque la faculté de médecine aura acquis en sa possession l'appareil.

### **Application des lames virtuelles dans l'assurance qualité**

Le myélogramme est un examen cytologique permettant l'analyse qualitative et quantitative des cellules médullaires. Il est le premier élément indispensable permettant le diagnostic et le suivi des hémopathies. Pour cela, une infime quantité de moelle osseuse (quelques gouttes) est prélevée par ponction-aspiration médullaire puis étalés sur des lames de lames de verre (frottis médullaire) afin d'être observé au microscope après coloration MGG.

Avec l'accréditation, tous les laboratoires doivent entrer dans une démarche qualité afin de standardiser les examens. Pour tous les examens, le COFRAC exige une participation un programme d'EEQ. Hors, il n'existe pas à l'heure actuelle pas d'EEQ myélogramme, la principale raison étant qu'il est impossible de réaliser suffisamment de frottis médullaires pour développer une EEQ à grande échelle. En effet, la moelle osseuse est un prélèvement précieux obtenu en petite quantité, insuffisant pour en faire des échantillons diffusables en de nombreux exemplaires. De plus, les frottis obtenus à partir d'un même échantillon ne sont jamais identiques.

Avec le développement de la technique des lames virtuelles, l'American Board of Pathology a utilisé ce support pour l'accréditation des examens d'anatomo-pathologie. Ainsi, l'AFAQAP (Association française pour l'assurance qualité en anatomopathologie) a ainsi organisé plusieurs contrôles de qualité en utilisant les lames virtuelles. Dans un autre domaine, celui de la biologie de la reproduction, Bourguignat *et al.* ont proposé en 2010 un contrôle externe de qualité pour l'analyse morphologique des spermatozoïdes sous forme de lame virtuelle, les auteurs comparent les résultats d'un même échantillon d'éjaculat humain sur lame virtuelle et sur lame classique, leurs résultats montrent que la dispersion des résultats reste la même quelque soit le support utilisé. [Bourguignat, Foliguet, Auger *et al.,* 2010].

En cyto-hématologie, Goasguen *et al.* avaient testé un contrôle de qualité en temps réel par télétransmission d'images microscopique numérisées [Goasguen, Garand, Cordeband *et al.*, 1997], mais basé uniquement sur des images statiques sélectionnées. Le défi actuel est de mettre à profit les lames virtuelles pour en faire des contrôles de qualité en hématologie.

 C'est alors qu'en 2005, un tout premier essai de lames virtuelles pour l'évaluation de la qualité en cyto-hématologie a été initié par le programme national de l'assurance qualité externe du Royaume-Uni (UKNEQAS, UK National External Quality Assurance Scheme) [Burthem, Brereton, Ardern *et al.,* 2005]. Cette équipe rapporte les résultats d'une étude pilote évaluant l'utilisation de lames virtuelles versus lames de verre comme évaluation externe de la qualité en hématologie. Un total de 166 participants a pris part à cette étude. Les lames virtuelles ont été numérisées via le système DN100 et Net Cam Control Unit digital connecté à un microscope Nikon E600 en utilisant un objectif x60 à immersion. Les lames virtuelles étaient visionnées via Internet en utilisant le viewer QuickTime Player. Chaque participant avaient reçu 2 lames de verre non colorés et 2 lames virtuelles : un frottis médullaire de leucémie aigue myéloïde et un frottis sanguin de *Plasmodium falciparum*. Les résultats ont révélé une concordance significative des observations faites en utilisant les lames virtuelles et celles en utilisant des lames de verre.

Le 3 mars 2014, un projet pilote pour la standardisation du diagnostic morphologique à partir de frottis numérisés a été proposé par l'European Leukemia Net. Ce projet a été initié par le Professeur Gina ZINI, de l'université catholique de Rome, Italie. Les frottis ont été envoyés à une vingtaine de biologistes spécialisés en cytologie hématologique. Les participants devaient répondre à 6 cas de patients pour lesquels ils avaient à disposition le sang et la moelle en coloration MGG, parfois en coloration à la myéloperoxydase et en coloration de Perls selon les cas. Pour pouvoir participer, les biologistes devaient s'enregistrer à l'adresse suivante http://elnwp10morphology.netdata.it/registration.asp, en inscrivant leur nom, prénom, établissement, adresse e-mail et mot de passe. A partir de là, ils pouvaient accéder aux frottis et à la grille de réponse. Une fois que le participant avait examiné le frottis, il pouvait rentrer ses résultats dans la grille de réponse et les enregistrer. Une fois les résultats enregistrés, les participants n'avaient plus accès au frottis. Par contre, à tout moment, ils pouvaient accéder aux frottis non rendus en s'enregistrant à l'adresse suivante http://elnwp10morphology.netdata.it/. Ils avaient à leur disposition des instructions pour « naviguer » sur les frottis. Le logiciel de visionnage du frottis choisi était MetaSystem VSlide Viewer. Les cas portaient sur des pathologies hématologiques courantes (anémie réfractaire sidéroblastique, leucémie aigüe myéloïde, leucémie aigüe lymphoïde, leucémie lymphoïde chronique, carence en B12/folates, leucémie myéloïde chronique). Les résultats devaient être rendus avant le 23 mars 2014. A l'heure actuelle, les résultats sont en cours d'exploitation.

ProBioQual (organisateur de contrôles qualité) avait lancé une lame virtuelle pilote d'un frottis sanguin sur la plateforme Teleslide avec le logiciel Calopix développé par la société TRIBVN. Plusieurs remarques étaient à noter : d'une part la coloration n'était pas optimale (hématies grises) et d'autre part la numérisation engendrait une dégranulation apparente des cellules et une mauvaise qualité chromatinienne. Mais, ce projet n'a pas aboutit.

Notre travail a été de développer une EEQ myélogramme en mettant de mettre à profit tous les avantages de la technologie des lames virtuelles. Ce travail a été réalisé en collaboration avec un organisme de comparaison interlaboratoires, Biologie Prospective accrédité selon la norme ISO/CEI 17043 par le COFRAC. Plusieurs étapes ont été nécessaires. Tout d'abord, à partir d'un frottis test numérisé d'une moelle normale, nous avons identifié les discordances (10%) entre deux observateurs. Ces discordances nous ont permis d'identifier soit des erreurs de classement des cellules soit des discordances liées à un défaut de la qualité de la numérisation. La deuxième étape fut d'optimiser les réglages de façon à obtenir une meilleure qualité de numérisation. La troisième étape a été de proposé à 6 biologistes un essai pilote d'une EEQ du myélogramme. Les z-score obtenus étaient satisfaisants pour tous les participants. Cette expérience nous a permis d'établir la faisabilité de l'EEQ myélogramme sous le format de lame virtuelle. La quatrième étape fut de développer une EEQ totalement automatisé de façon à faciliter l'exploitation des résultats. Et enfin, l'étude pilote démarrera le 14 octobre 2014 à l'échelle nationale. L'objectif à terme sera d'étendre le programme d'EEQ myélogramme à l'international. En effet, le format sous forme de lames virtuelle ne pose aucun problème de stabilité, puisque pas de nécessité de transport.

L'utilisation des lames virtuelles a permis de constater ses avantages:

- Obtention de champs larges voire de lames entières numérisées surtout intéressant dans des situations particulières comme les moelles pauvres, les moelles d'aplasie ou dans les infiltrations médullaires métastatiques minimes où l'observation des lames entières est indispensable
- Facilité de diffusion
- Chaque observateur peut examiner le même frottis.

- Toutes des fonctions d'un microscope traditionnel sont reproduites grâce au logiciel de visionnage

Toutefois, la taille des fichiers reste une limite. Les fichiers des frottis numérisés en mode *zstack* possèdent des tailles de plusieurs dizaines de gigabit, posant des problèmes de stockage. La compression des fichiers permettrait de réduire la taille, mais le risque est d'engendrer une perte de la qualité de l'image et d'entrainer des artéfacts.

L'autre problème majeur des lames virtuelles est la standardisation des méthodes de numérisation afin de rendre des images de qualité de façon automatique sans devoir passer par des réglages longue durée. La standardisation des lames virtuelles nécessite une qualité des images obtenues, pour cela plusieurs paramètres sont à prendre en compte :

- Choix de la caméra
- Vitesse de numérisation
- La compression du fichier
- Le système de visualisation

Le choix des réglages vise à obtenir une lame virtuelle reproduisant au plus près voire parfaitement ce que l'on peut observer en microscopie optique. Une bonne qualité de l'image transmise est une condition essentielle à un diagnostic adéquat. Ainsi, l'utilisation des lames virtuelles en anatomo-pathologie s'est largement développée car les systèmes de numérisation actuels sont parfaitement adaptés à la numérisation aux petits et moyens grossissements. Et les réglages de numérisation sont bien établis et standardisés. L'utilisation des lames virtuelles en cyto-hématologie est plus problématique puisque l'analyse cytologique nécessite l'utilisation de fort grossissement (x63 ou x100 à immersion).

### **VI CONCLUSION**

Le travail réalisé à la faculté de médecine avec le Professeur Foliguet et Jérôme Chevrier a montré que l'on pouvait obtenir une qualité de numérisation permettant une observation cytologique fine aussi aisée qu'avec un microscope traditionnel.

Le travail réalisé avec l'Association Biologie Prospective a montré que la mise en place d'une EEQ myélogramme sous forme frottis numérisé est tout à fait faisable, grâce à l'essai pilote qui été mené en janvier 2014. Désormais, un nouveau frottis de moelle pathologique cette fois-ci a été numérisé et validé, les adhérents au programme EEQ myélogramme pourront bientôt participer (octobre 2014).

Ces deux travaux menés en parallèle à faculté de médecine et à l'Association Biologie prospective montrent qu'il faut réaliser des numérisations en mode EFI, et même mieux en z*stack* pour permettre une observation microscopique fine. Les lames virtuelles constituent un excellent support en cyto-hématologie une fois que la technique et les réglages de numérisation sont maîtrisés.

Une autre application des lames virtuelles en cytologie serait de tester la numérisation d'un autre matériel hématopoïétique qui le ganglion. L'apprentissage de la cytologie ganglionnaire est difficile et peu de cytologistes en maîtrisent la lecture et l'interprétation. L'utilisation des lames virtuelles réalisées à partir de cytoponctions ou d'appositions ganglionnaires serait très utile à des fins pédagogiques…

### **Références bibliographiques**

- 1. AMEISEN D., LE NAOUR G. ET DANIEL C. Lames virtuelles en pathologie, technologie des lames virtuelles : de la numérisation à la mise en ligne. Médecine/Sciences 2012, 28 : pp.979-984.
- 2. AMEISEN D., VERGIER B., HAUCHECORNE O., CAMPARO P., KUSSAIBI H., RIVET J., *et al.* On line digital microscopy in 2007: One technology, many uses. Ann Pathol. févr 2008, 28(1):pp. 17‑26.
- 3. BEKSAC M., BEKSAC MS., TIPI VB., DURU HA., KARAKAS MU., CAKAR AN. An artificial intelligent diagnostic system on differential recognition of hematopoietic cells from microscopic images. Cytometry. 15 juin 1997, 30(3):pp145‑50.
- 4. BLAKE CA., LAVOIE HA., MILLETTE CF. Teaching medical histology at the University of South Carolina School of Medicine: Transition to virtual slides and virtual microscopes. Anat Rec B New Anat. déc 2003, 275(1): pp. 196‑206.
- 5. BOURGUIGNAT A., FOLIGUET B., AUGER J., FERARD G., PFEFFER J., PILIKIAN-HAOND S. *et al.* The virtual slide: a new tool for the External Quality Control for the spermatozoid assessment morphology. Ann Biol Clin (Paris). avr 2011, 69(2):pp. 191‑198.
- 6. BRERETON ML, DE LA SALLE B, BURTHEM J, ARDERN J, HICKMAN L, SEAL L. *et al*. Review of the UK NEQAS (H) digital morphology pilot scheme for continuing professional development accessed via the internet. Int J Lab Hematol. oct 2008, 30(5):pp.365‑371.
- 7. BRIGGS C., LONGAIR I., SLAVIK M., THWAITE K., MILLS R., THAVARAJA V., *et al*. Can automated blood film analysis replace the manual differential? An evaluation of the CellaVision DM96 automated image analysis system. Int J Lab Hematol. févr 2009, 31(1):pp.48‑60.
- 8. BROUZES C, ASNAFI V. Erythroid leukemia evolving from multiple myeloma. Blood. 15 mars 2012, 119(11):p.2441.
- 9. BURTHEM J., BRERETON M., ARDERN J., HICKMAN L., SEAL L., SERRANT A., *et al.* The use of digital « virtual slides » in the quality assessment of haematological morphology: results of a pilot exercise involving UK NEQAS(H) participants. Br J Haematol. juill 2005, 130(2):pp. 293‑296.
- 10. CEELIE H., DINKELAAR RB., VAN GELDER W. Examination of peripheral blood films using automated microscopy; evaluation of Diffmaster Octavia and Cellavision DM96. J Clin Pathol. janv 2007, 60(1):pp. 72‑79.
- 11. CORNET E., PEROL JP., TROUSSARD X. Performance evaluation and relevance of the CellaVision(TM) DM96 system in routine analysis and in patients with malignant hematological diseases. Int J Lab Hematol. déc 2008, 30(6):pp. 536-542.
- 12. DEE FR. Virtual microscopy in pathology education. Hum Pathol. août 2009, 40(8):pp.1112‑1121.
- 13. FERREIRA R., MOON B., HUMPHRIES J., SUSSMAN A., SALTZ J., MILLER R., *et al*. The Virtual Microscope. Proc AMIA Annu Fall Symp. 1997, pp. 449‑453.
- 14. FLANDRIN G. Image bank, diagnostic codification and telediagnosis in hematology. Leuk Lymphoma. mars 1997, 25(1-2): pp. 97‑104.
- 15. FLANDRIN G., VALENSI F., MACINTYRE E. An open thesaurus for diagnostic codification in practical hematology. Leuk Lymphoma. mars 1997, 25(1-2): pp. 104‑9.
- 16. GOASGUEN J., GARAND R., CORBERAND J., TROUSSARD X, FLANDRIN G. Contrôle de qualité en temps réel par télétransmission d'images microscopiques numérisées. Hématologie.1997, 3 :(3) :p261-266.
- 17. HALLIDAY BE., BHATTACHARYYA AK., GRAHAM AR., DAVIS JR., LEAVITT SA., NAGLE RB., *et al*. Diagnostic accuracy of an international static-imaging telepathology consultation service. Hum Pathol. janv 1997, 28(1):pp.17‑21.
- 18. HAMILTON PW., WANG Y., MCCULLOUGH SJ. Virtual microscopy and digital pathology in training and education. APMIS. avr 2012, 120(4):pp. 305‑15.
- 79 19. HARRIS T., LEAVEN T., HEIDGER P., KREITER C., DUNCUN J., DICK F.

Comparison of a virtual microscope laboratory to a regular microscope laboratory for teaching histology. Anat Rec. févr 2001, 265(1):pp.10‑14.

- 20. HEIDGER PM., DEE F., CONSOER D., LEAVEN T., DUNCAN J., KREITER C. Integrated approach to teaching and testing in histology with real and virtual imaging. Anat Rec. 15 avr 2002, 269(2):pp. 107‑112.
- 21. KLOSSA J., CORDIER JC., FLANDRIN G., GOT C., HEMET J. A European de facto standard for image folders applied to telepathology and teaching. Int J Med Inform. févr 1998;48(1-3):207‑16.
- 22. KRATZ A., BENGTSSON HI., CASEY JE., KEEFE JM., BEATRICE GH., GRZYBEK DY., *et al*. Performance evaluation of the CellaVision DM96 system: WBC differentials by automated digital image analysis supported by an artificial neural network. Am J Clin Pathol. nov 2005, 124(5):pp. 770‑81.
- 23. KUMAR RK., VELAN GM., KORELL SO., KANDARA M., DEE FR., WAKEFIELD D. Virtual microscopy for learning and assessment in pathology. J Pathol. déc 2004, 204(5):pp.613‑8.
- 24. LEE SH. Virtual microscopy:applications to hematology. Lab Hematol. 2004, 11(1):pp.38‑45.
- 25. LEWANDOWSKI K., KOWALIK MM., PAWLACZYK R, ROGOWSKI J, HELLMANN A. Microscopic examination of bone marrow aspirate in healthy adults - comparison of two techniques of slide preparation. Int J Lab Hematol. juin 2012, 34(3):pp. 254‑261.
- 26. LEONG FJW-M., LEONG ASY. Digital imaging in pathology: theoretical and practical considerations, and applications. Pathology. juin 2004, 36(3):pp. 234‑241.
- 27. LESESVE JF., PALMIERI A., BRION A., FEUGIER P., MAHE B., GARAND R, *et al.* Evaluation of a telemedicine system for the transmission of morpho/immunological data at the inclusion of patients in a therapeutic trial (Goelams LLC 98). Ann Biol Clin (Paris). avr 2007, 65(2):pp. 143‑152.
- 28. LEYMARIE V., FLANDRIN G., NOGUERA ME., LEYMARIE F, LIOURE B, DALIPHARD S., *et al*. Telehematology: a pilot experience of cytological diagnosis of acute myeloid leukemia via the Internet. A GOELAMS study. Haematologica. sept 2006, 91(9):pp. 1285‑1286.
- 29. MAENOU I., TABE Y., BENGTSSON HI., ISHII K., MIYAKE K., HORIUCHI Y., *et al.* Performance evaluation of the automated morphological analysis of erythrocytes by CellaVision DM96. Clin Lab. 2013, 59(11-12):pp.1413‑1417.
- 30. MARCELO A., FONTELO P., FAROLAN M, CUALING H. Effect of image compression on telepathology. A randomized clinical trial. Arch Pathol Lab Med. nov 2000, 124(11):pp. 1653‑1656.
- 31. NORDRUM I., JOHANSEN M., AMIN A., ISAKSEN V., LUDVIGSEN JA. Diagnostic accuracy of second-opinion diagnoses based on still images. Hum Pathol. janv 2004, 35(1):pp. 129‑135.
- 32. O'BRIEN MJ., TAKAHASHI M., BRUGAL G., CHRISTEN H., GAHM T., GOODELL RM., *et al*. Digital imagery/telecytology. International Academy of Cytology Task Force summary. Diagnostic Cytology Towards the 21st Century: An International Expert Conference and Tutorial. Acta Cytol. févr 1998, 42(1):pp. 148-164.
- 33. PRAYAGA AK, LOYA AC, RAO IS. Telecytology: are we ready? J Telemed Telecare. 2006, 12(6):pp. 319‑320.
- 34. RILEY RS., BEN-EZRA JM., MASSEY D., COUSAR J. The virtual blood film. Clin Lab Med. mars 2002, 22(1):pp. 317‑345.
- 35. ROCHA R., VASSALLO J., SOARES F., MILLER K., GOBBI H. Digital slides: present status of a tool for consultation, teaching, and quality control in pathology. Pathol Res Pract. 2009, 205(11):pp. 735‑741.
- 36. RUMKE CL. Statistical reflections on finding atypical cells. Blood Cells. 1985, 11(1):pp. 141‑144.
- 37. SEIDENARI S., PELLACANI G., RIGHI E., DI NARDO A. Is JPEG compression of videomicroscopic images compatible with telediagnosis? Comparison between

diagnostic performance and pattern recognition on uncompressed TIFF images and JPEG compressed ones. Telemed J E Health. 2004, 10(3):pp. 294‑303.

- 38. SALTZ JH. Digital pathology--the big picture. Hum Pathol. juill 2000, 31(7):pp. 779‑780.
- 39. SANDHAUS L., DILLMAN C., CLEMENT R., LOSH D. Errors in the hematology laboratory: why do they occur and what can we do to reduce them? Lab Hematol. 2004, 10(4):pp. 197‑199.
- 40. SILAGE DA., GIL J. Digital image tiles: a method for the processing of large sections. J Microsc. mai 1985, 138:pp. 221‑227.
- 41. SWOLIN B., SIMONSSON P., BACKMAN S., LÖFQVIST I., BREDIN I., JOHNSSON M. Differential counting of blood leukocytes using automated microscopy and a decision support system based on artificial neural networks--evaluation of DiffMaster Octavia. Clin Lab Haematol. juin 2003, 25(3):pp. 139‑47.
- 42. ROJO MG., GARCIA GB., MATEOS CP., GARCIA JG., VICENTE MC. Critical comparison of 31 commercially available digital slide systems in pathology. Int J Surg Pathol. oct 2006, 14(4):pp. 285‑305.
- 43. TATSUMI N., PIERRE RV. Automated image processing. Past, present, and future of blood cell morphology identification. Clin Lab Med. mars 2002;22(1):pp.299‑315
- 44. WEINSTEIN RS., DESCOUR MR., LIANG C., BHATTACHARYYA AK., GRAHAM AR., DAVIS JR, *et al*. Telepathology overview: from concept to implementation. Hum Pathol. déc 2001, 32(12):pp. 1283-1299.
- 45. WEINSTEIN RS., DESCOUR MR., LIANG C., BARKER G., SCOTT KM., RICHTER L., *et al*. An array microscope for ultrarapid virtual slide processing and telepathology. Design, fabrication, and validation study. Hum Pathol. nov 2004,35(11):pp.1303‑1314.
- 46. WESTERKAMP D., GAHM T. Non-distorted assemblage of the digital images of adjacent fields in histological sections. Anal Cell Pathol. juill 1993, 5(4):pp. 235‑247.
- 47. YAGI Y., YOSHIOKA S., KYUSOJIN H., ONOZATO M., MIZUTANI Y., OSATO K., *et al.* An ultra-high speed whole slide image viewing system. Anal Cell Pathol (Amst). 2012, 35(1):pp.65‑73.
- 48. YMAMOTO T., TABE Y., ISHII K., ITOH S., MAENO I., MATSUMOTO K*., et al.* Performance evaluation of the CellaVision DM96 system in WBC differentials. Rinsho Byori. sept 2010, 58(9):pp. 884‑890.
- 49. ZINI G., BAIN B., BETTELHEIM P., CORTEZ J., D'ONOFRIO G., FABER E*., et al.* A European consensus report on blood cell identification: terminology utilized and morphological diagnosis concordance among 28 experts from 17 countries within the European LeukemiaNet network WP10, on behalf of the ELN Morphology Faculty. Br J Haematol. nov 2010;151(4):359‑64.

### **Références COFRAC**

Exigences pour l'accréditation des organisateurs de comparaisons interlaboratoires selon la norme NF EN ISO/CEI 17043 document LAB CIL REF 02 révision 03 – mars 2011 section laboratoires

Liste des organisateurs de comparaisons interlaboratoires document LAB INF 19 révision 02 – août 2009

Norme NF EN ISO 15189

Guide technique d'accréditation: contrôle de qualité en biologie médicale SH GTA 06 révision 00

ISO 13528:2005 méthodes statistiques utilisées dans les essais d'aptitude par comparaisons interlaboratoires

### **Ressources INTERNET**

http://www.biologie-prospective.org/

http://virtual-slides.univ-paris7.fr/

http://81.194.18.65/mscope-

education/coursematerials/displayCase.action?optimizeWorkflow=true&caseId=25323

http://www.lamenligne.u-bordeaux2.fr/LamesVirtuelles\_CotonouNancyBordeaux.htm

http://media2.parisdescartes.fr/cgi-bin/WebObjects/Mediatheque.woa/?r=ODg5)

www.e-hematologie.cz

http://www.healthcare.siemens.fr/hematology/systems/cellavision-dm96-digital-cellmorphology-system

http://www.teleslide.fr/web/viewsel3/viewsel.php?selectionid=12530&objectid=0&datafolder= 2

Http://www.tribvn.com/

http://www.mdsdiagnosis.com

http://www.leukemia-net.org/content/diagnostics/diagnostics/index\_eng.html

# **Systèmes de numérisation de lame Caractéristiques principales OLYMPUS DotSlide OLUMPUS VS 120-S1 ou S5 OLYMPUS VS 120-L100 avec ou sans oculaires** - Objectifs x2, x10, x20, x40, x100 en option - Fonction z-stack - Capacité de numérisation : 1 lame en mode manuel pour le VS120-S1, 5 lames en mode manuel pour le VS-S5 et 100 lames en mode automatique avec le VS120-L100 - Possibilité de numérisation en fluorescence - possède un zoom numérique

### **Annexe 1. Les systèmes de numérisation de lames virtuelles**

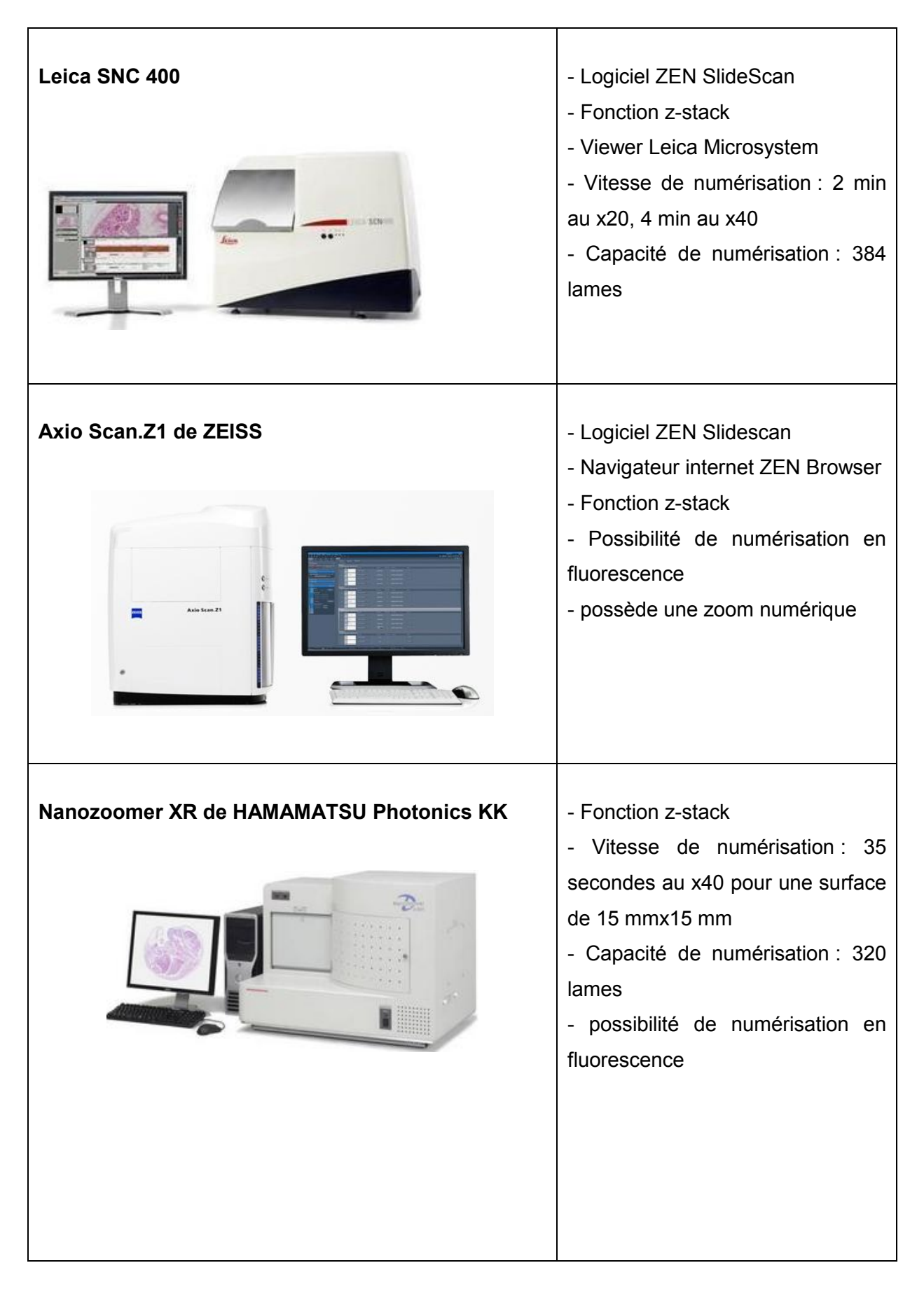

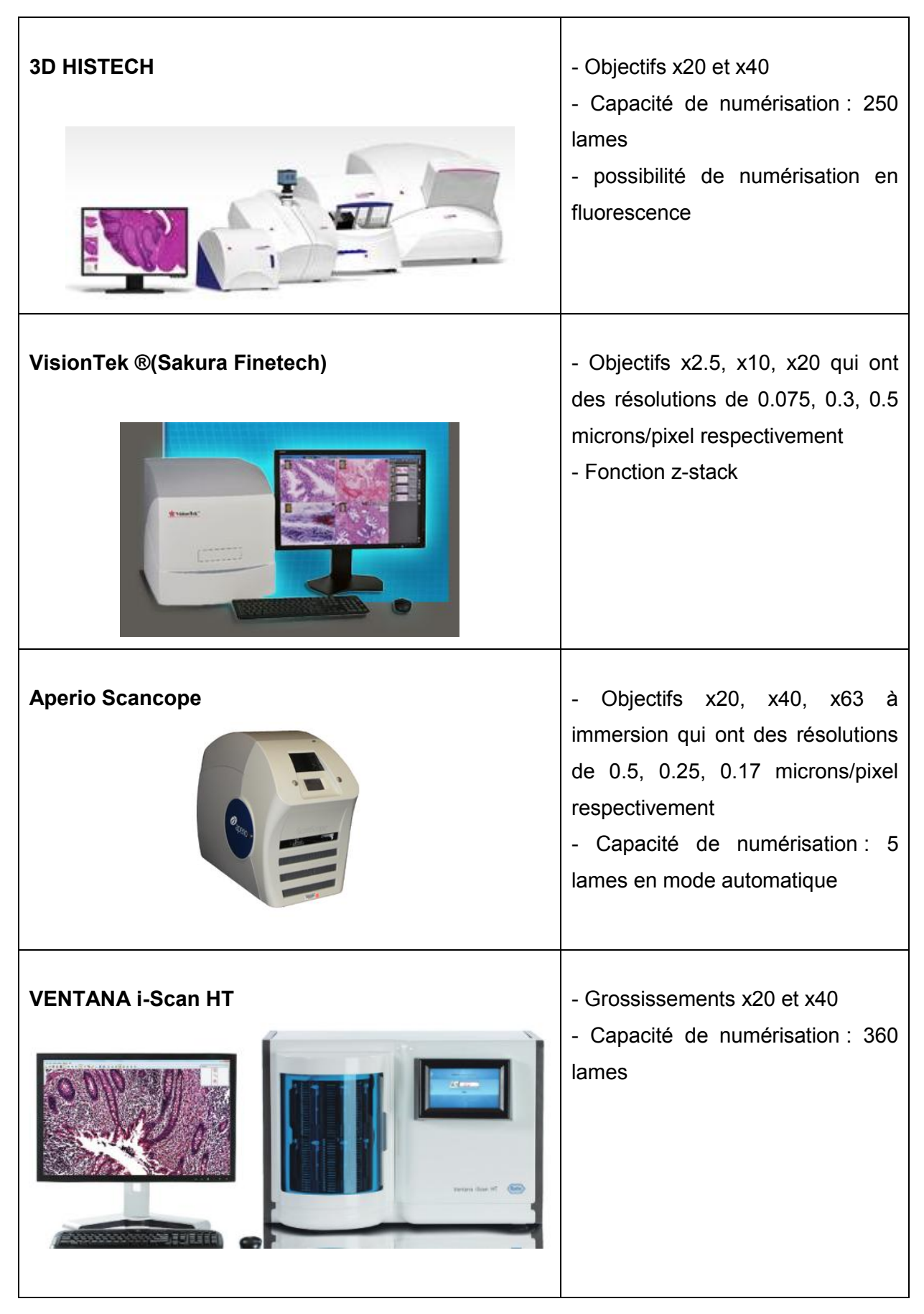

### **Annexe 2. Réseau ANDRAL de télé-expertise en Cytologie-hématologique**

### **D'après la convention du réseau ANDRAL (extrait)**

Le réseau ANDRAL, piloté par le Groupe Francophone d'Hématologie Cellulaire (GFHC) en partenariat avec le Collège d'Hématologie des Hôpitaux, a pour objectif de proposer une solution de télé-expertise à tous les biologistes hospitaliers ou du secteur libéral impliqués dans le domaine de l'analyse en cytologie hématologique.

ANDRAL constitue une expérience originale qui s'inscrit dans une évolution des pratiques en hématologie biologique et bien évidemment aussi dans la démarche qualité qui s'impose aujourd'hui à tous les laboratoires de biologie médicale.

Le déploiement effectif du réseau débute à partir d'octobre 2012 pour une première phase d'une durée de 18 mois. L'évaluation de cette première période d'expérimentation devra permettre d'apprécier l'adéquation entre la démarche, l'outil d'échanges, les besoins des professionnels et l'intérêt pour le patient. Pour mener à bien cette première phase, le GFHC souhaite conclure une convention avec chaque professionnel de santé intervenant dans le réseau.

Le comité de coordination ANDRAL est constitué de 8 membres :

- Dr O. CREPIN (Béthune)
- Dr S. DALIPHARD (CHU Reims),
- Dr F. DELHOMMEAU (Saint-Antoine, Paris)
- Dr F. GENEVIEVE (CHU d'Angers)
- Dr.AC. GOILOISY (CHU de Strasbourg)
- Dr JF. LESESVE (CHU Nancy),
- Dr V. LEYMARIE (LABM Brive la Gaillarde), responsable projet,
- Dr D. LUSINA (CHU Avicenne),
- Dr JM. MARTELLI (CHI Meulan-les-Mureaux),
- Dr F. TRIMOREAU (CHU Limoges),
- Pr X. TROUSSARD (CHU Caen).

### **LIVRE1 : ORGANISATION DE L'ACTIVITE**

### **Configuration et matériels**

L'application ANDRAL fonctionne sur PC-Windows ou Mac-OS. Le choix du navigateur est libre: on signale cependant que certaines fonctions (téléversements d'images par exemple) ne sont pas accessibles avec Internet Explorer.

### **Niveaux de participation**

Dans le réseau ANDRAL, il y a 3 niveaux de participations

- *Utilisateurs :* 

Internes, assistants, biologistes hospitaliers, biologistes du secteur libéral. Membres ou non du GFHC.

- *Relecteurs :* 

Biologistes confirmés des secteurs public et privé, membres ou non du GFHC.

Chaque relecteur répond à au moins deux des critères ci-dessous :

- 1. reconnaissance par les professionnels de la spécialité
- 2. nombre important de cas vus par an
- 3. pratique quotidienne régulière
- 4. publications, activité universitaire ou d'enseignement dans le domaine

La participation des relecteurs est validée par les coordinateurs.

Les relecteurs assurent leur période de veille cytologique en binôme. Le changement du binôme d'astreinte est prévu tous les lundis (8h), mais l'application permet une grande souplesse de gestion. Le calendrier de veille est géré par les coordinateurs en fonction des disponibilités de chaque relecteur. Un relecteur peut suspendre à tout moment sa participation ; il peut réintégrer le système quand il le souhaite.

Tout relecteur prend l'engagement pendant sa période de veille, de consulter le forum au moins quotidiennement et de réserver sa meilleure disponibilité pour répondre à toute demande dans un délai <24h.

Les coordinateurs du réseau s'assurent également de la participation d'autres spécialistes comme « référents correspondants » notamment en hématologie pédiatrique. La participation comme relecteur est volontaire et non rémunérée dans cette phase du projet.

- *Coordinateurs :* 

Ils sont à l'initiative du projet ou ont souhaité s'y investir. Ils ont une fonction d'administrateur: mise à jour de la liste des binômes de relecteurs, gestion du calendrier de «veille cytologique», surveillance de l'avancement des dossiers, organisations des évaluations.

### **Inscription**

L'inscription au réseau s'effectue en ligne : portail dédié sécurisé : www.gfhc-reseauandral.fr. Chaque inscrit s'identifie par son nom, prénom, qualité, structure d'appartenance et lieu d'exercice, membre ou non du GFHC. Le nouvel inscrit est invité à prendre connaissance de la présente convention de fonctionnement (document en ligne). L'acceptation de la convention (par coche d'une case dédiée) est une obligation pour que l'inscription puisse être validée. En pratique, la première étape de l'inscription génère un login/mot de passe qui est adressé par mail au candidat ; pour compléter son inscription, le candidat doit se connecter de nouveau avec les données qui lui ont été adressées : il remplit alors un message à l'attention des autres membres du groupe. Les inscriptions et les fonctions afférentes (fonction utilisateur, fonction relecteur, fonction administrateur) sont validées par les administrateurs. Aucun droit d'inscription n'est prévu pendant la phase initiale couverte par la présente convention.

### **Horaires de fonctionnement du réseau**

Les jours ouvrés de 8h à 20h du lundi au vendredi et de 8h à 12h le samedi. Une extension aux dimanches et fériés sera discutée au cours ou au terme de l'expérimentation.

### **Champ de la télé-expertise couvert par ANDRAL**

Les dossiers soumis concernent des échantillons de sang, moelle, ganglion, liquide articulaire, liquide d'épanchement des séreuses... Les demandes d'avis ne sont limitées à aucun domaine en particulier: hématologie maligne ou non, parasites du sang... Les avis des relecteurs sont d'ordre diagnostique et/ou proposent une conduite à tenir.

### **Soumission d'une demande**

Le site propose une interface permettant la soumission de dossiers avec intégration d'images, de renseignements cliniques, biologiques et de commentaires (cf. Guide d'Utilisation).

### **LIVRE 2 : REGLES de CONSTITUTION du DOSSIER IMAGES**

### **Règles de numérisation**

RAPPEL : la participation au réseau ANDRAL n'impose aucune contrainte concernant les matériels: Le choix des équipements : lames, colorants, colorateur, microscope, caméra, logiciel… et les procédures de capture d'images, manuelle ou automatisée, en partie ou en totalité, sont libres.

Pour assurer la meilleure qualité possible des images et faciliter les échanges d'information, les règles suivantes sont rappelées :

*- Etapes pré-analytiques* : elles doivent respectées les bonnes pratiques et en particulier celles relatives aux conditions de transport (pas de choc thermique), au délai avant analyse (frottis dans les 6 à 8h suivant le prélèvement) et au séchage des étalements (à l'air libre, non accéléré).

On peut se reporter à : *Trimoreau F, Gachard N, Leymarie V, Frébet E, Perroud P, Feuillard J. Etapes préanalytiques pour la numération et la cytologie sanguine. EMC (Elsevier Masson SAS, Paris), Biologie clinique, 90-15-0058-A, 2011.*

### *- Coloration:*

May-Grünwald Giemsa (MGG):

D'une manière générale, les lames doivent être immergées dans des bains et pas seulement recouvertes ; les colorants doivent être renouvelés régulièrement, en particulier la dilution de Giemsa (au moins une fois par jour). Le MGG est une coloration « robuste » dans le sens où différents protocoles (dilution, temps de trempage…) permettent de parvenir à des résultats satisfaisants.

On peut proposer comme exemples :

Exemple 1 : 5 mn de May Grünwald pur, 15 mn de Giemsa dilué à 7% en tampon pH 7+/- 0.2, 3mn de rinçage en tampon pH7 premier bac, 3 mn de rinçage en tampon pH7 second bac, 3 mn de rinçage en tampon pH7 troisième bac, puis séchage.

Exemple 2 : 3 mn de May Grünwald pur, 3 mn dans May Grünwald dilué au ½,25 mn de Giemsa dilué à 10% en tampon pH 7+/- 0.1, 3mn de rinçage en tampon pH7 premier bac, 3 mn de rinçage en tampon pH7 second bac, puis séchage.

Le temps de Giemsa peut notamment être ajusté en fonction du type de frottis (plus long pour les frottis médullaires). Les lames ne doivent à aucun moment être exposées à l'eau du robinet : il faut utiliser de l'eau tamponnée pH 7.

## **Le témoin interne de qualité de coloration MGG est la couleur beige chamois des hématies.**

Si autre coloration: à préciser dans la fiche de demande du dossier soumis.

### *- Mode de numérisation :*

Idéalement : en champs contigus dans les zones d'étalement correct (zones du frottis où les hématies sont isolées, en monocouche avec centre clair visible).

En cas de sélection d'images (événements rares…) : les renseignements doivent indiquer clairement que les images sont issues d'une sélection (cf. fiche de demande et Guide d'Utilisation) et quel est le % des éléments ciblés par rapport à la cellularité totale. Le dossier doit toujours comporter quelques images d'éléments « normaux » (notamment un ou quelques petit(s) lymphocyte(s)) qui seront autant de références internes pour les relecteurs. La numérisation doit s'attacher à être la plus représentative possible de l'étalement. Il est important de rappeler qu'il existe toujours un risque de biais de sélection (volontaire ou non) qui peut induire le relecteur en erreur. En tout état de cause, le relecteur ne peut se prononcer que sur l'échantillonnage qui lui est proposé.

De facon indicative:

Sang : x10: 1 image pour rendre compte de la richesse de l'échantillon, +/- si présence d'éléments de très grande taille, +/- si présence de rouleaux d'hématies…

x40 ou 50, 63 et x100:

- Pour les évènements nombreux (hyperlymphocytose, hyperleucocytose...) : 20 à 25 images en contigu +/- sélection d'évènements rares sil semble pertinent de les mettre en évidence.
- Pour les évènements rares : images des éléments normaux + sélection d'images ciblées

Moelle: x10 : 1 image minimum pour richesse et présence ou non de mégacaryocytes

x40 ou 50, 63 et x100:

- Lignée mégacaryocytaire : 5 à 10 mégacaryocytes minimum pour apprécier la morphologie et bien sûr, si possible et/ou pertinent dans le cas soumis.
- Lignée érythroblastique: >30 éléments de la lignée représentant tous les stades de maturation
- Lignée granuleuse : >50 éléments de la lignée représentant tous les stades de maturation
- Autre(s) population(s) +/- augmentée(s) ou non présente(s) à l'état normal (blastes, cellules lymphoïdes pathologiques, plasmocytes...) : >15-20 éléments ou plusieurs champs contigus si envahissement important.

La numérisation doit s'attacher à être la plus représentative possible de la lame. Il est important de numériser si possible en champs contigus et de compléter si nécessaire par une sélection d'évènements particuliers : en tout état de cause, le relecteur doit être informé sur le mode de sélection des images (champs obligatoire de la fiche de demande du dossier images).

### *- Réglages caméra :*

Il est souvent difficile d'homogénéiser les réglages caméra et/ou les pratiques et habitudes de chacun. Pour autant, il est vivement conseillé pour tout laboratoire participant de vérifier, dès le début de la participation au réseau, ses protocoles de coloration (MGG), de réglages caméra et d'écran PC. Là aussi la teinte des hématies (beige chamois) est un bon témoin sur un fond clair mais non surexposé.

### **Annexe 3. TRIBVN**

La société TRIBVN est une entreprise spécialisée dans l'acquisition, la gestion et la diffusion de l'image numérique. Elle est positionnée sur deux métiers distincts : les solutions d'imagerie médicales pour les laboratoires et les prestations de numérisation dans le domaine de l'image patrimoniale. Dans le domaine médical, elle conçoit et fournit des solutions informatiques destinées à l'exploitation de l'imagerie diagnostique pour les laboratoires.

TRIBVN a développé une plateforme collaborative d'imagerie TeleSlide qui est le support d'enseignement universitaires (Université Paris V) et également le support du réseau ANDRAL (réseau de télé-expertise en hématologie).

TRIBVN également a développé son propre logiciel de gestion d'image Calopix, avec un module CaseConferencing permettant de partager en direct et instantanément des images Grace à une webcam, CaseConferencing synchronise les intervenants autour d'un même dossier d'images.

Par ailleurs TRIBVN propose un service de numérisation de lames (SCAN&SHARE) pour obtenir des lames virtuelles.

### **Annexe 4. Extrait de la grille de saisie du myélogramme test**

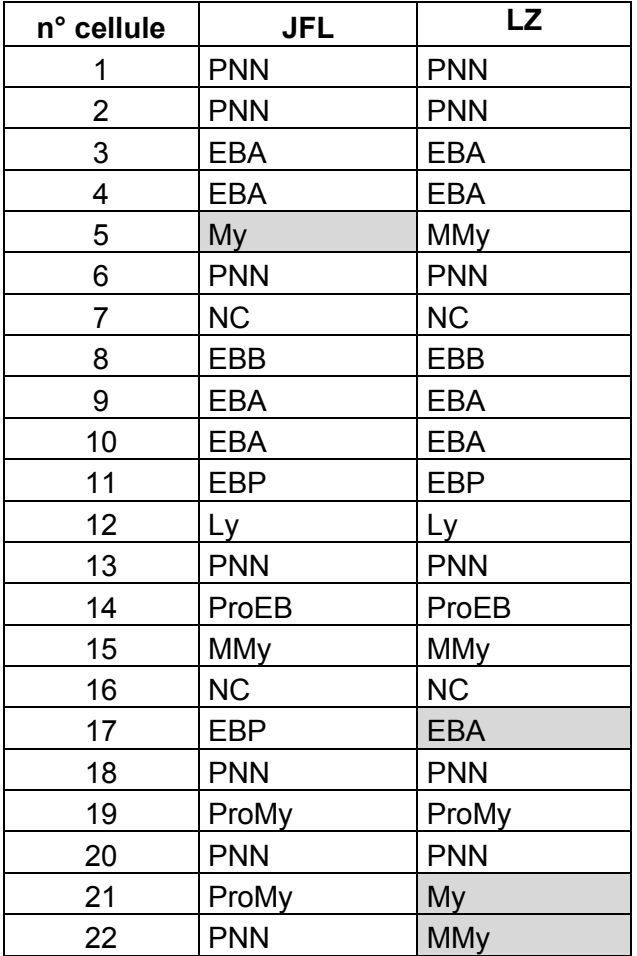

My : Myélocytes MMy : Métamyélocytes PNN : Polynucléaire neutrophile ProEB : Proérythroblaste EBB : Erythroblaste basophile EBP :Erythroblaste polychromatophile EBA : Erythroblaste acidophile Ly : Lymphocytes Mo: Monocytes NC: cellule non comptée, non identifiable

•

•

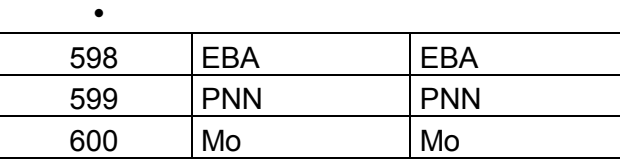
# **Annexe 5: Protocole de coloration optimisé**

# **May-Grünwald Giemsa (MGG) à 9 bacs**

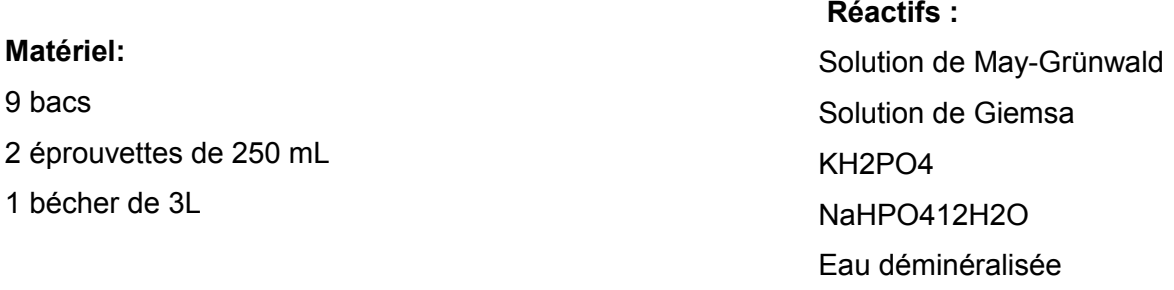

## **Méthode**

1) Préparation de l'eau tamponnée (les solutions A et B sont stockées à 4°C)

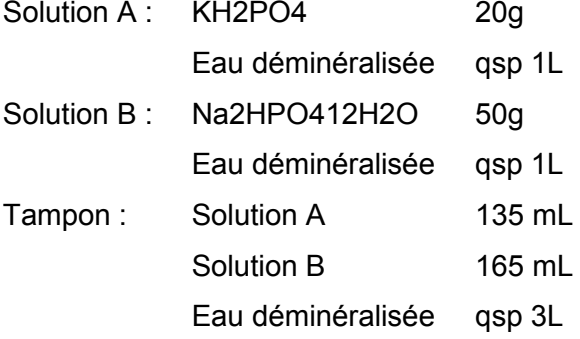

2) Préparation des bacs de colorants

Remplir les bacs de coloration comme suit :

Bac 1: May-Grünwald pur

- Bac 2 : May-Gründwald dilué au demi en eau tamponnée
- Bac 3 : Giemsa dilué au 1/10<sup>e</sup> en eau tamponnée
- Bac 4 : Giemsa dilué au 1/10<sup>e</sup> en eau tamponnée
- Bac 5 : Giemsa dilué au 1/10<sup>e</sup> en eau tamponnée
- Bac 6 : Giemsa dilué au 1/10<sup>e</sup> en eau tamponnée
- Bac 7 : eau tamponnée
- Bac 8 : eau tamponnée
- Bac 9 : eau tamponnée

Le temps de coloration est de 3 minutes par bacs.

Le 1<sup>er</sup> bac de Giemsa dilué au 1/10<sup>e</sup> doit être changer toutes les 3 heures.

# Annexe 6 : Grille de saisie des résultats

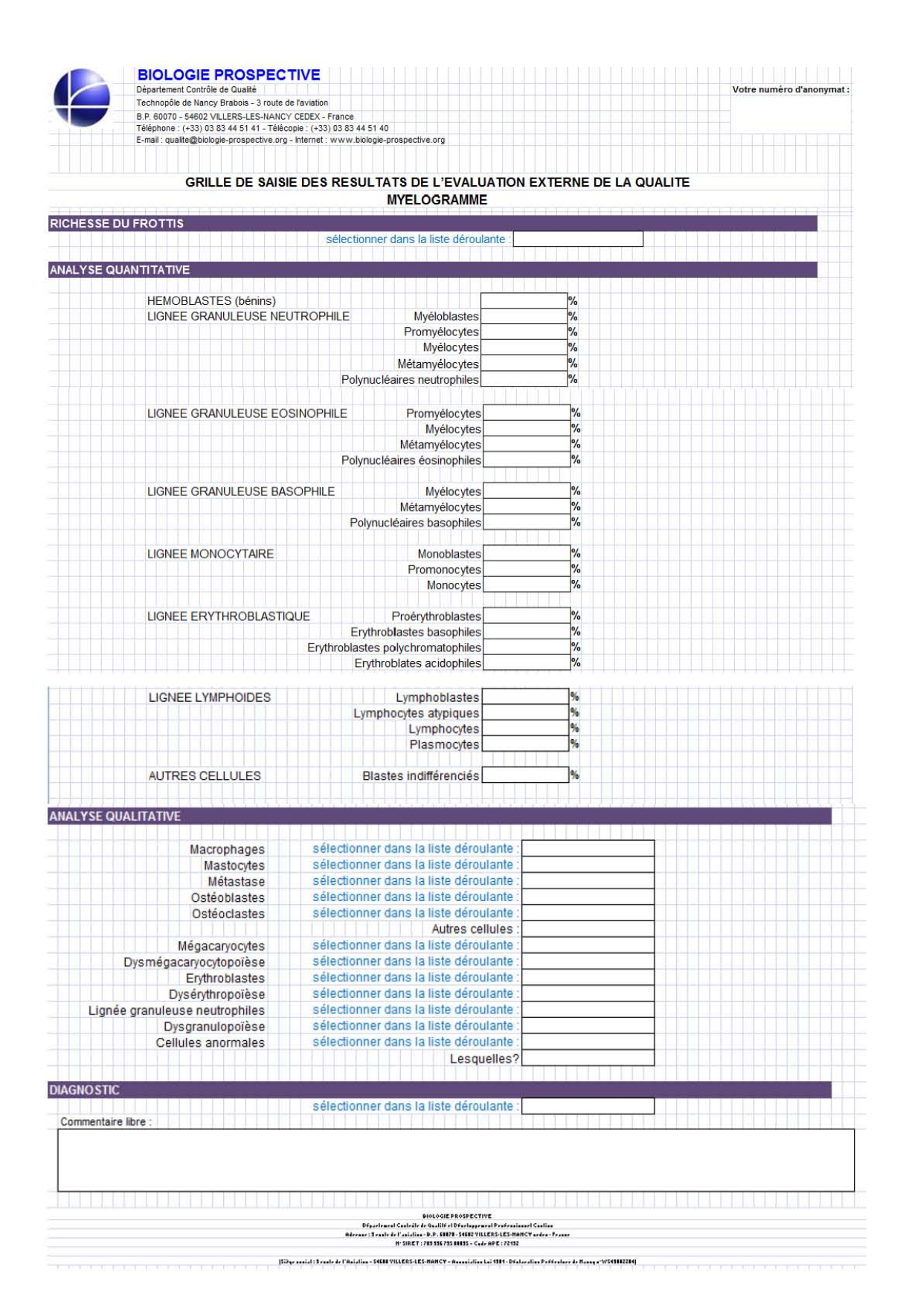

# Annexe 7. Résultats de l'essai pilote

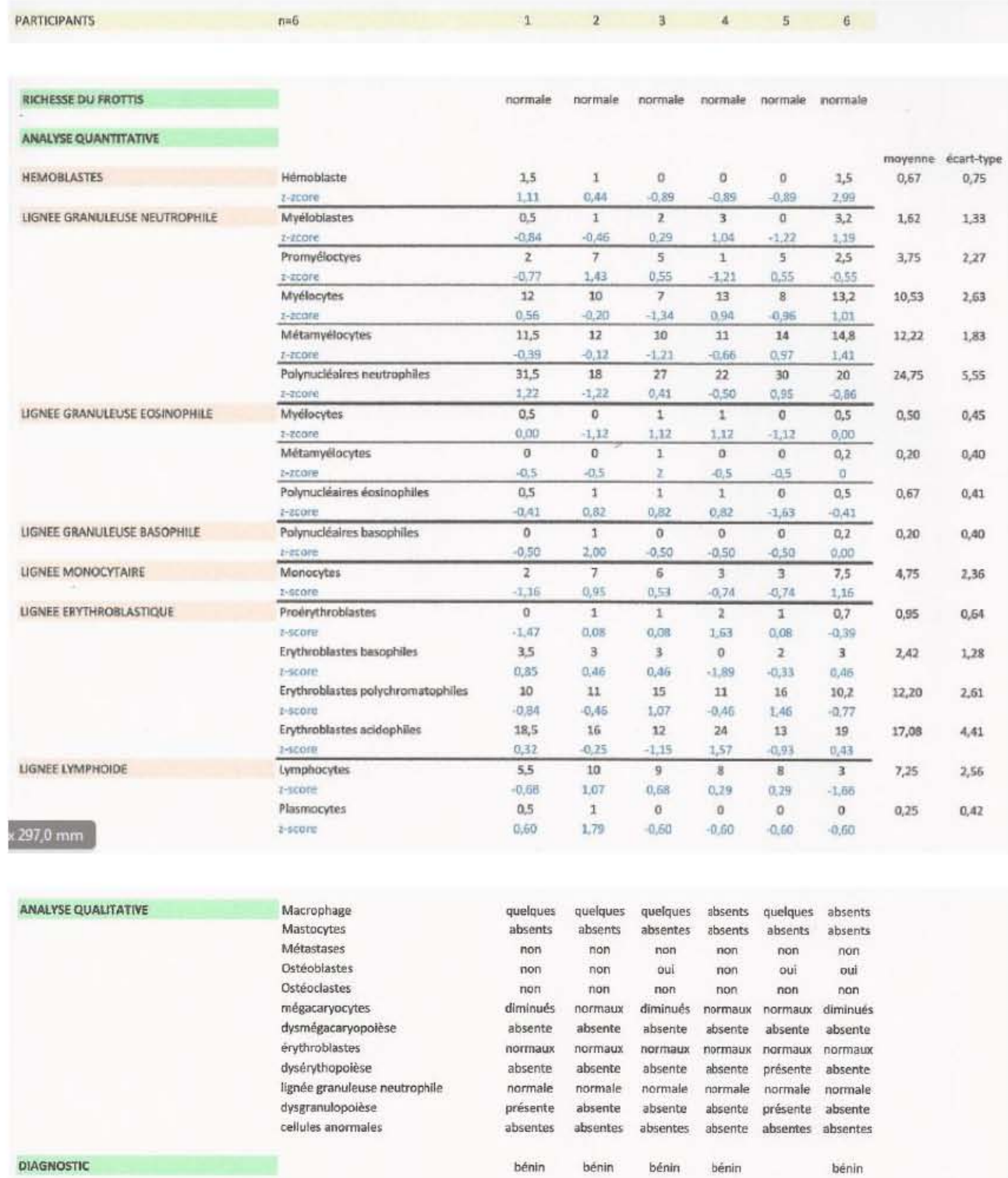

**N° d'identification :** 

### **TITRE**

#### **APPLICATIONS DES LAMES VIRTUELLES EN CYTO-HEMATOLOGIE : CREATION D'UNE BANQUE DE CAS CYTOLOGIQUES ATYPIQUES ET MISE EN PLACE D'UNE EVALUDATION EXTERNE DE LA QUALITE DU MYELOGRAMME SOUS FORME DE FROTTIS NUMERISES**

#### **Thèse soutenue le 12 novembre 2014**

### **Par Loria ZALMAÏ**

**RESUME :**

**Les lames virtuelles sont des reproductions numériques haute résolution d'une lame entière ou d'une partie d'une lame, obtenues à l'aide d'un scanner de lame ou d'un microscope virtuel motorisé. La lecture de la lame se fait sur écran grâce à un logiciel de visionnage conçu pour reproduire toutes les fonctions d'un microscope optique traditionnel. Ainsi, la lame virtuelle se distingue complètement des photographies numériques de champs microscopiques qui ne sont que des images statiques sélectionnées par un observateur. Initialement, elle a été développé en anatomo-pathologie pour des applications en tété-pathologie, puis les applications ont été multiples : l'enseignement, le développement professionnel continu, les banques d'images, la conservation et l'archivage des lames, l'intégration dans les dossiers patients et réunions multidisciplinaires et comme échantillons de contrôle en assurance qualité. En cytohématologie, les applications des lames virtuelles sont encore peu développées. Nous avons proposé d'une part de créer une banque de cas cytologiques atypiques de leucémies aigues ayant posé des problèmes au diagnostic dans un but pédagogique et d'autre part nous avons choisi de mettre en application la technologie des lames virtuelles au profit de l'assurance qualité. L'accréditation des laboratoires exige des évaluations externes de la qualité (EEQ) pour chaque examen (norme NF ISO 15189), hors il n'existe actuellement pas d'EEQ du myélogramme. Nous avons donc eu comme projet de développer et d'évaluer la faisabilité d'une EEQ du myélogramme sous forme de frottis numérisé en collaboration avec un organisme de comparaison inter laboratoire, l'Association Biologie Prospective.**

**MOTS CLES : Lame virtuelle, numérisation, myélogramme, banque de données, évaluation externe de la qualité (EEQ)** 

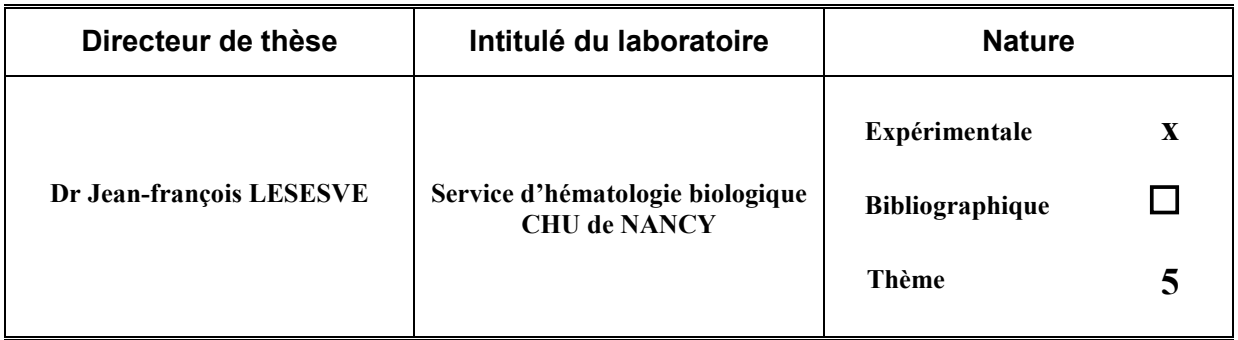

**Thèmes 1 – Sciences fondamentales**

**3 – Médicament 5 - Biologie**

- **2 – Hygiène/Environnement**
- **4 – Alimentation – Nutrition**

**6 – Pratique professionnelle**

### FACULTE DE PHARMACIE UNIVERSITE DE LORRAINE

Vu,

Nancy, le 14 octobre 2014

# DEMANDE D'IMPRIMATUR

Date de soutenance : Mercredi 12 novembre 2014

### DIPLOME D'ETAT DE DOCTEUR EN PHARMACIE

présenté par ; Loria ZALMAÏ

Président : Mme B. FAIVRE, PU

Jury:

Sujet: Applications des lames virtuelles en cyto-hématologie : création d'une banque de cas cytologiques atypiques et mise en place d'une évaluation externe de la qualité du myélogramme sous forme de frottis numérisés

Le Président du Jury

Mme. B. FAIVRE

Panco

Co-directeur de thèse M. B. FOLIGUET

Directeur de Thèse

M. *IF.* LESESVE

Vu et approuvé,

Nancy, le 21.10.2014

Directeur: M. JF. LESESVE, PH (directeur de thèse) Juges: M. B. FOLIGUET, PU-PH (co-directeur de thèse)

M. J. PERRIN, MCU-PH

Doyen de la Faculté de Pharmacie de l'Université de Lorraine,

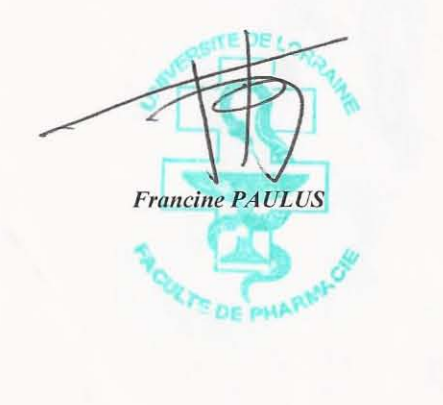

Vu,

Nancy, le 2 8 0CT. 2014

Le Président de l'Université de Lorraine,

*Pierre MUTZENfiARDT* 

 $N^{\circ}$  d'enregistrement:  $674/$ .